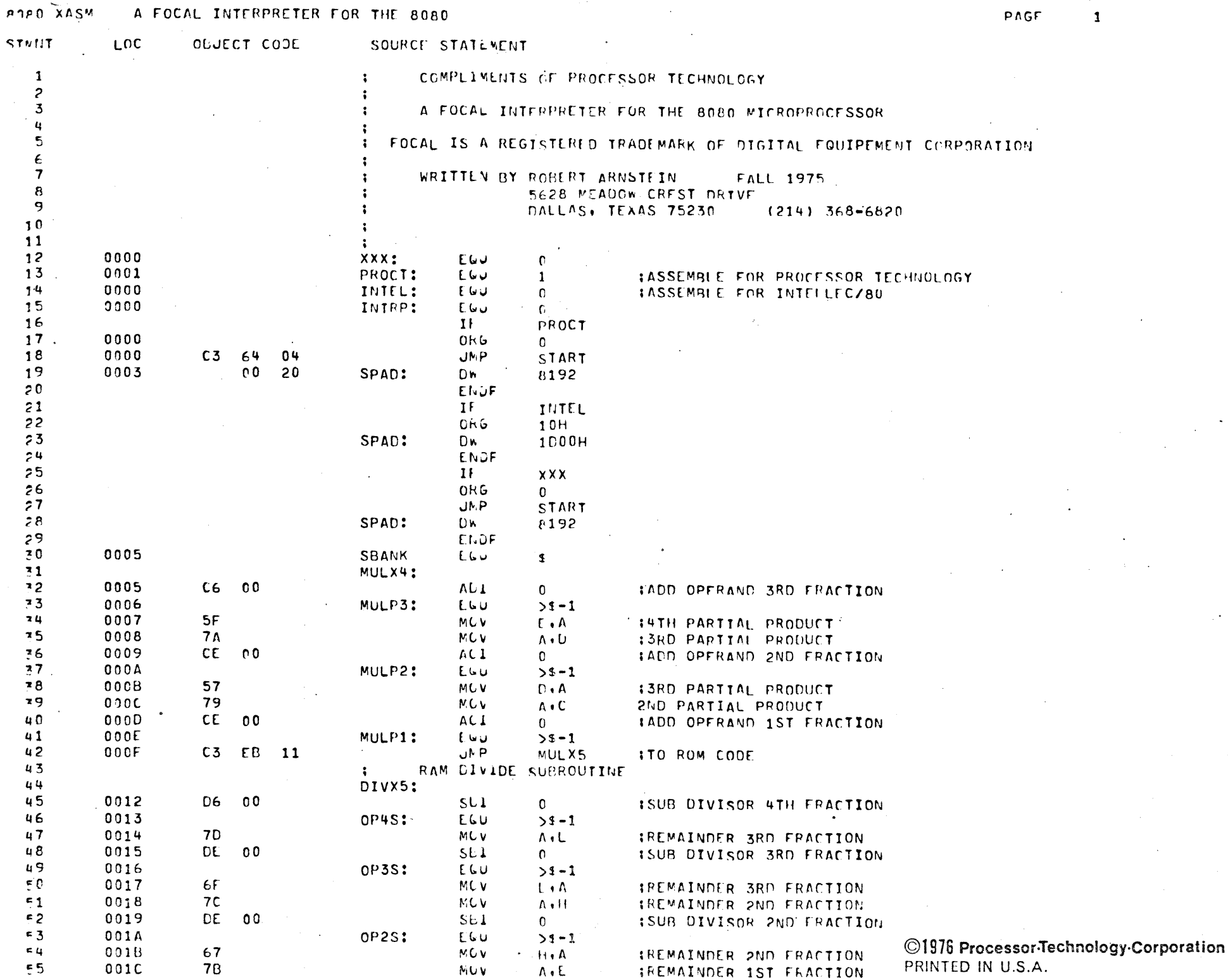

**POPO XASM** A FOCAL INTERPRETER FOR THE 8080

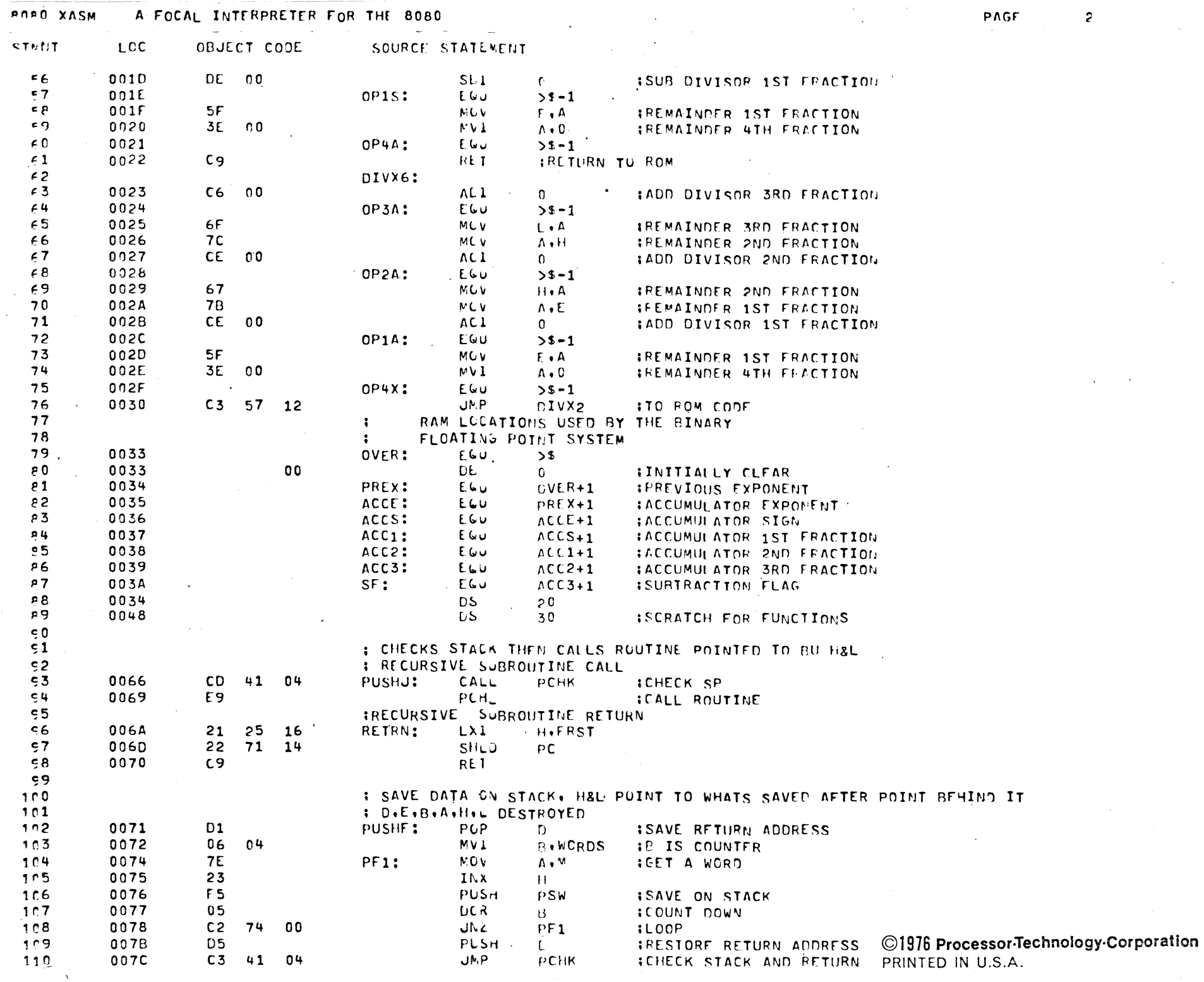

 $\bar{a}$ 

PAGF

 $\overline{\mathbf{c}}$ 

 $\bar{z}$ 

 $\sim 0.5$ 

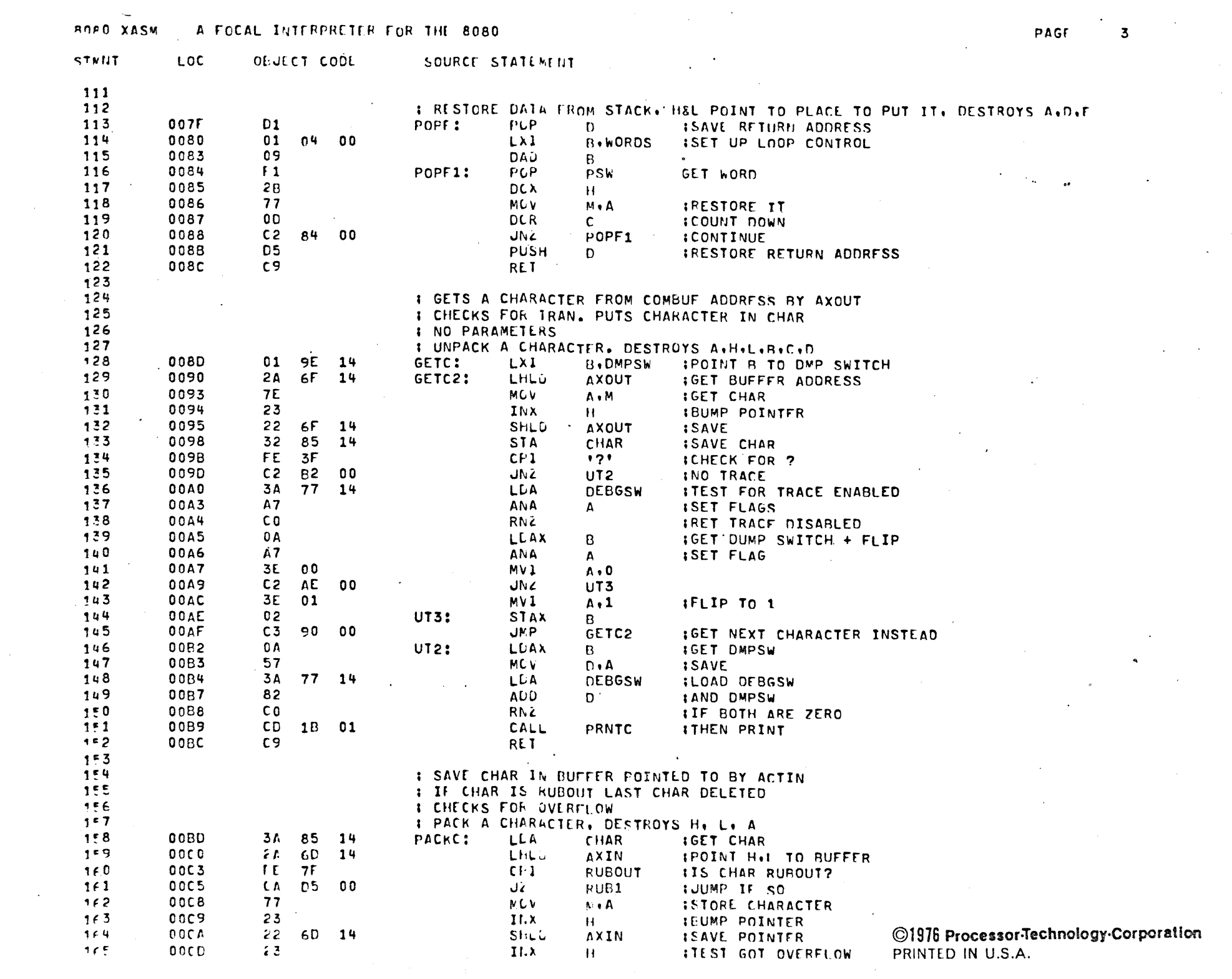

 $\sim$   $\sim$ 

 $\sim$ 

 $\ddot{\phantom{a}}$ 

 $\sim$ 

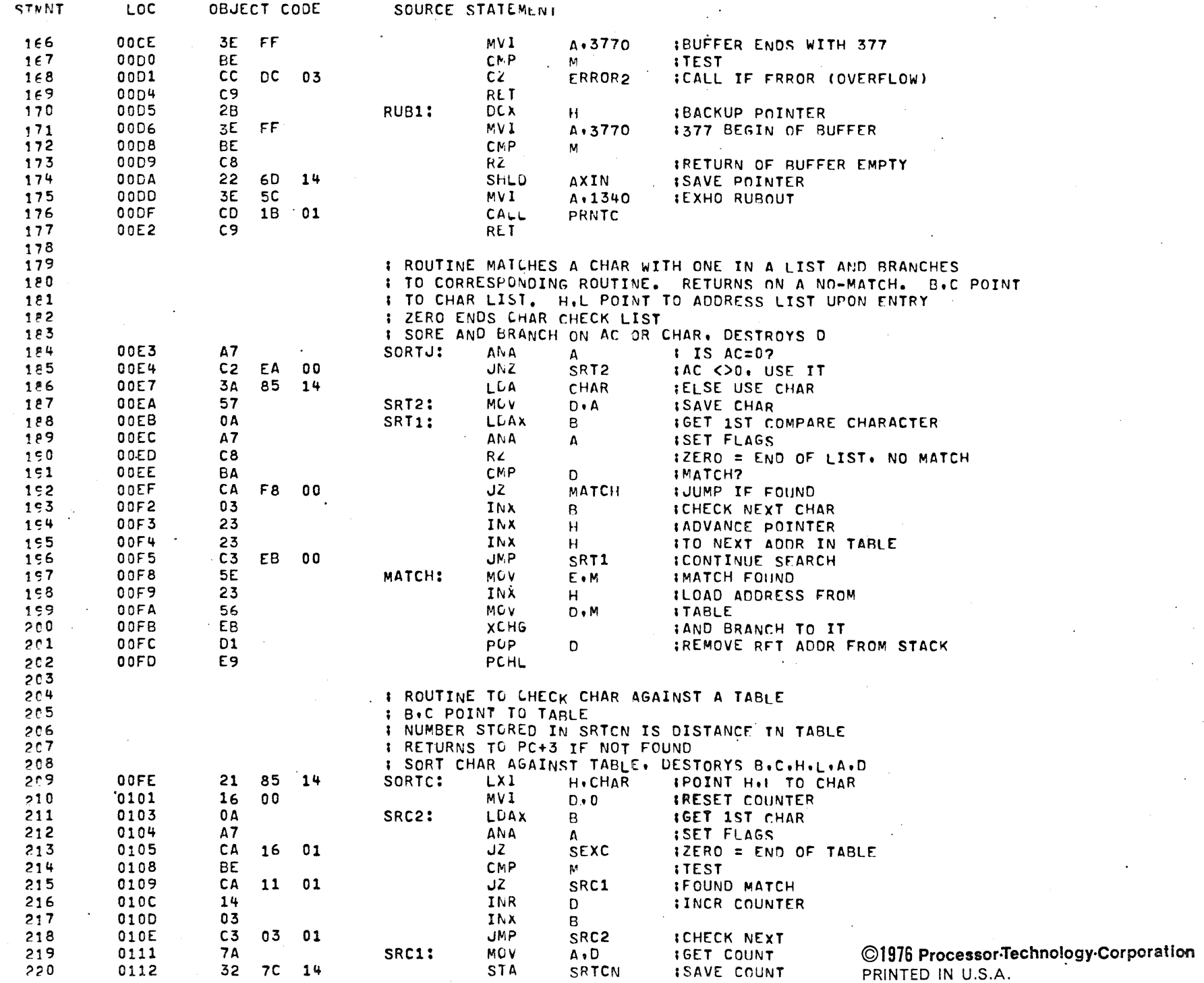

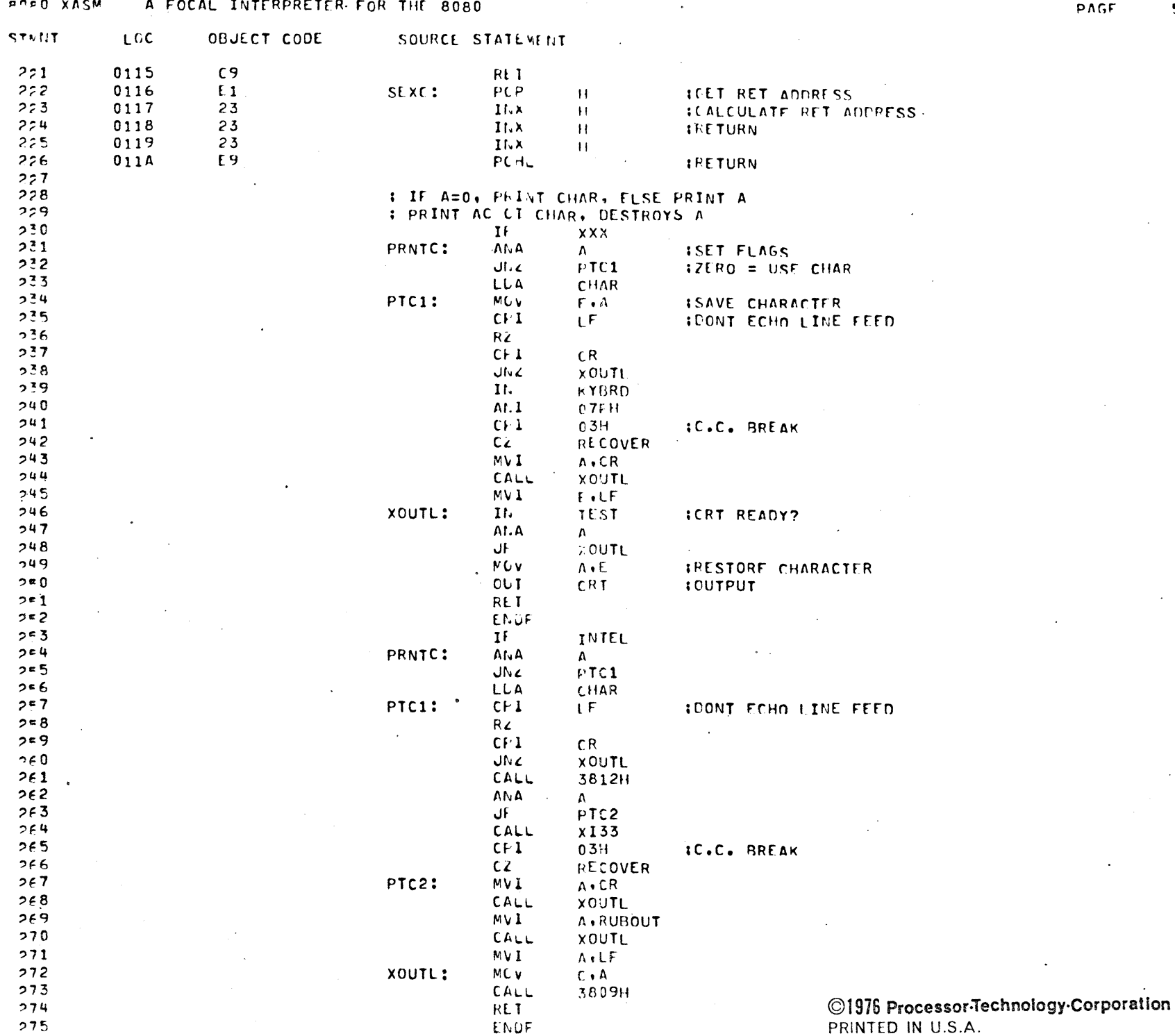

 $\sim$ 

 $\sim$ 

 $\overline{5}$ 

 $\sim$ 

 $\cdot$ 

 $\ddot{\phantom{a}}$ 

# A FOCAL INTERPRETER FOR THE 8080 **POPO XASM**

 $\sim$ 

سر

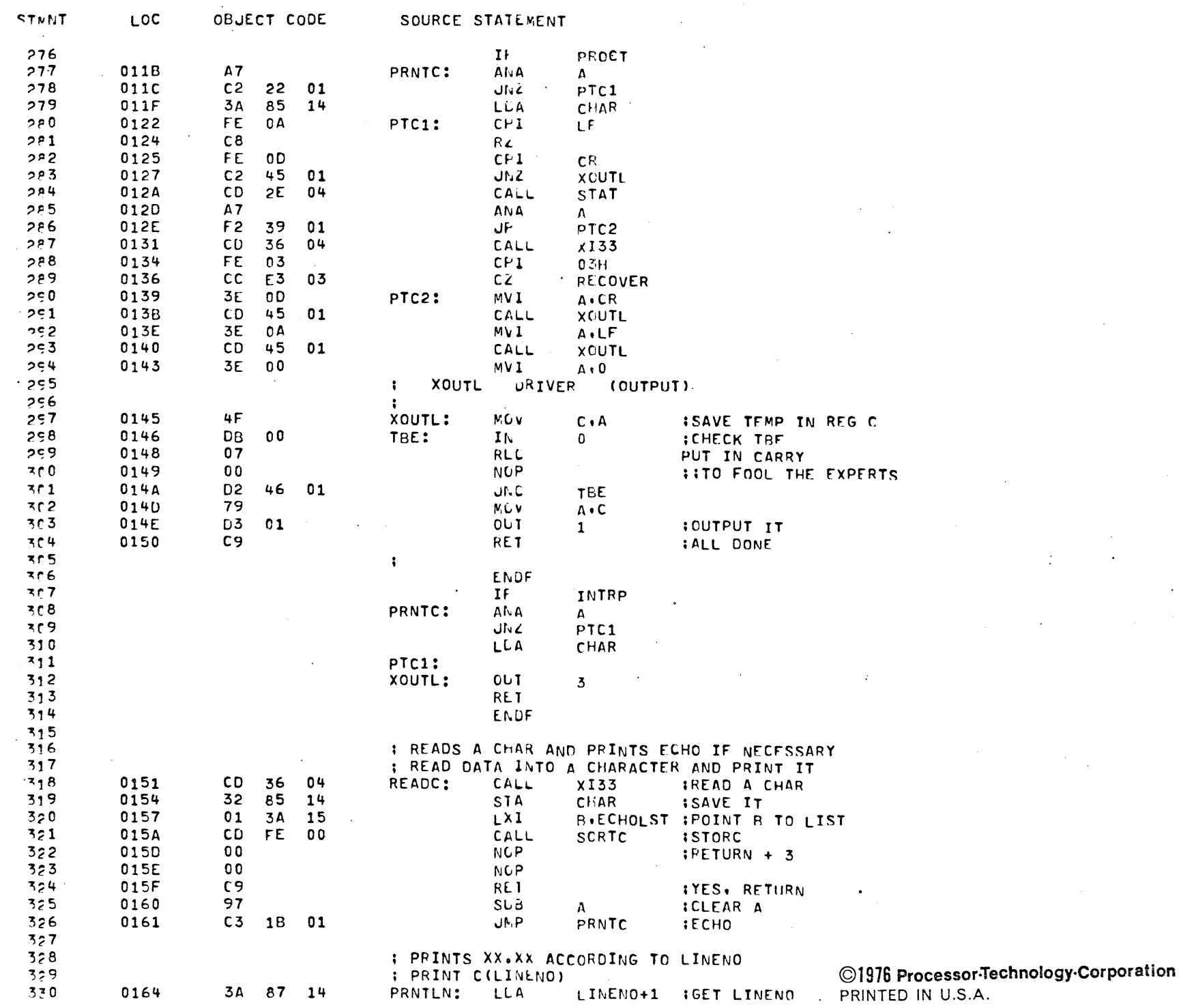

PAGF

 $\sim$ 

 $\sim$ 

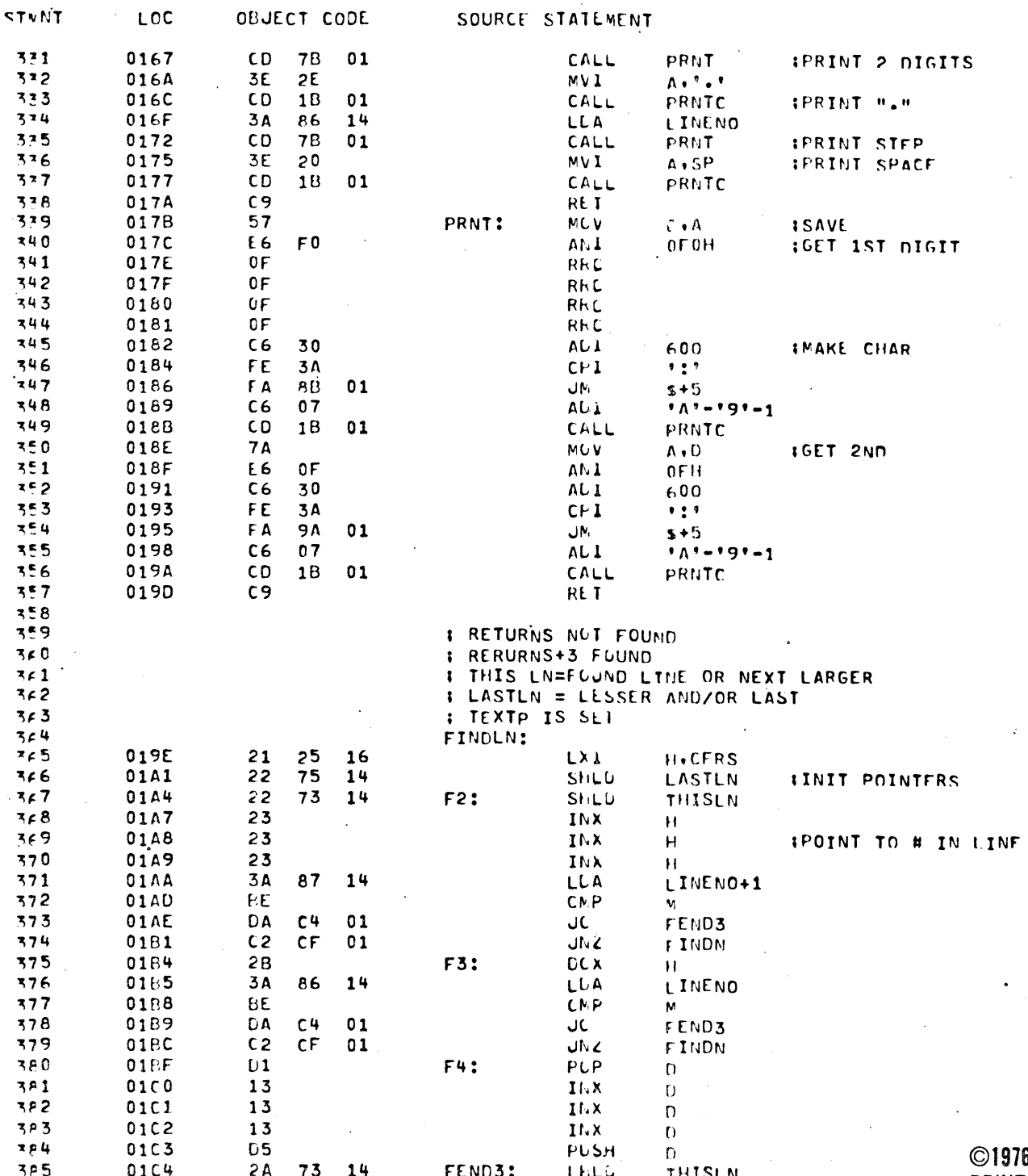

1976 Processor-Technology-Corporation PRINTED IN U.S.A.

 $\ddot{\mathcal{L}}$ 

 $\cdot$ 

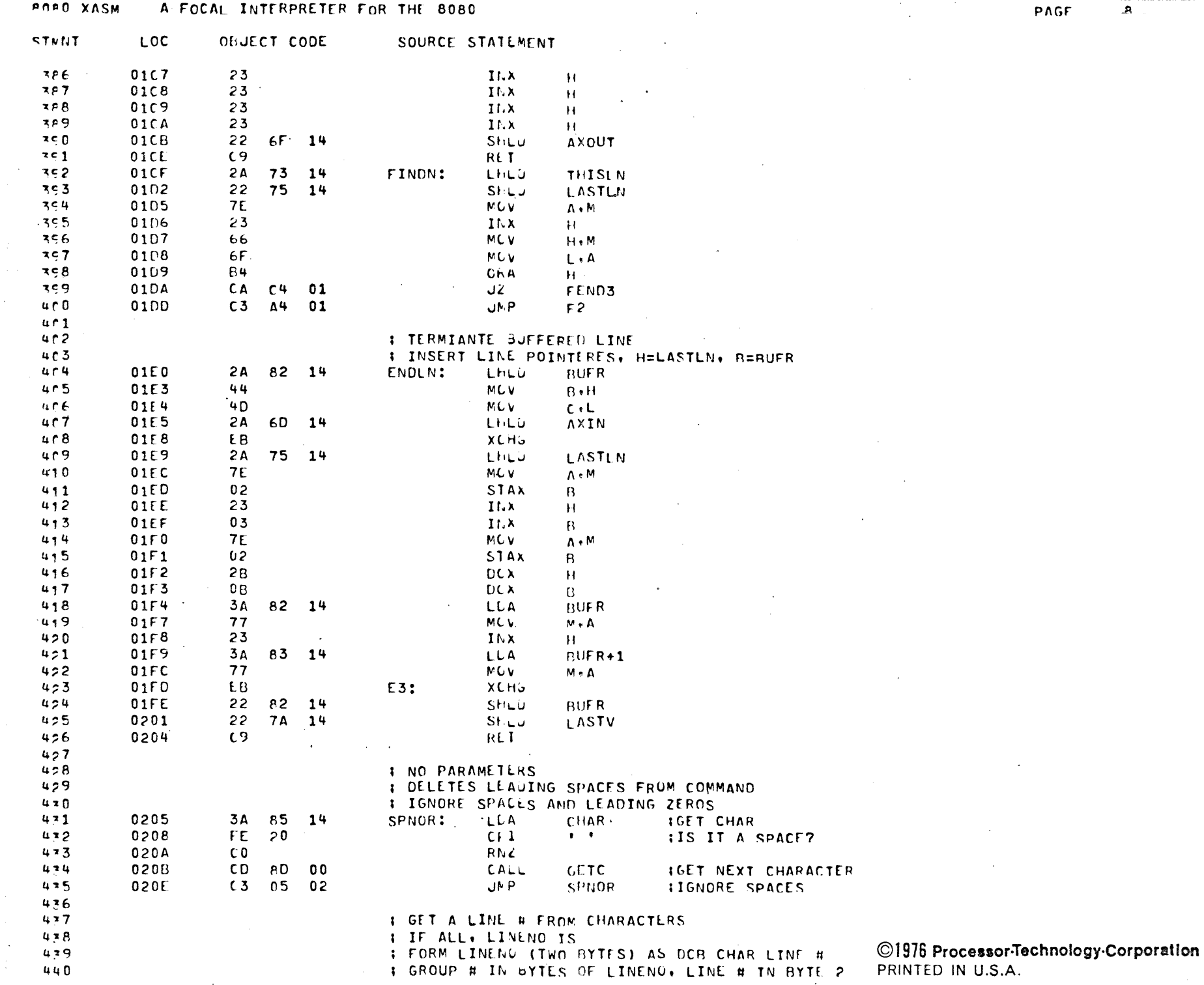

 $\omega^{(m,n)}$ 

**NGF** 

 $\mathbf{a}$ 

 $\alpha$ 

 $\sim$ 

 $\mathbf{A} \mathbf{B}$ 

 $\sim 100$ 

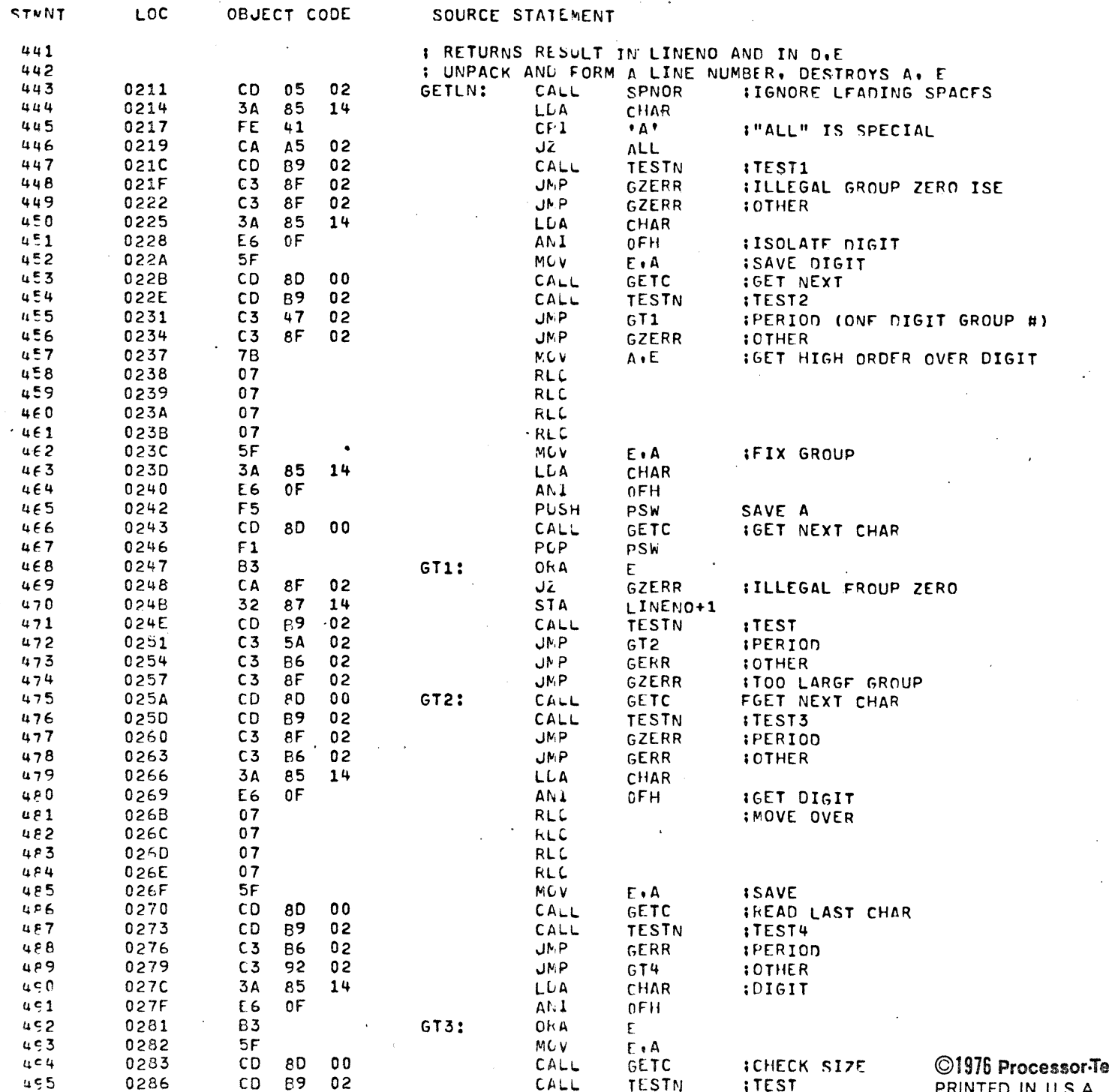

 $\alpha$  and  $\alpha$ 

echnology-Corporation **PRINTED IN U.S.A.** 

 $\sim$  $\sim 10^7$ 

 $\ddot{\phantom{1}}$ 

 $\sim$   $\sim$ 

 $\bar{a}$ 

 $\sim$ 

 $\sim 10^7$ 

 $\sim$ 

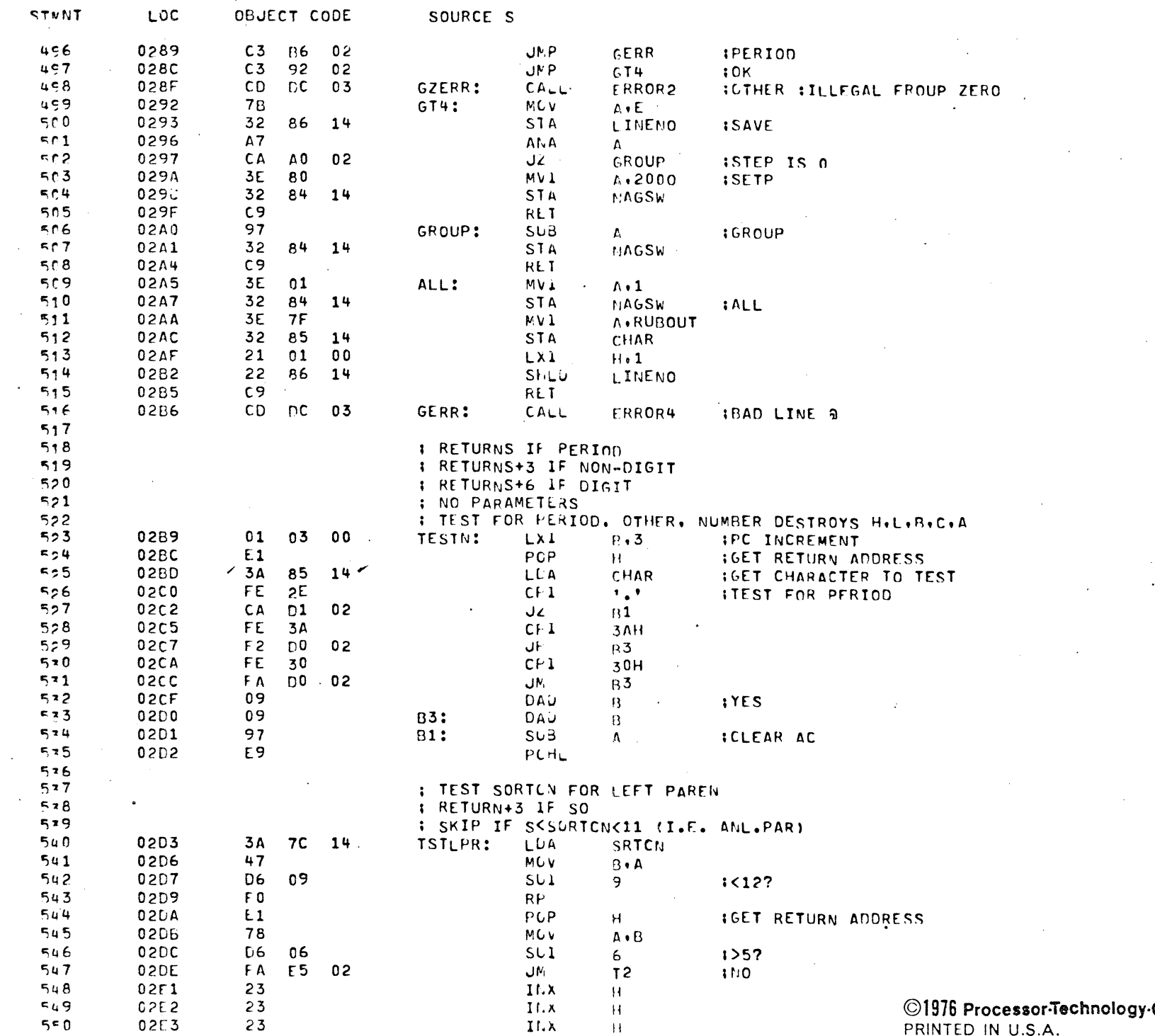

 $\mathcal{L}^{\text{max}}_{\text{max}}$  and  $\mathcal{L}^{\text{max}}_{\text{max}}$ 

Corporation PRINTED IN U.S.A.

 $\mathcal{L}^{\text{max}}$  and  $\mathcal{L}^{\text{max}}$ 

 $\sim 10^{-1}$ 

 $\mathcal{L}^{\mathcal{L}}$ 

 $\lambda$ 

 $\sim$   $\epsilon$ 

 $\sim$  10  $\pm$ 

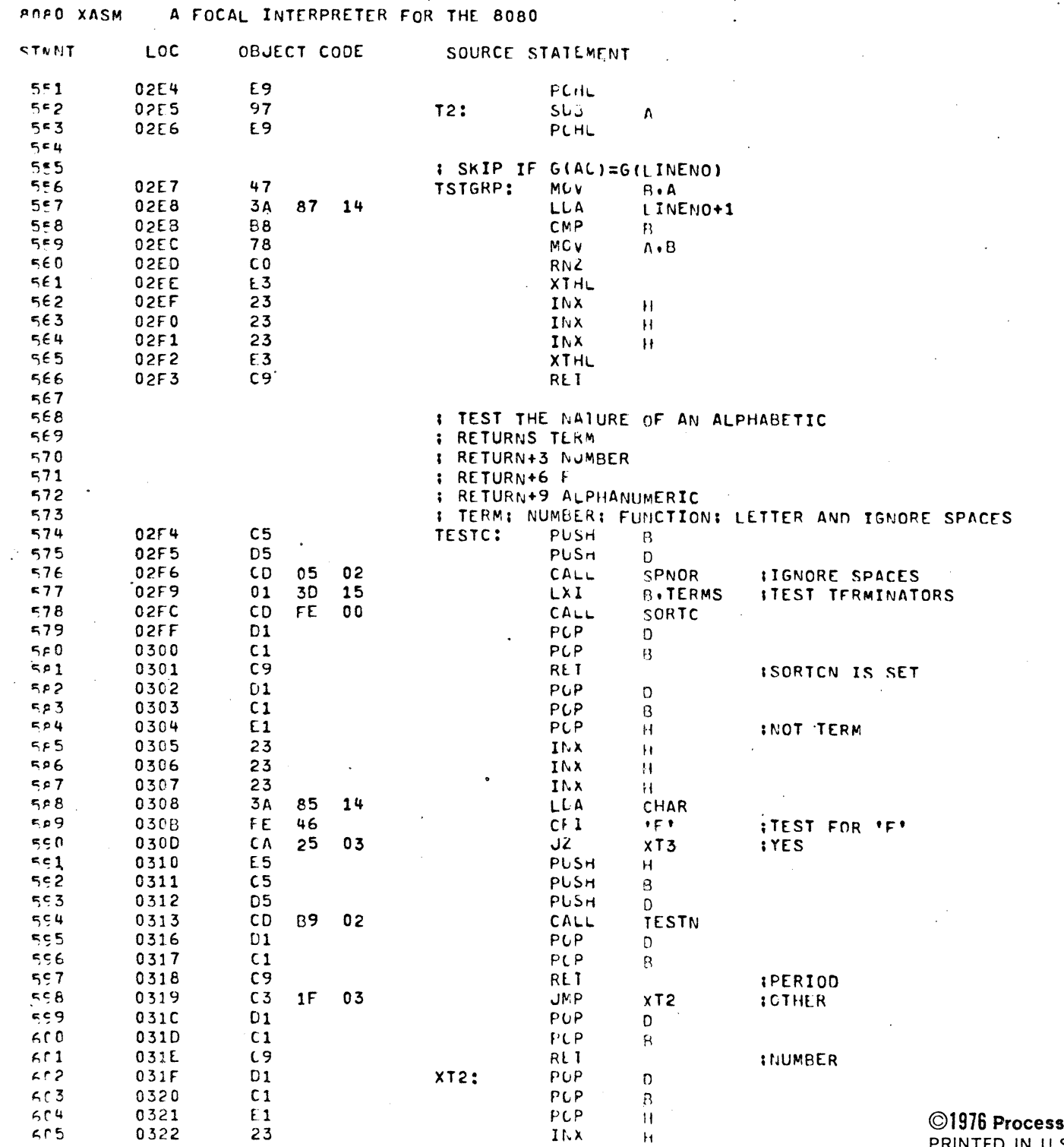

 $PAGE$  $11$ 

sor-Technology-Corporation PRINTED IN U.S.A.

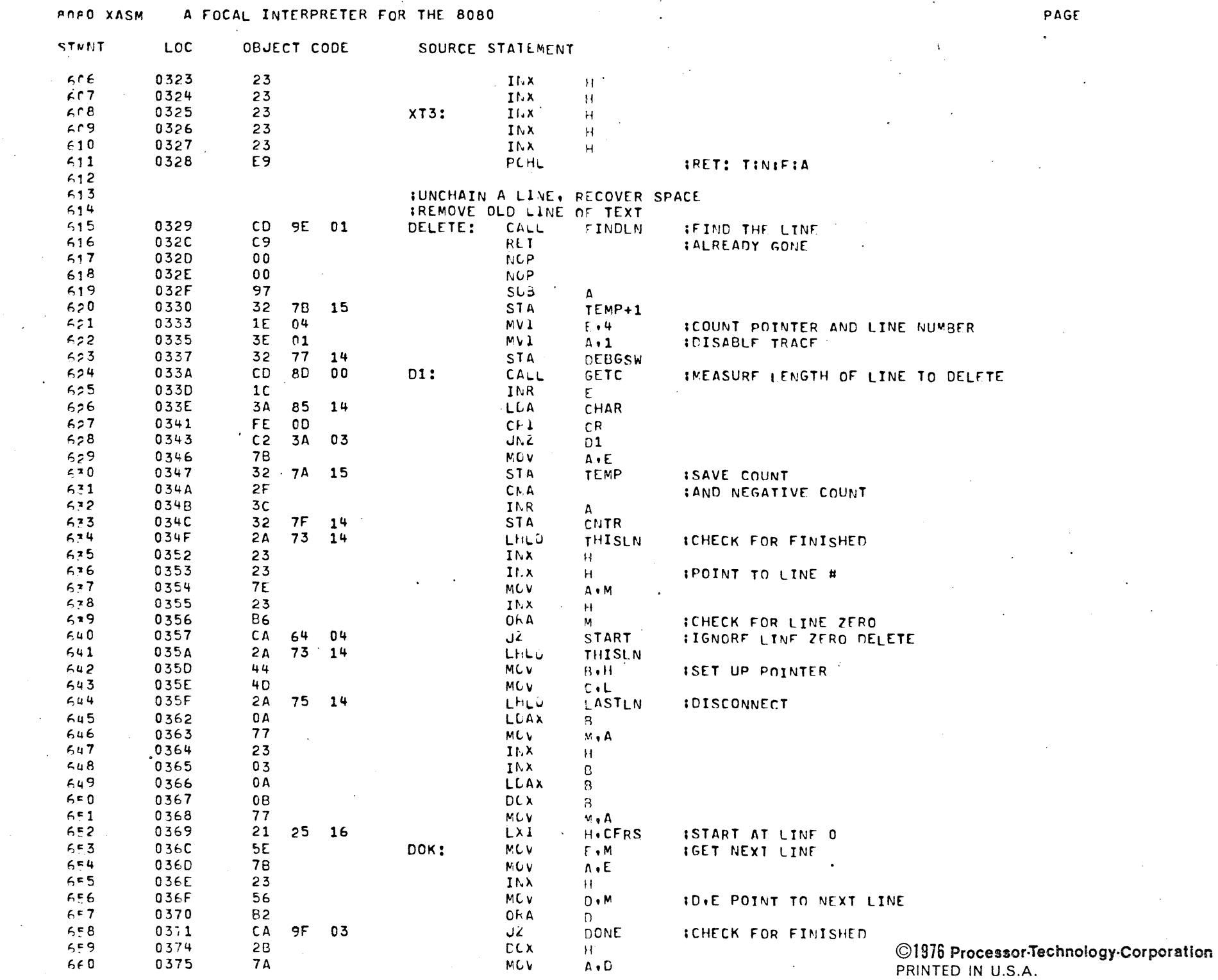

 $\ddot{\phantom{a}}$ 

 $\sim$ 

 $\sim$  $\sim 100$ 

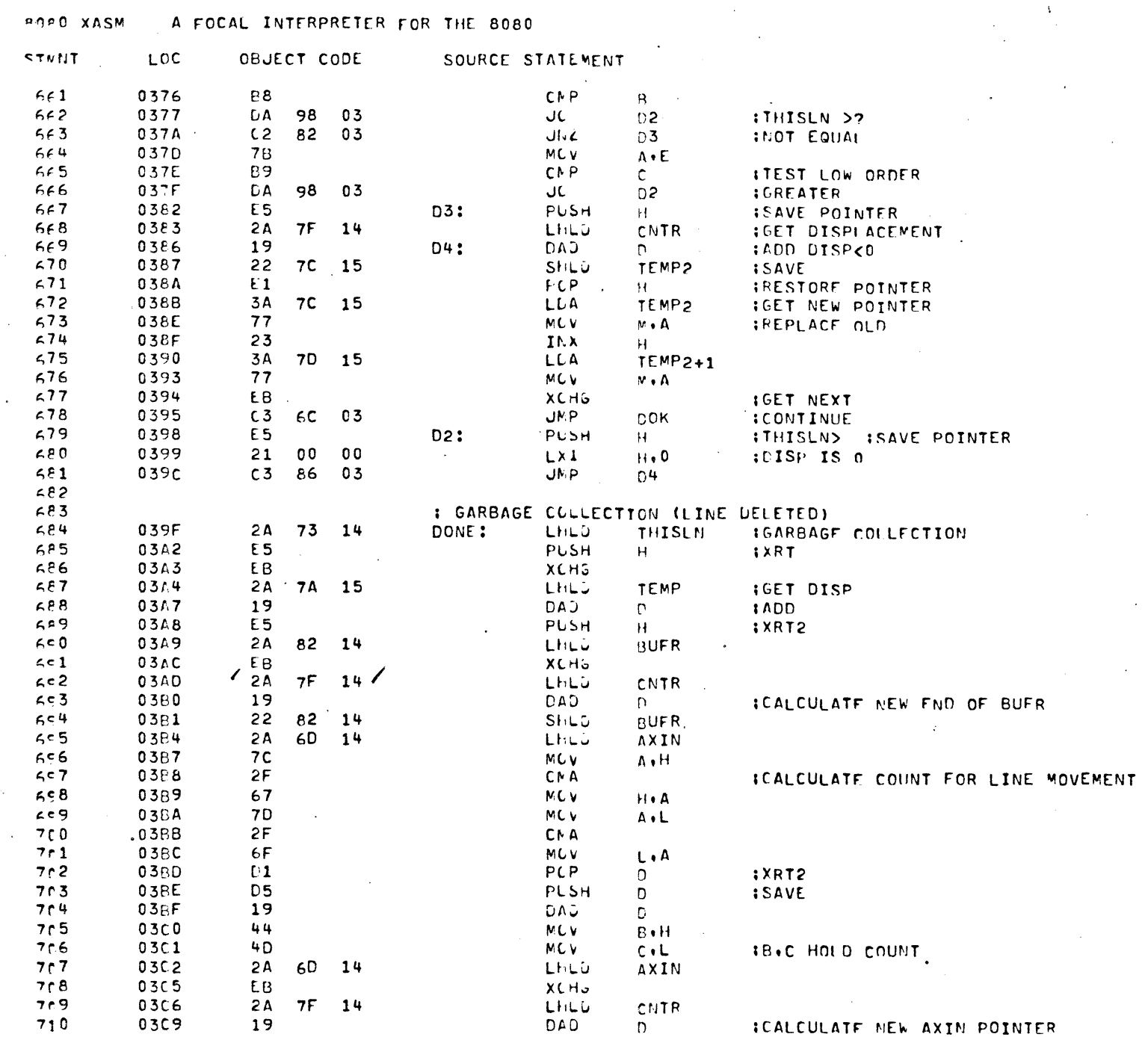

CNTR

AXIN

 $\mathsf{D}$ 

 $\mathsf D$ 

 $\mathbb{H}^+$ 

 $\Omega$ 

 $M \bullet \mathbf{A}$ 

 $S<sub>h</sub>$   $\cup$ 

 $PCP$ <br> $PCP$ 

LLAX

**MCV** 

DN1:

7F 14

6D 14

 $2A$ 

19

 $22$ <br> $01$ 

 $E1$ 

 $1A$ 

 $77$ 

 $710$ 

 $711$ 

 $712$ 

 $713$ 

 $714$ <br> $715$ 

0309

03CA<br>03CD

 $03CE$ 

 $03CF$ 

0300

:CALCULATE NEW AXIN POINTER

**IXRT2 IXRT** IMEMORY SHIFT LOOP

©1976 Processor-Technology-Corporation PRINTED IN U.S.A.

PAGF 13

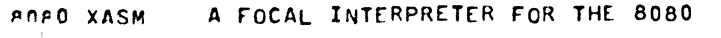

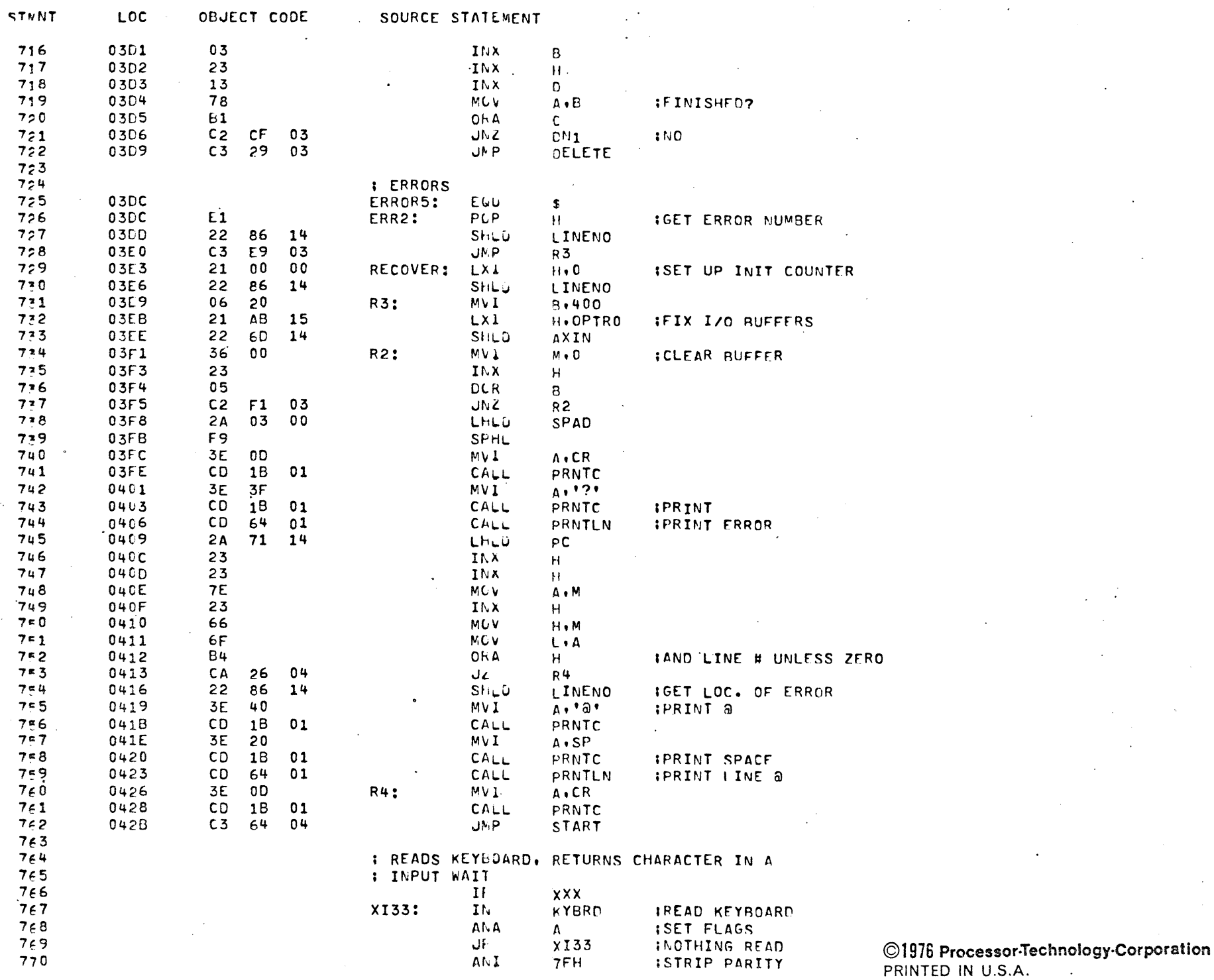

 $\ddot{\phantom{a}}$ 

PAGE

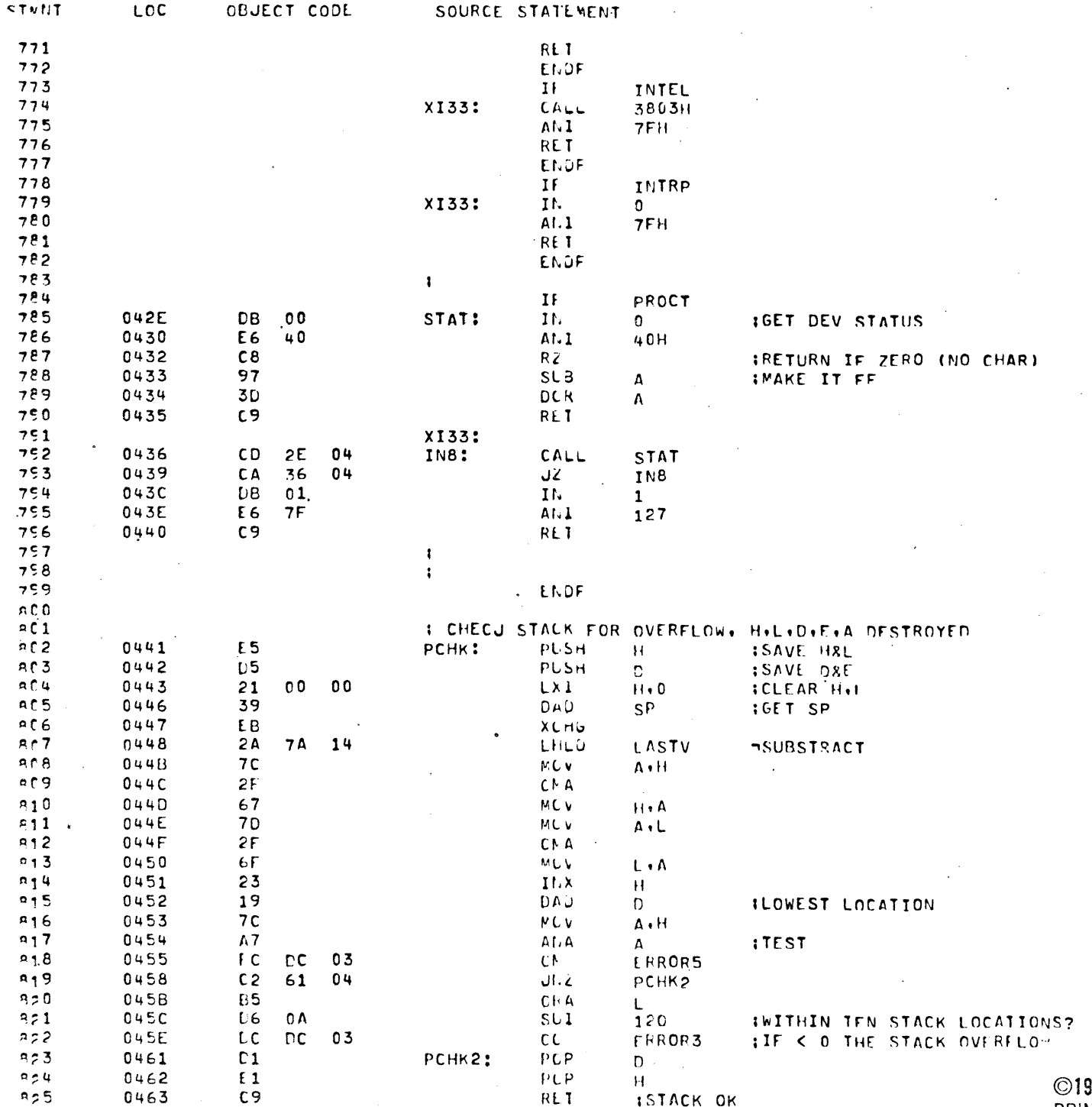

©1976 Processor-Technology-Corporation<br>PRINTED IN U.S.A.

ISTACK OK

 $\sim$ 

 $\sim$ 

A FOCAL INTERPRETER FOR THE 8080

 $\sim$ 

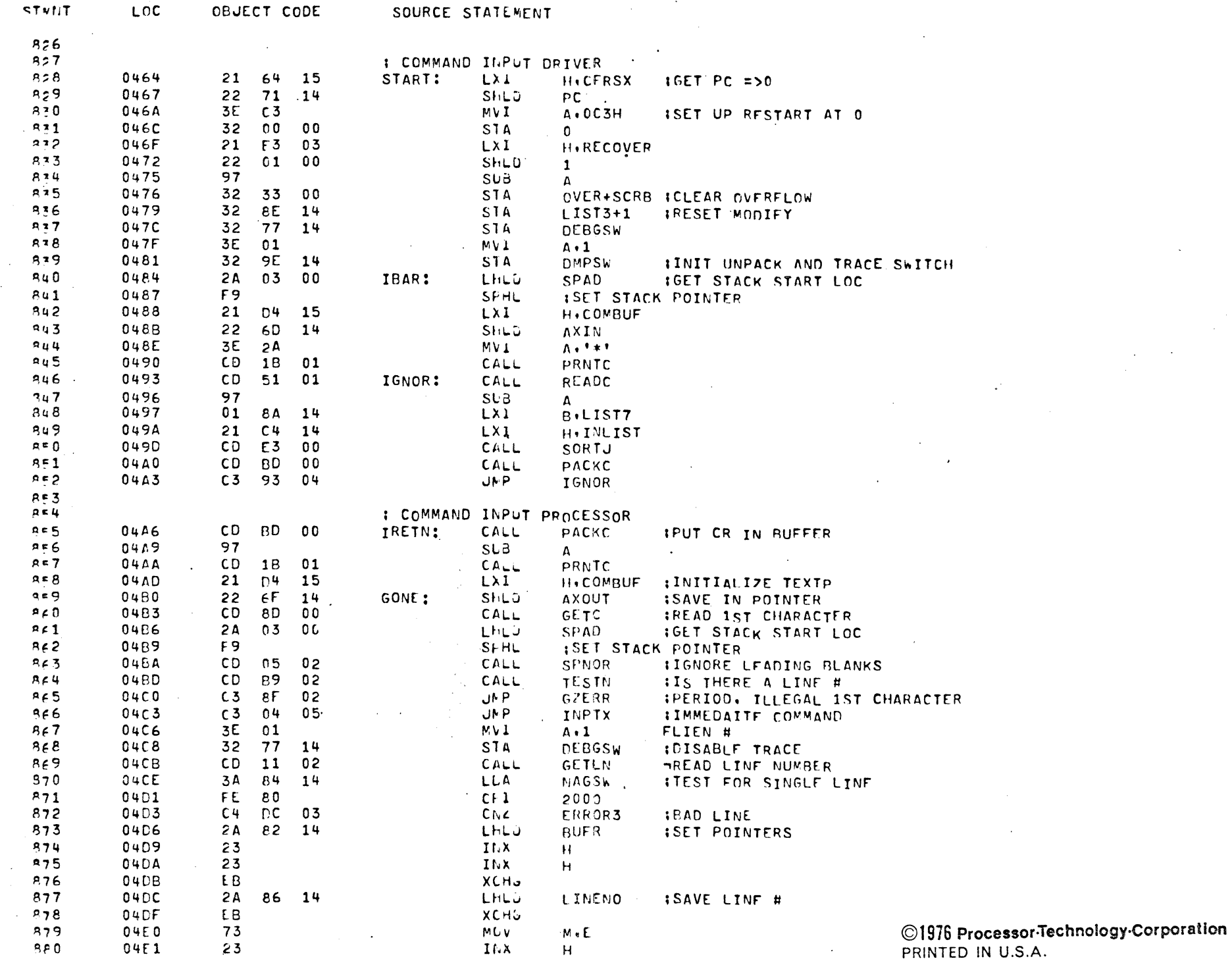

 $\sim$ 

 $\mathcal{A}$ 

PAGE 16

 $_{\rm R}$ 

 $\sim$ 

 $\alpha$ 

 $\sim$ 

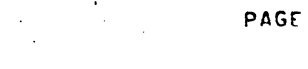

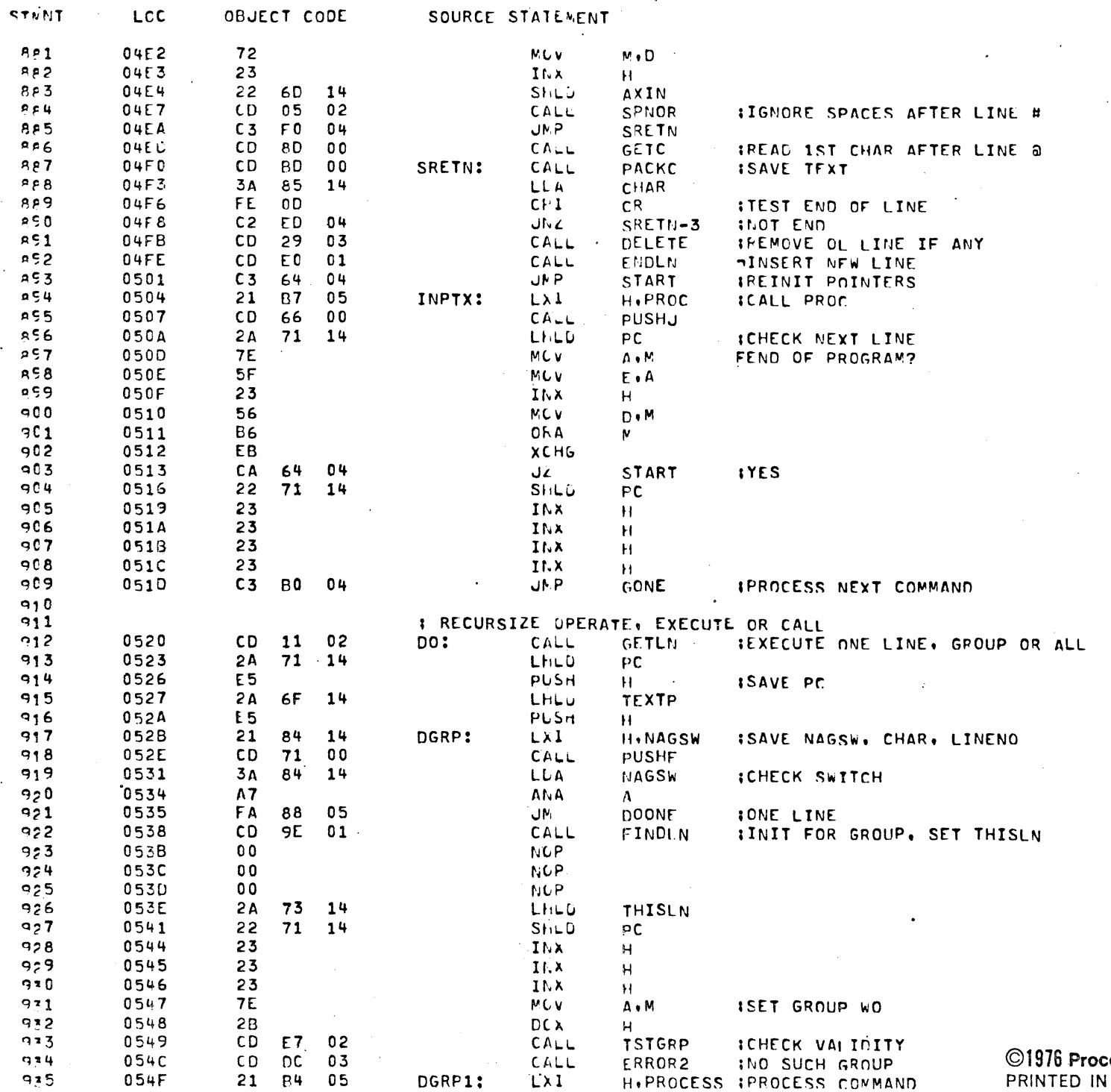

cessor-Technology-Corporation<br>↓ U.S.A.

 $\epsilon$ 

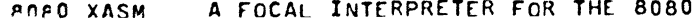

 $\tau_{\rm m}$ 

 $\langle \cdot \rangle$ 

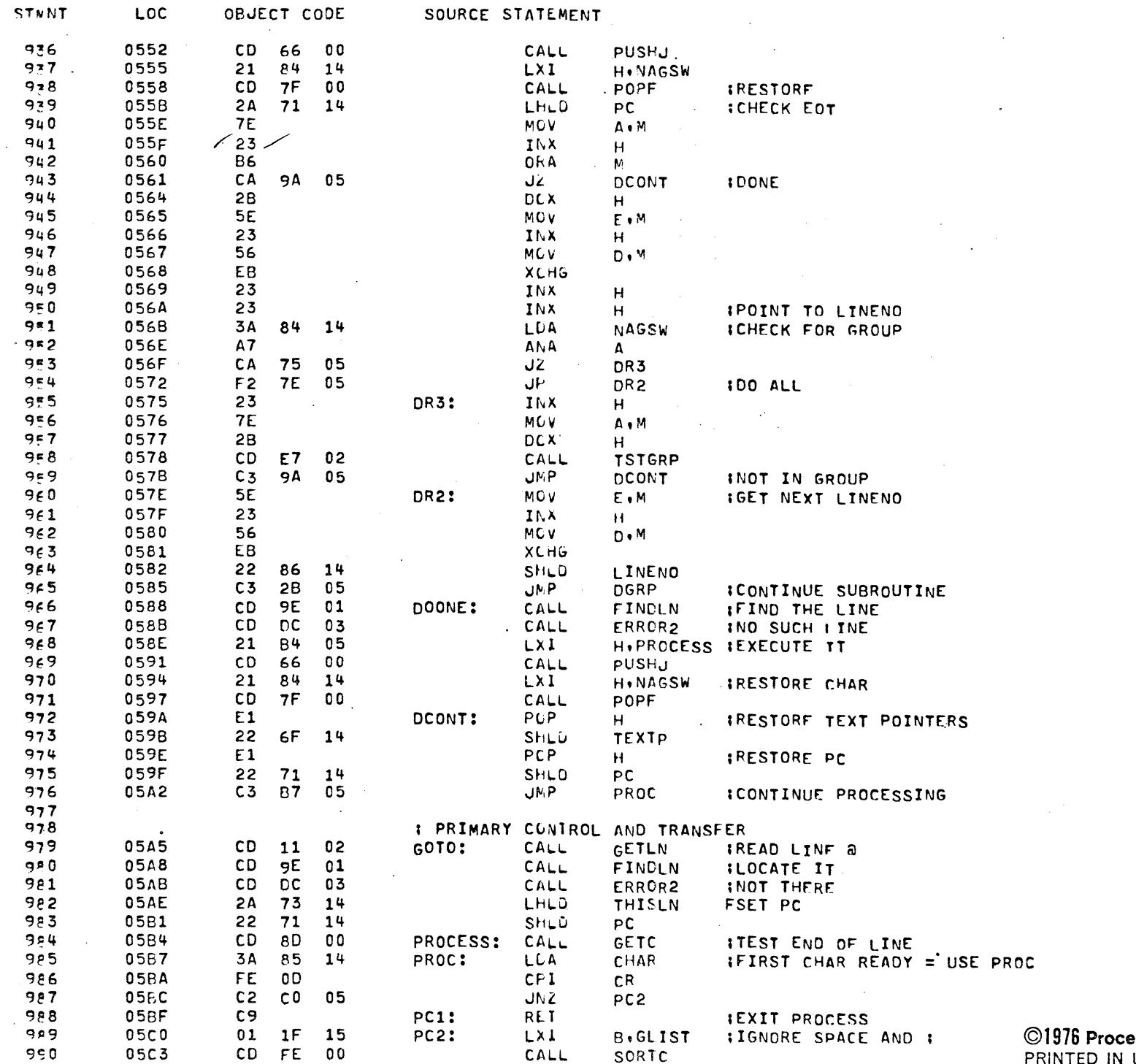

 $\sim$ 

 $\Delta$ 

©1976 Processor-Technology-Corporation<br>PRINTED IN U.S.A.

 $\mathcal{L}^{\pm}$ 

 $\cdot$ 

PAGE  $18$ 

# A FOCAL INTERPRETER FOR THE 8080 **ROAX OSM**

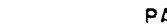

 $\Lambda$  .

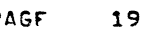

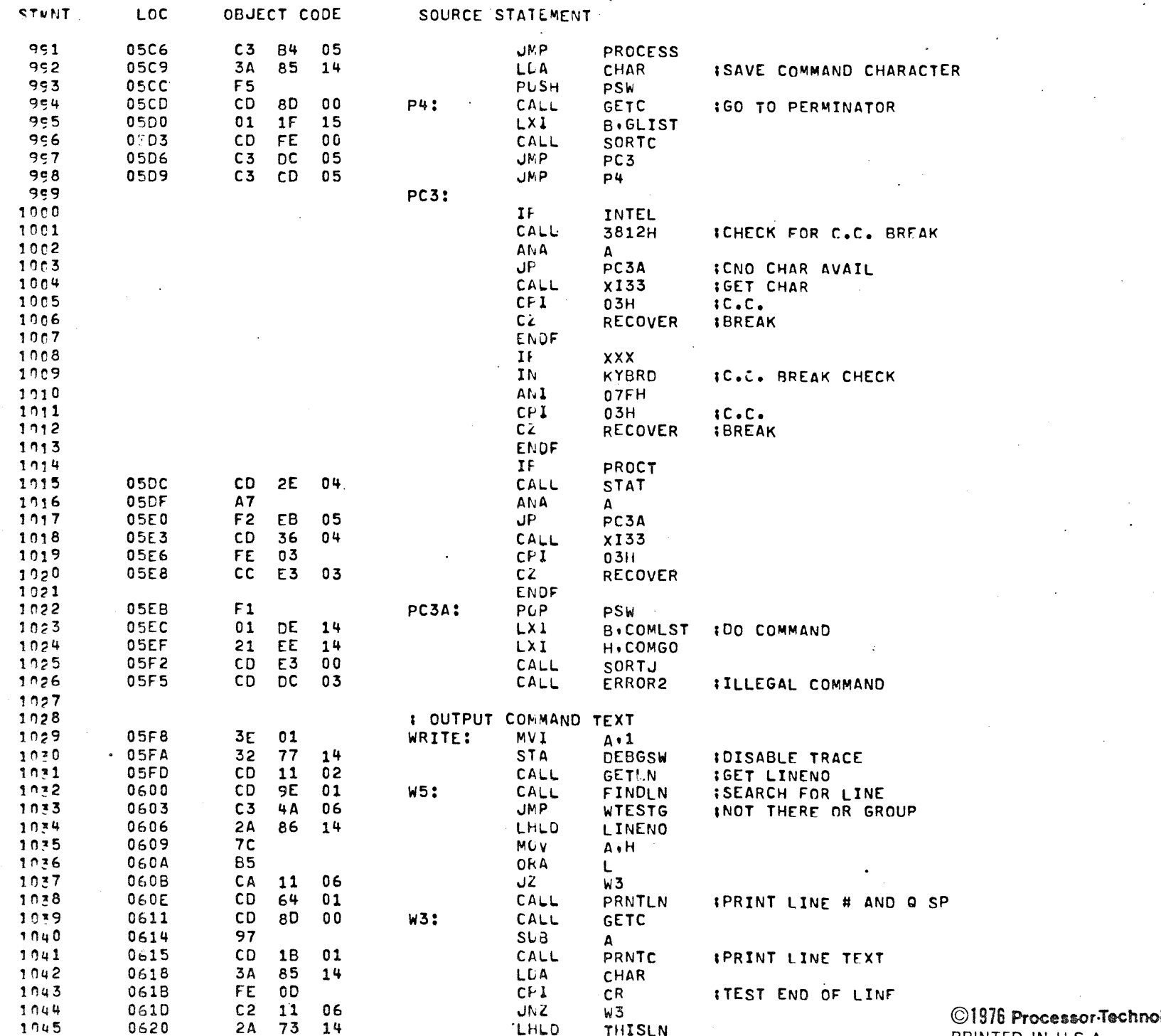

logy-Corporation PRINTED IN U.S.A.

# A FOCAL INTERPRETER FOR THE 8080 **POPO XASM**

 $\sim$ 

 $\sim$ 

 $\cdot$ 

 $\sim$ 

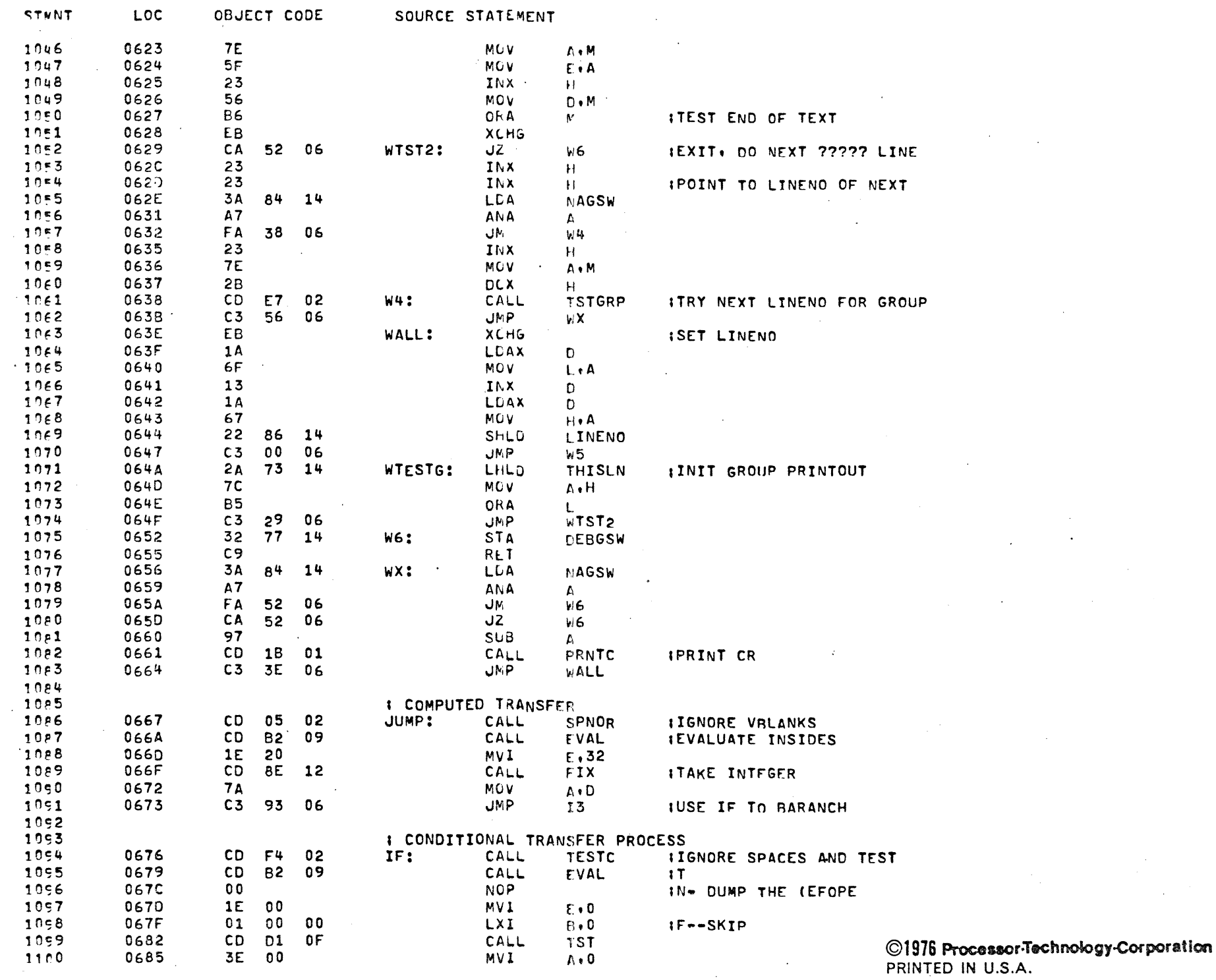

 $\sim$ 

PAGE

 $\mathcal{L}^{\pm}$ 

 $\sim$ 

 $\rightarrow$ 

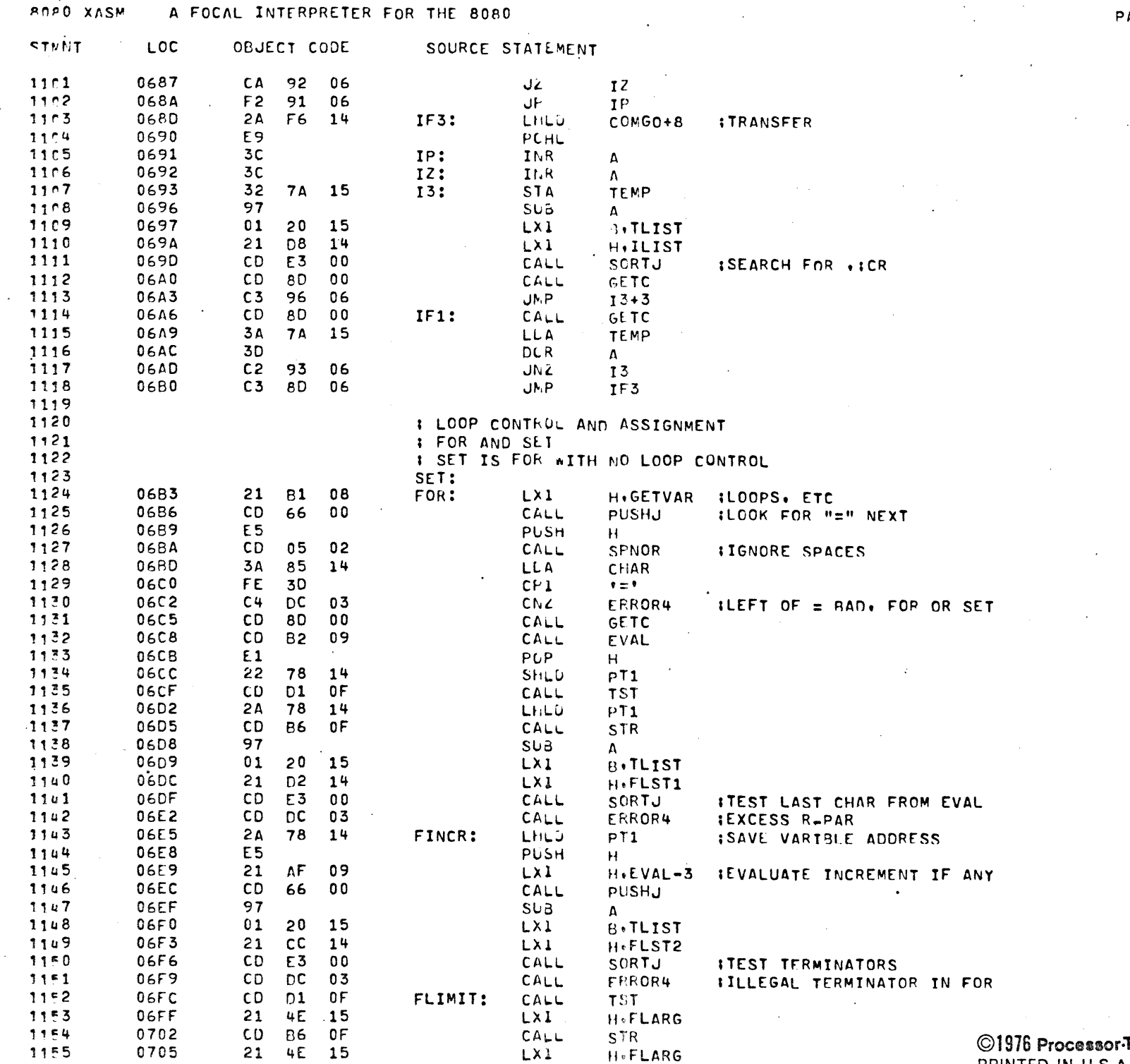

LX1

H.FLARG

 $\sum_{n=1}^{\infty}$ 

 $-11$ 

 $T = 0$ 

0705

©1976 Processor-Technology-Corporation<br>PRINTED IN U.S.A.

 $\bar{J}$ 

 $\cdot$   $\cdot$ 

 $\sim$ 

 $\frac{1}{2}$ 

 $\sim 3\%$ 

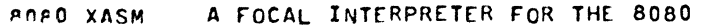

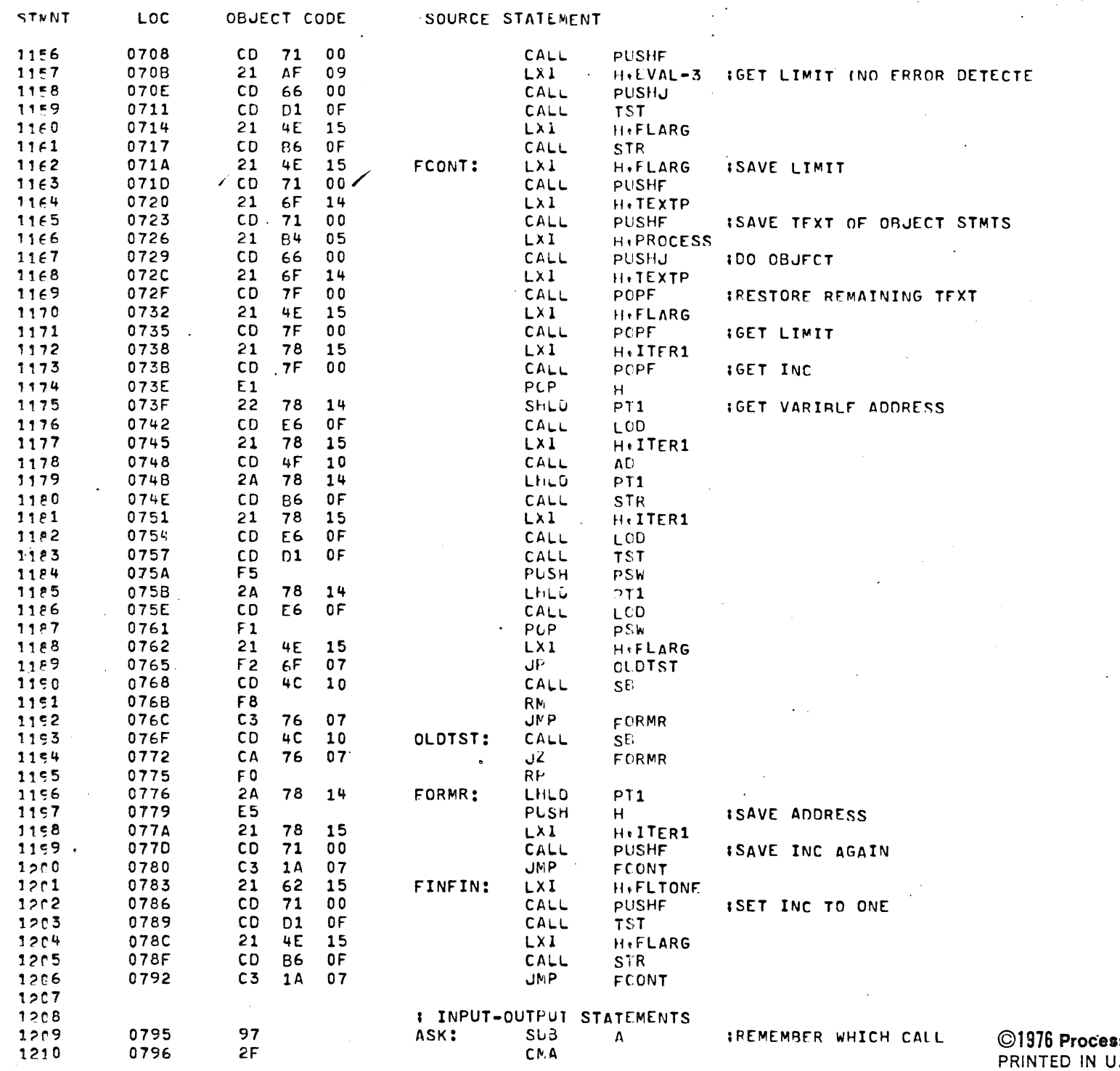

 $\ddot{\phantom{a}}$ 

 $\ddot{\phantom{a}}$ 

ssor-Technology-Corporation<br>J.S.A.

 $\ddot{\cdot}$ 

 $\frac{1}{2}$  ,  $\frac{1}{2}$ 

 $\mathbf{r}$ 

سا د

 $\mathcal{L}_{\mathcal{A}}$ 

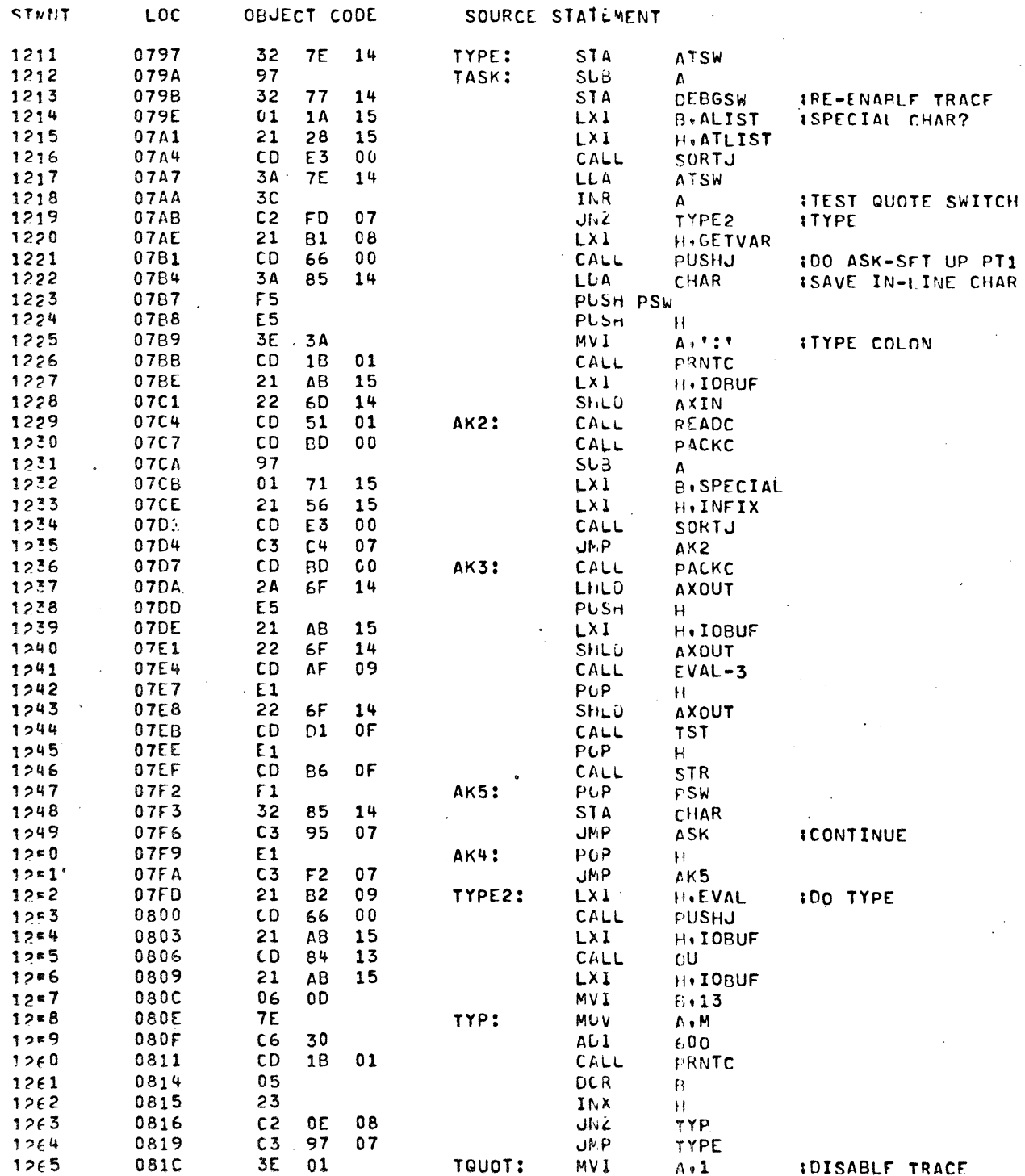

©1976 Processor-Technology-Corporation<br>PRINTED IN U.S.A.

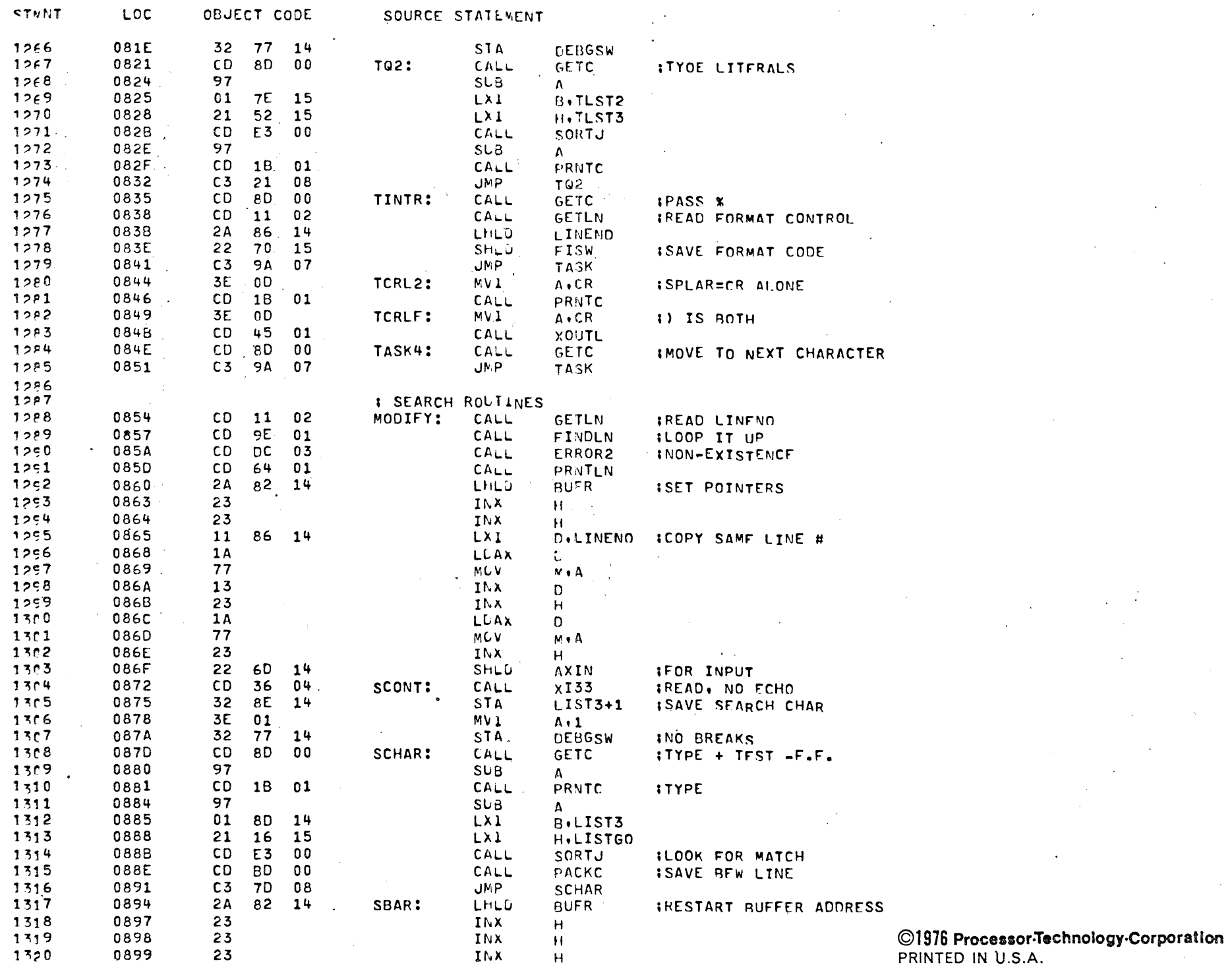

PAGE  $2 =$ 

 $\mathcal{L}$ 

 $\mathcal{L}$ 

LOC

STVNT

090C

OBJECT CODE

 $CD$   $7F$  00

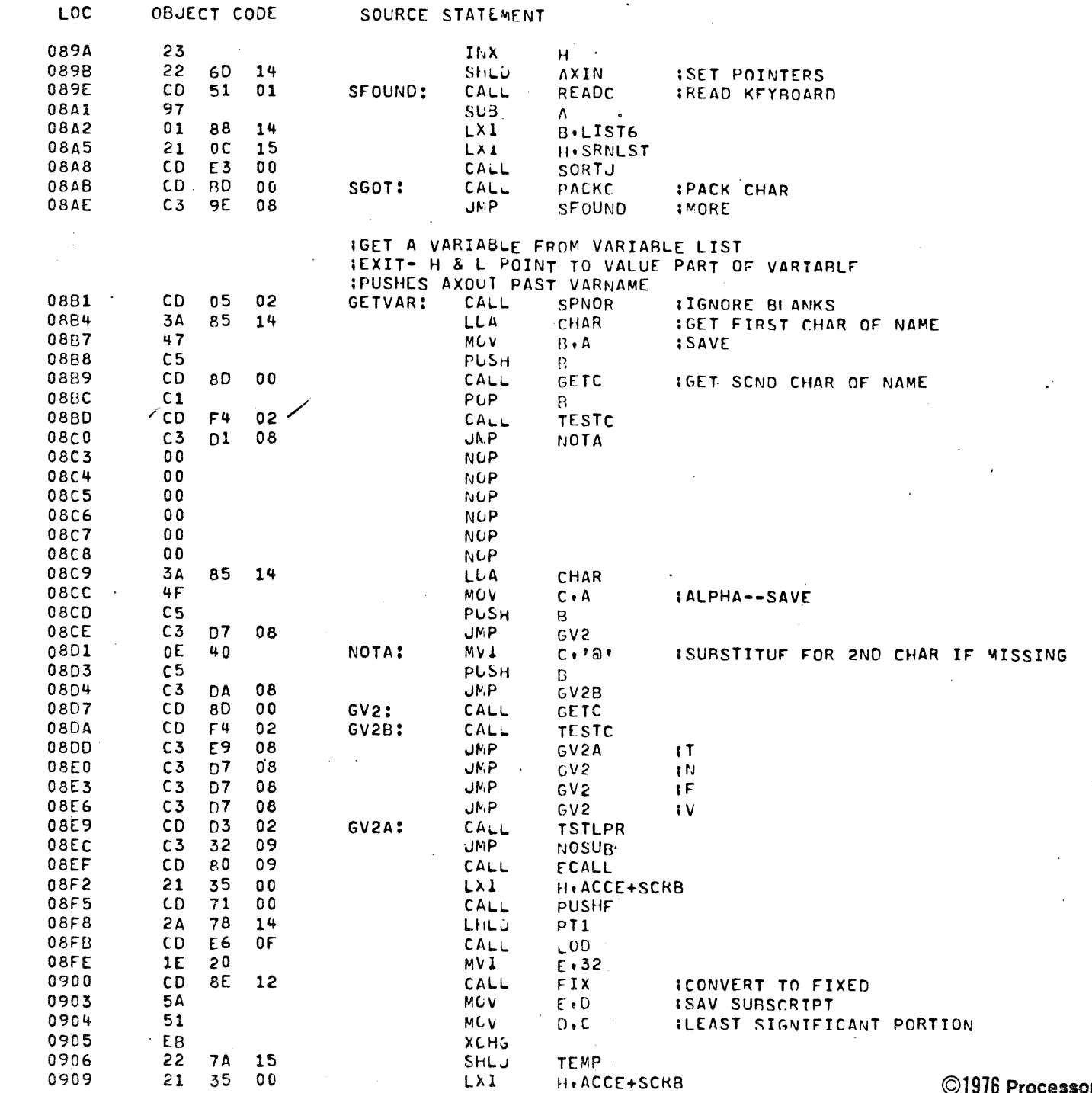

CALL

POPF

PAGF 

 $\sim 10$ 

 $\sim$ 

 $\sim$ 

 $\sim$ 

 $\langle \cdot \rangle$ 

 $\bar{z}$ 

©1976 Processor-Technology-Corporation PRINTED IN U.S.A.

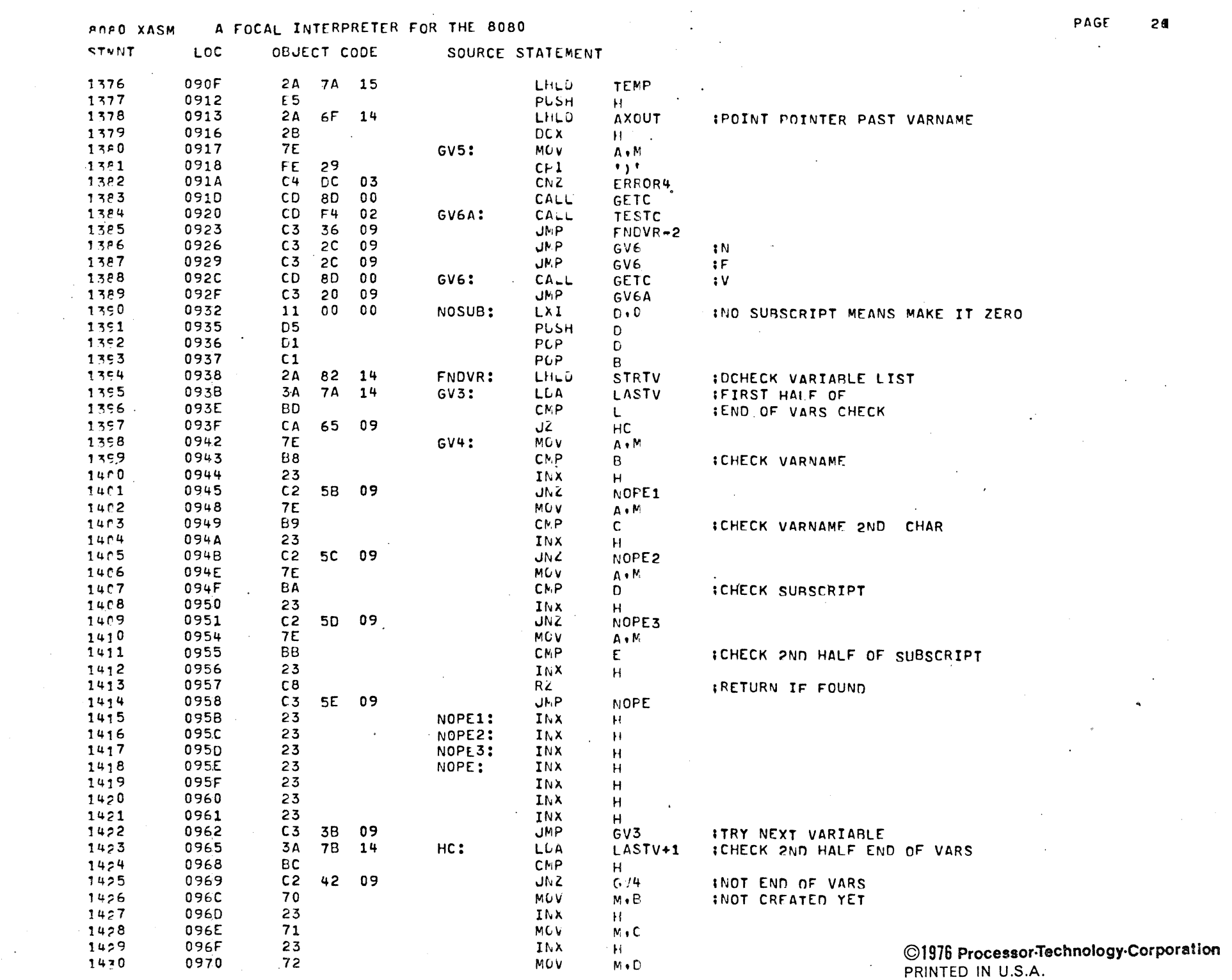

 $\sim 10^{11}$ 

 $\mathcal{L}^{\text{max}}(\mathcal{L}^{\text{max}})$  .

 $\mathcal{A}$ 

 $\mathcal{A}^{\mathcal{A}}$ 

 $\sim 10^7$ 

 $\sim$ 

 $\sim$ 

 $\sim 10^7$ 

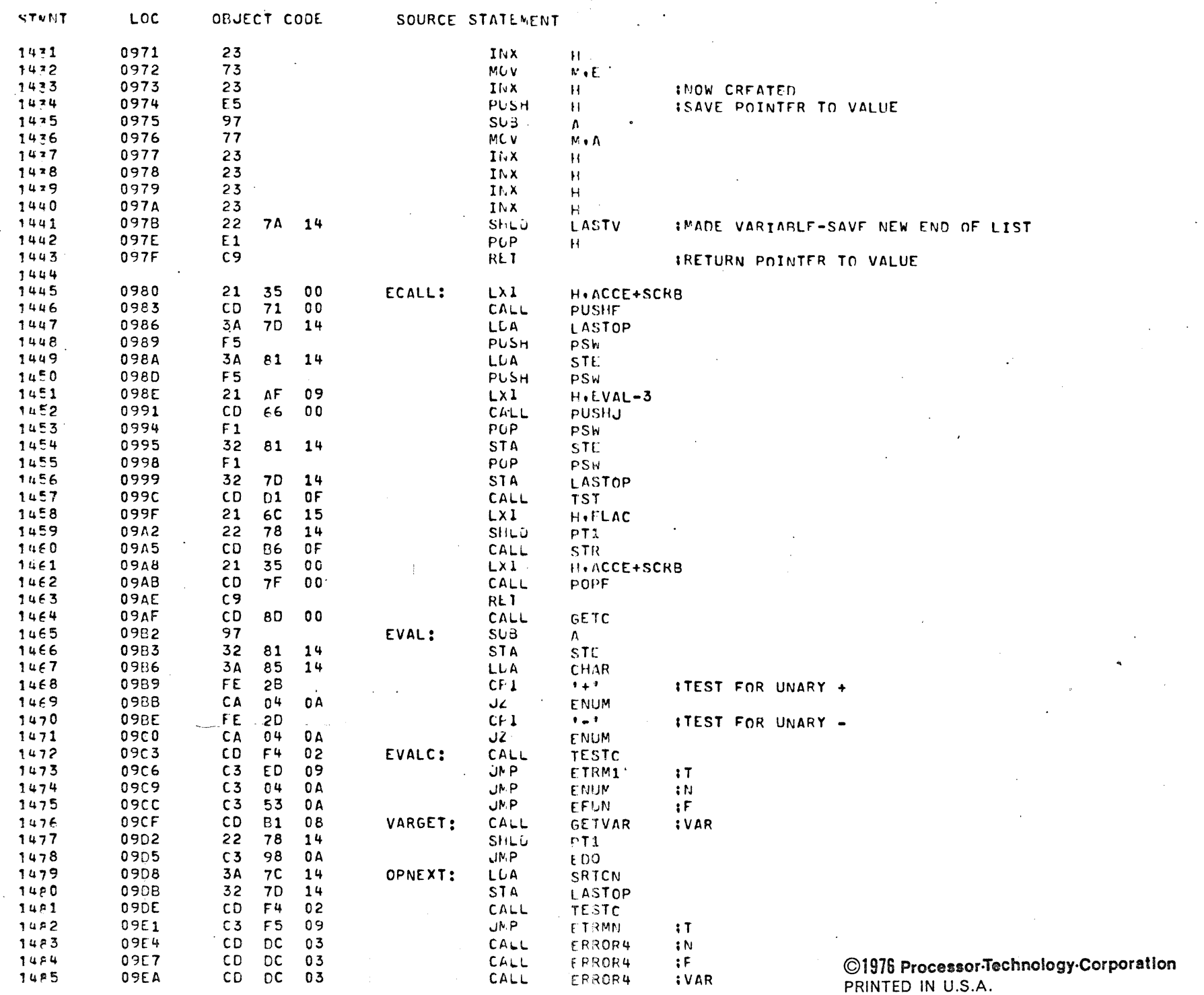

منت

 $\sim 10^7$  $\sim$ 

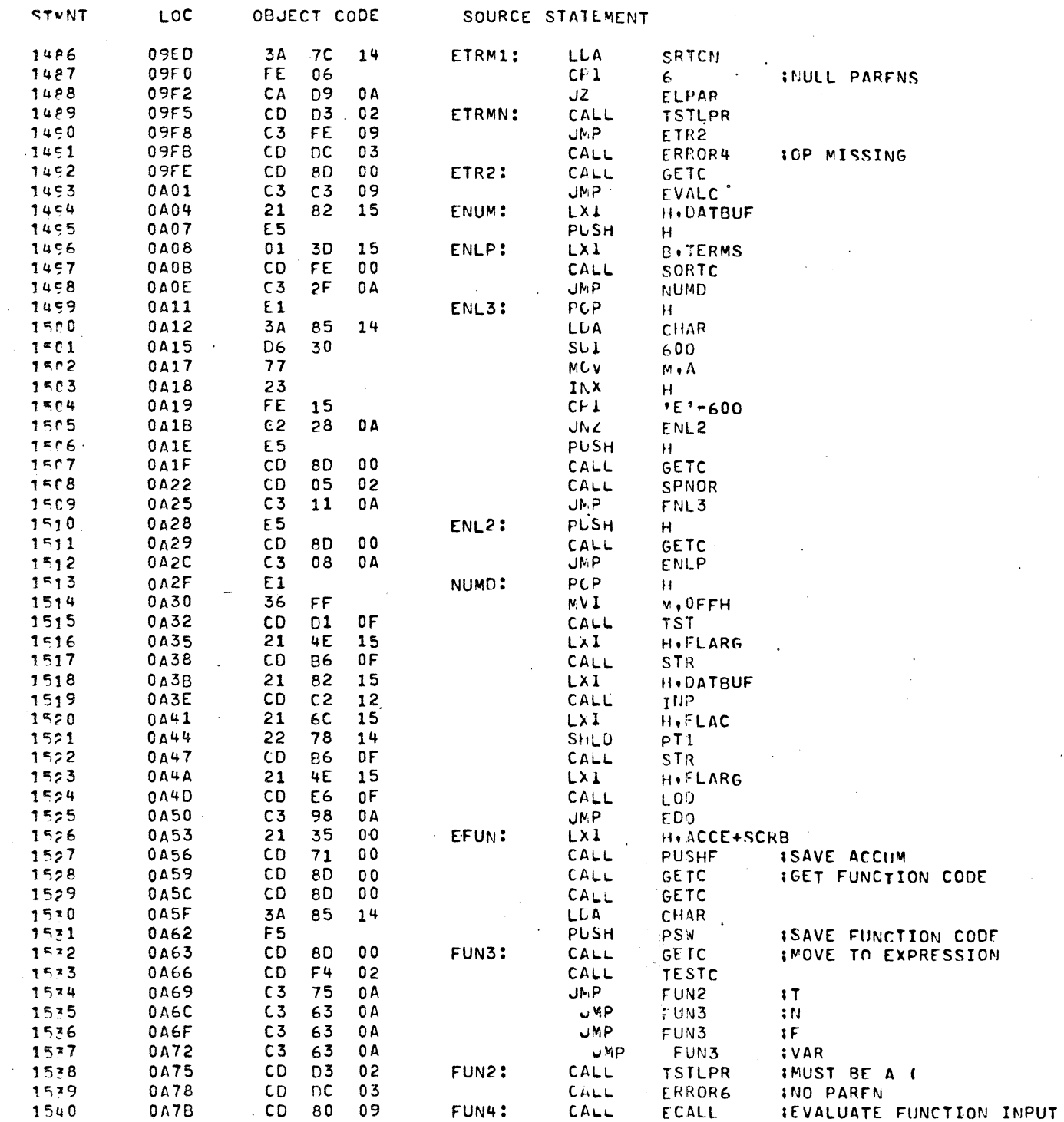

©1976 Processor-Technology-Corporation.<br>PRINTED IN U.S.A.

 $\hat{\mathbf{q}}$ 

PAGE  $28$ 

 $\sim$ 

 $\sim$ 

 $\mathcal{A}$ 

 $\mathcal{F}^{\text{max}}_{\text{max}}$  and  $\mathcal{F}^{\text{max}}_{\text{max}}$ 

 $\mathcal{L}^{\text{in}}$ 

 $\sim 10^{-1}$ 

 $\sim$ 

 $\ddot{\phantom{1}}$ 

-1

1

 $\overline{\mathbf{1}}$ 

া

্ণ ា া -1

1 -1 -1 1 -1  $\overline{\mathbf{1}}$ 

 $\mathbf{I}$ 

-1 -1 ۰,  $\mathbf{1}$ - 1  $\mathbf{I}$ -1 -1

-1

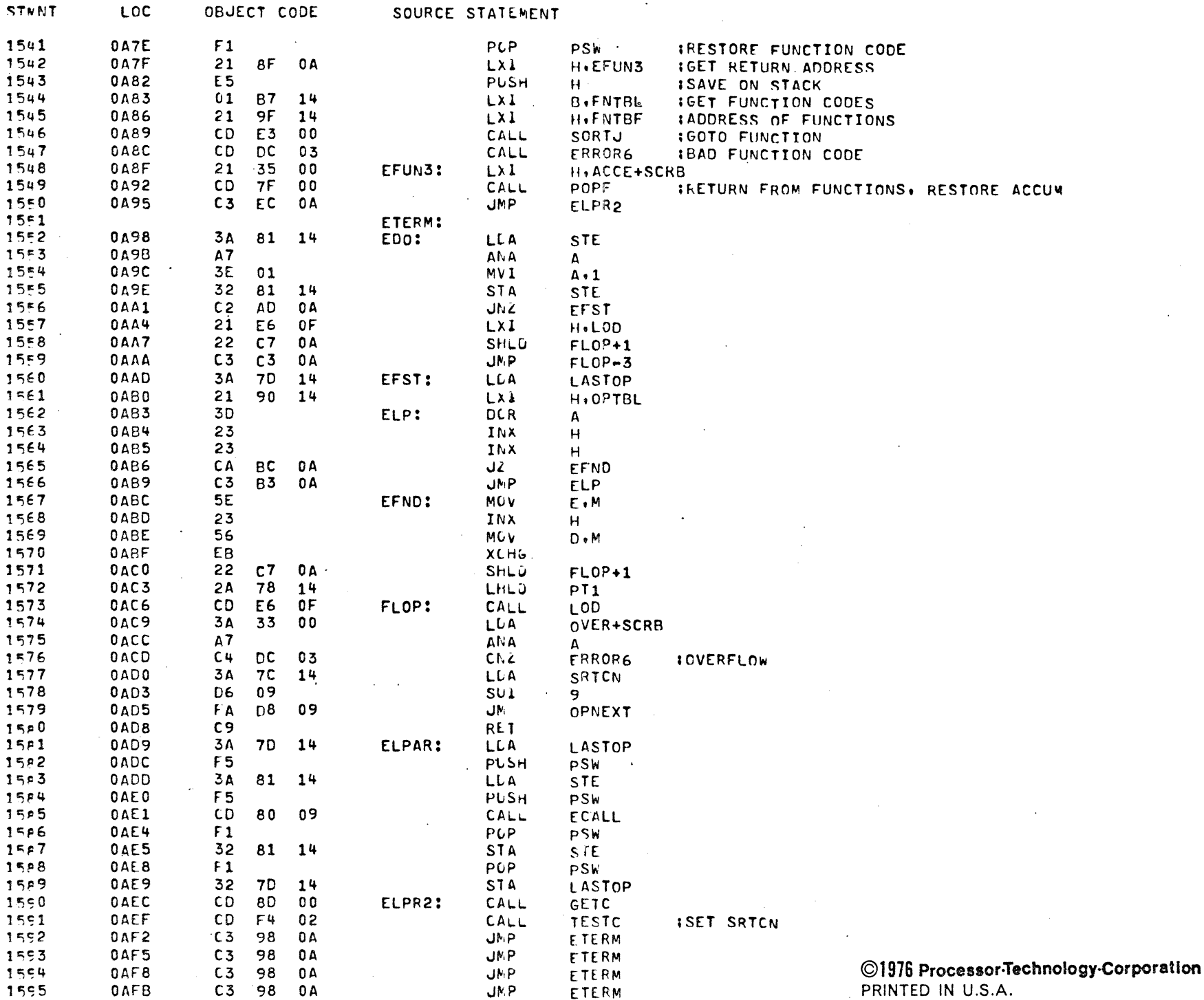

PAGF 29

 $\sim$ 

 $\sim$ 

 $\mathcal{L}$ 

 $\sim$ 

PRINTED IN U.S.A.

### **POPO XASM** A FOCAL INTERPRETER FOR THE 8080

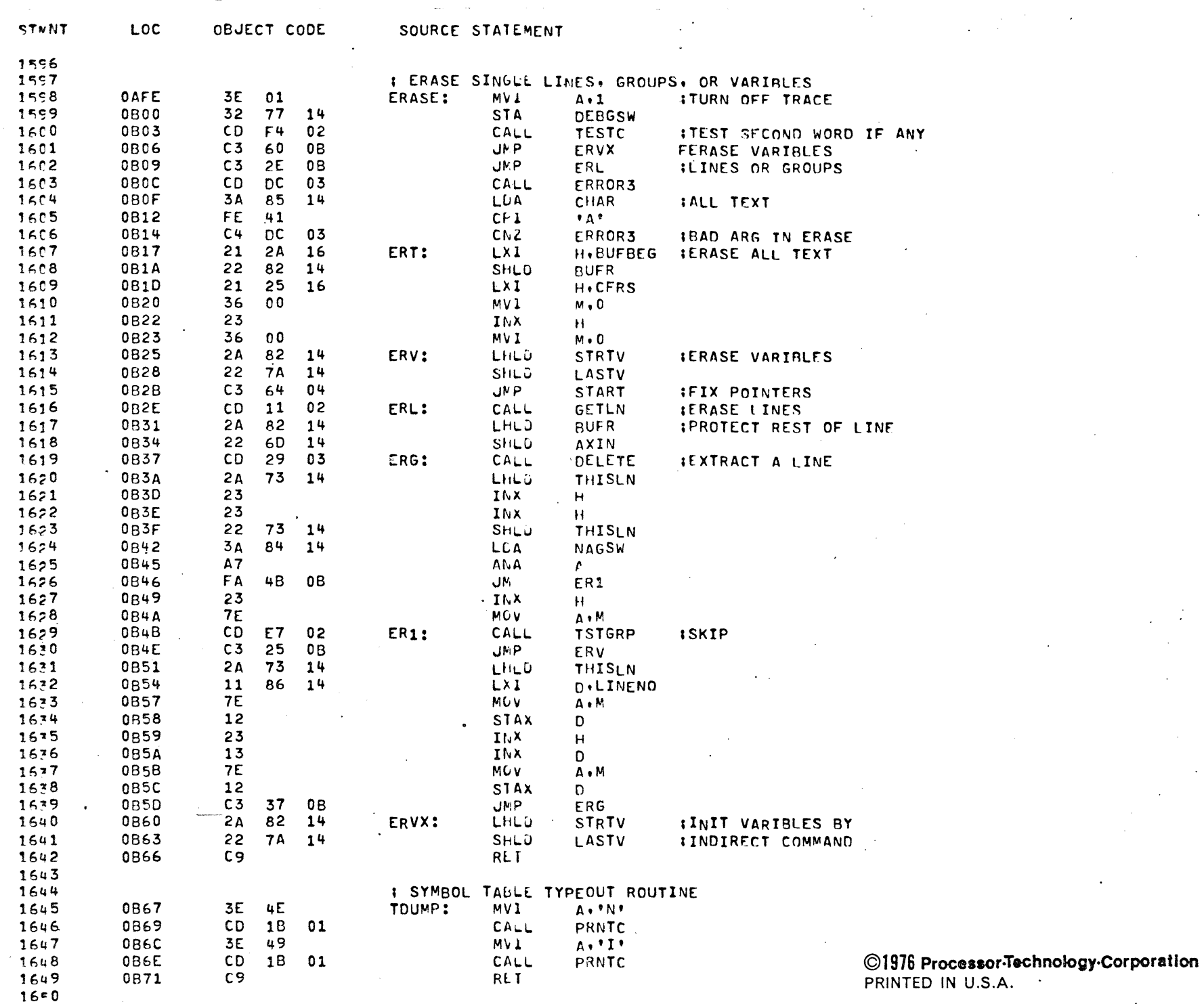

30 PAGE

 $\mathcal{L}$ 

 $\mathcal{A}$ 

 $\sim 10^{-1}$ 

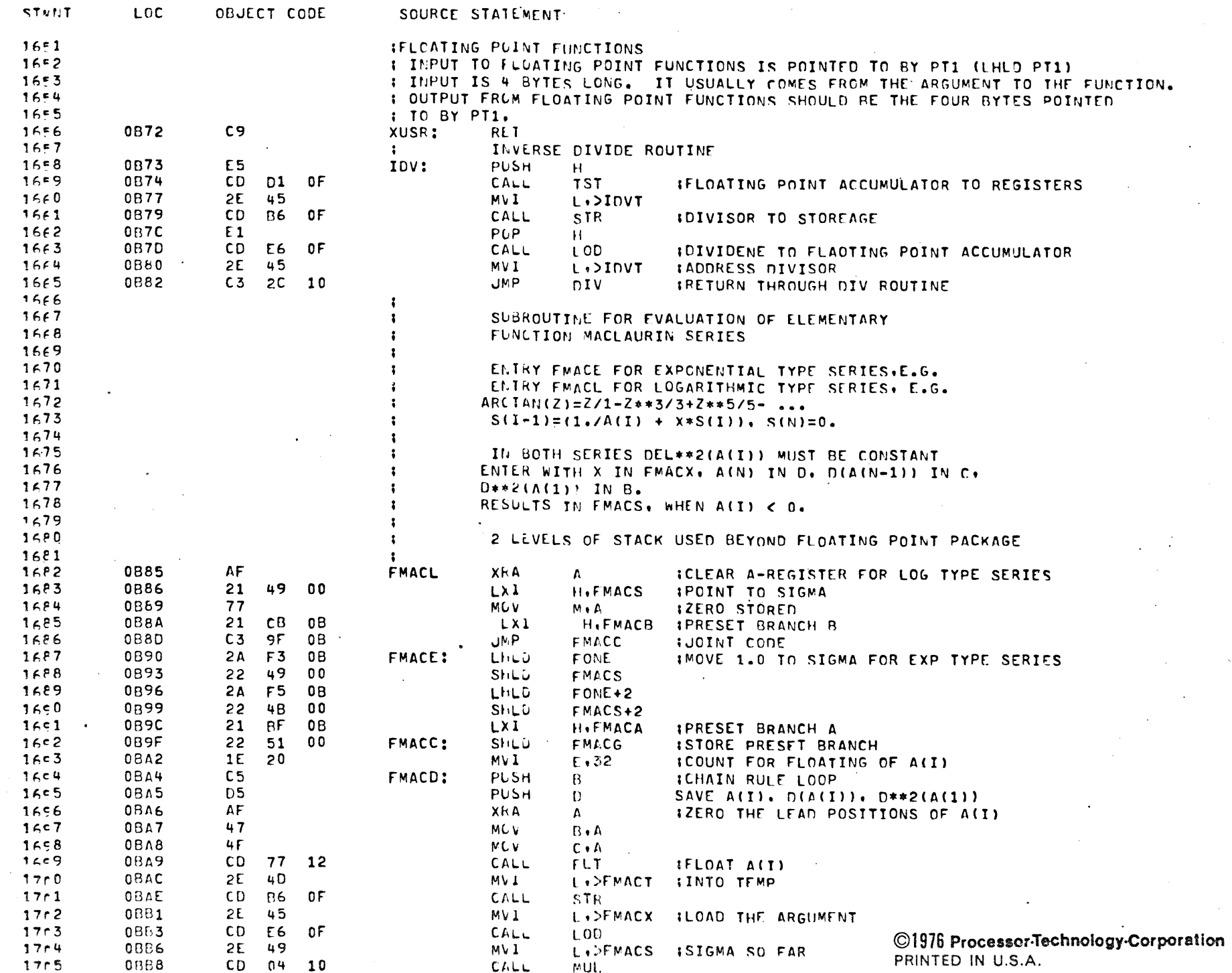

# A FOCAL INTERPRETER FOR THE 8080 **POPO XASM**

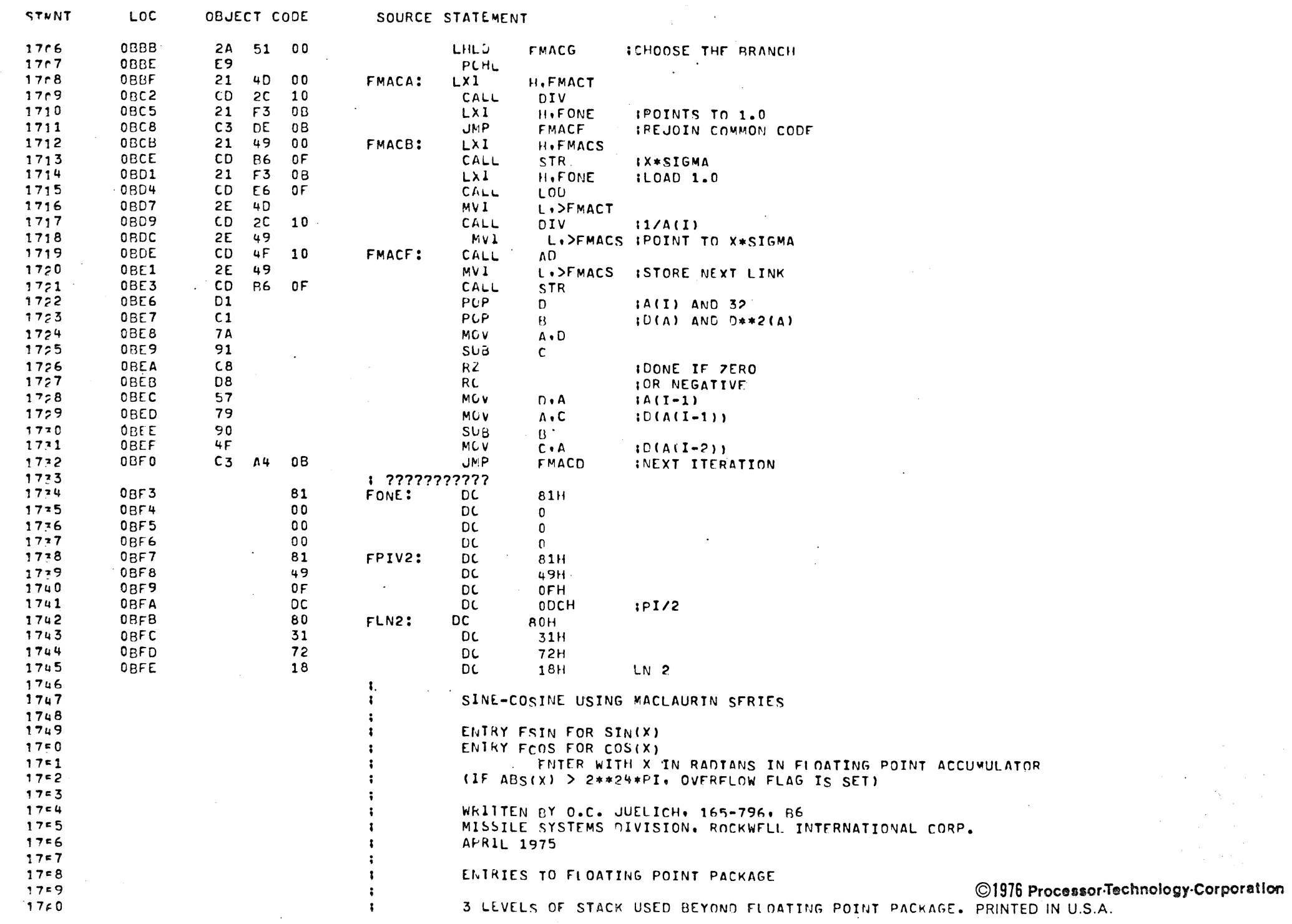

 $\mathcal{O}(\mathcal{O}_\mathcal{O})$  . The set of  $\mathcal{O}_\mathcal{O}(\mathcal{O}_\mathcal{O})$ 

PAGE  $32$ 

 $\sim 10^{-11}$ 

PAGE 33

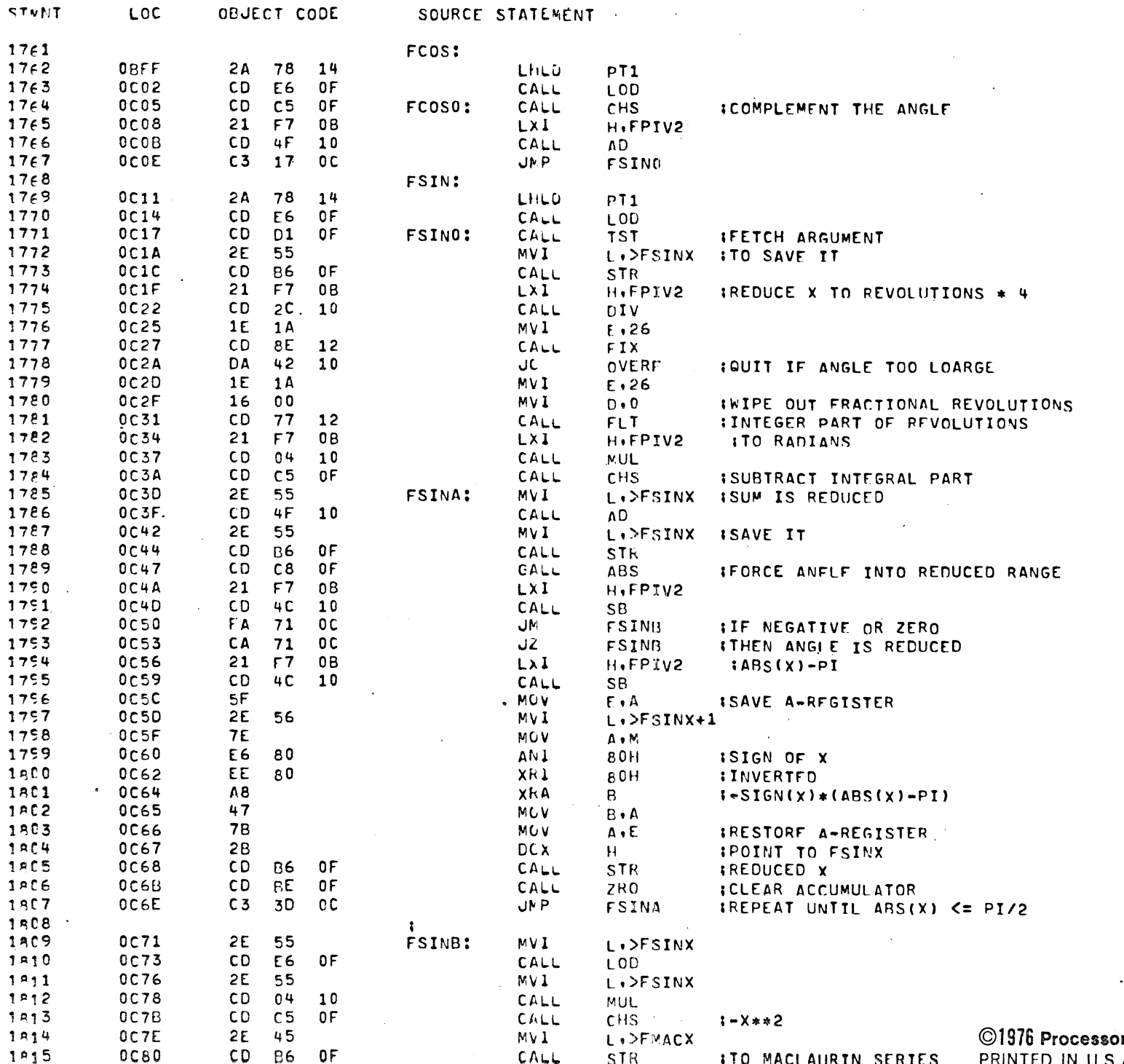

or-Technology-Corporation J.S.A.

 $\sim$ 

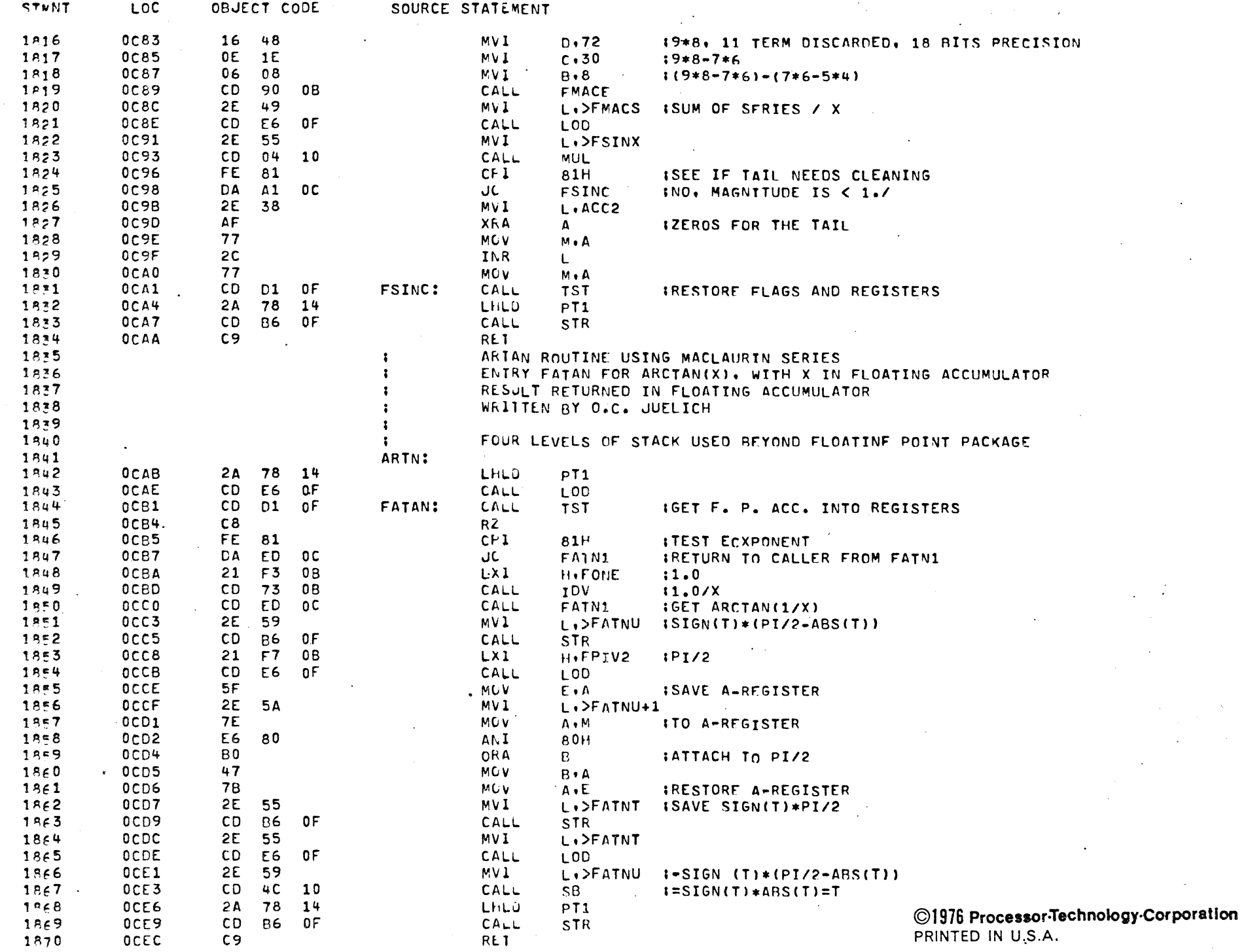

PAGE  $-34$ 

 $\Delta \phi$ 

 $\Delta \phi$ 

 $\frac{1}{2}$ 

 $\bar{\phantom{a}}$ 

STNNT

-1

1 ,

я

1925

0056

FE 08

LOC

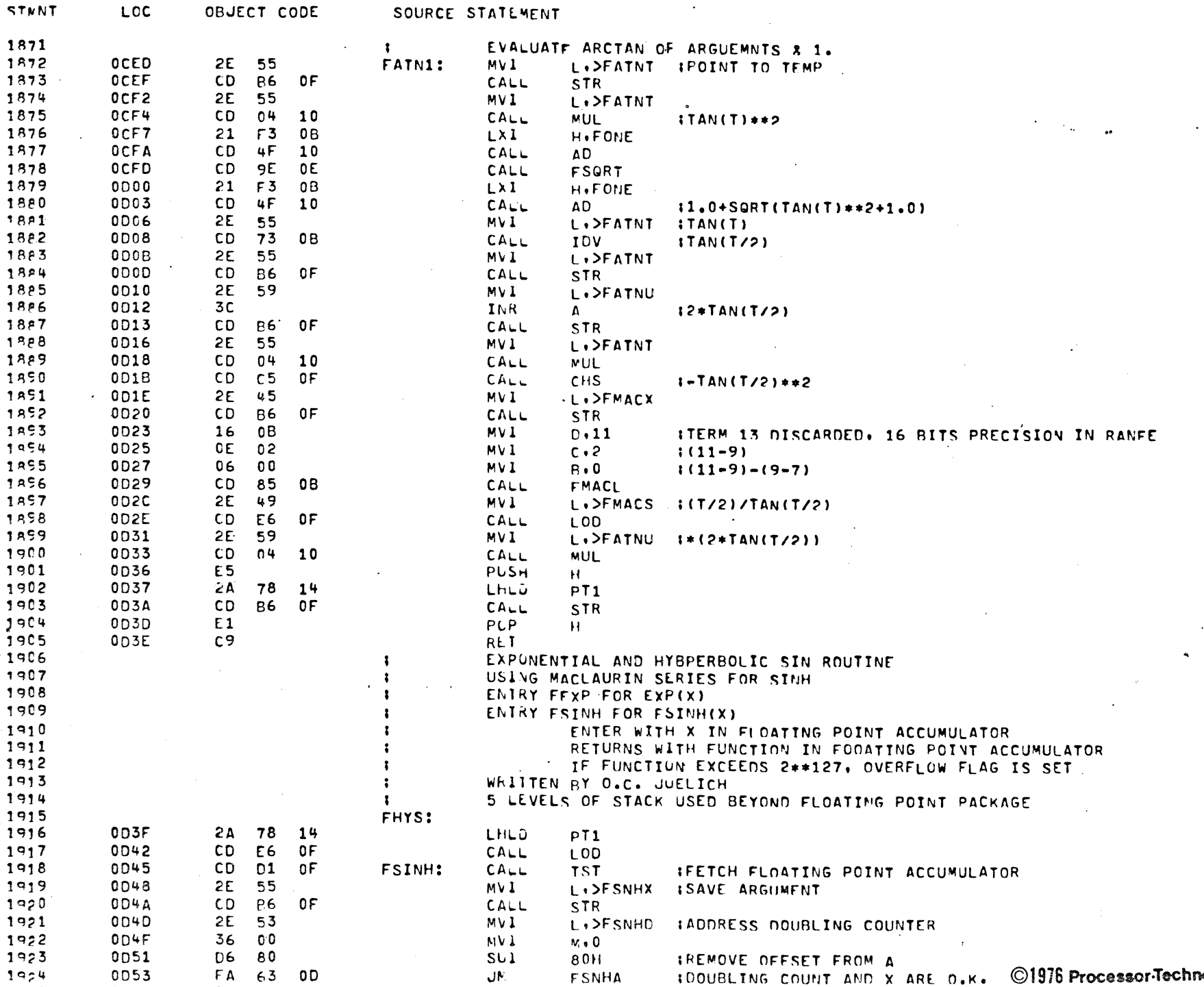

IELIMINATE OVERSIZE DOUNBLING

 $CH<sub>1</sub>$ 

 $\epsilon$ 

PAGF 35

 $\mathcal{L}_{\mathcal{A}}$ 

©1976 Processor-Technology-Corporation PRINTED IN U.S.A.

 $\sim 10^7$ 

 $\sim 10^{11}$ 

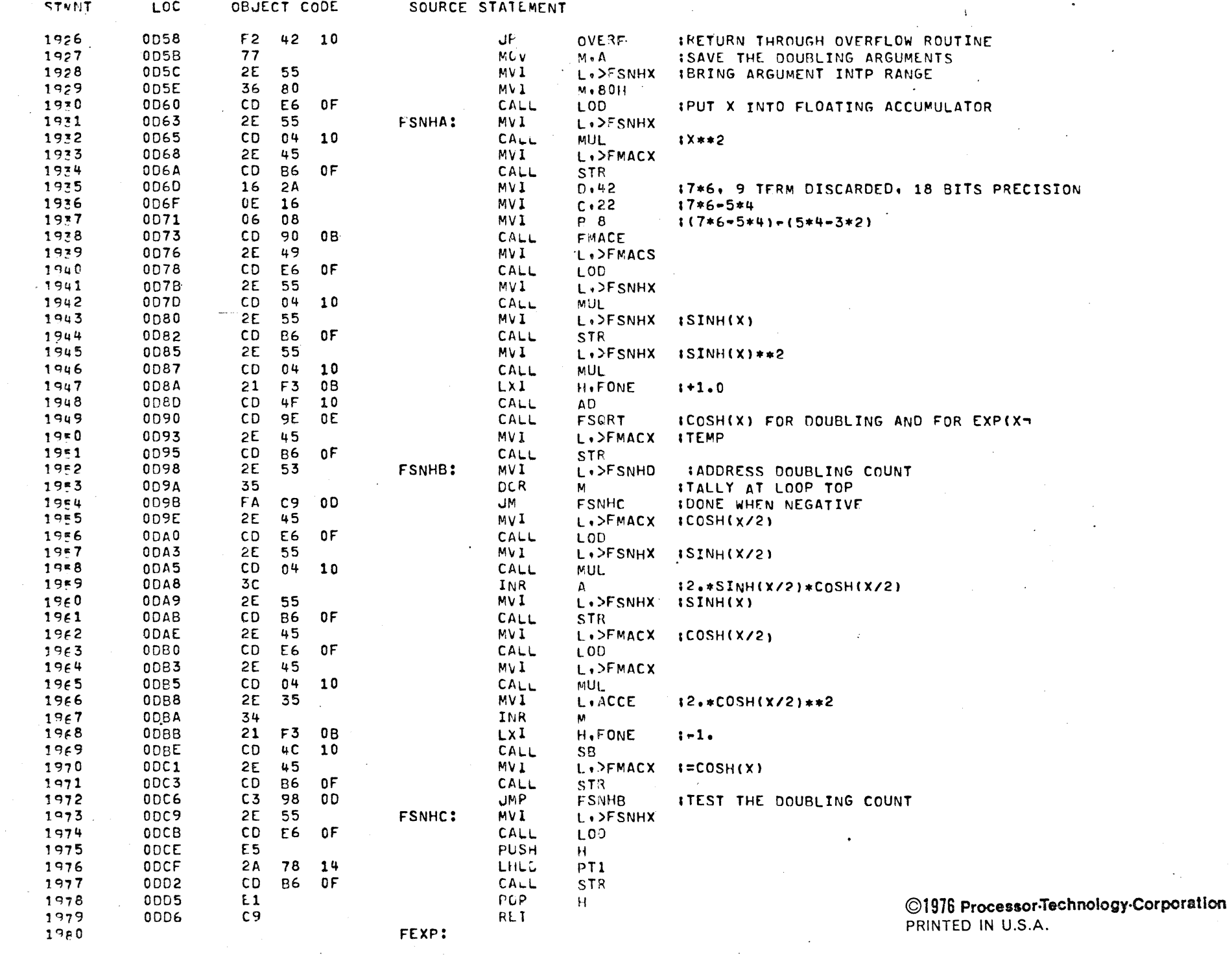

 $\mathcal{L}(\mathcal{L}^{\mathcal{L}})$  and  $\mathcal{L}^{\mathcal{L}}$  and  $\mathcal{L}^{\mathcal{L}}$  and  $\mathcal{L}^{\mathcal{L}}$ 

 $\mathcal{L}^{\text{max}}_{\text{max}}$  and  $\mathcal{L}^{\text{max}}_{\text{max}}$ 

PAGE 36

**Control**
LOC

STNNT

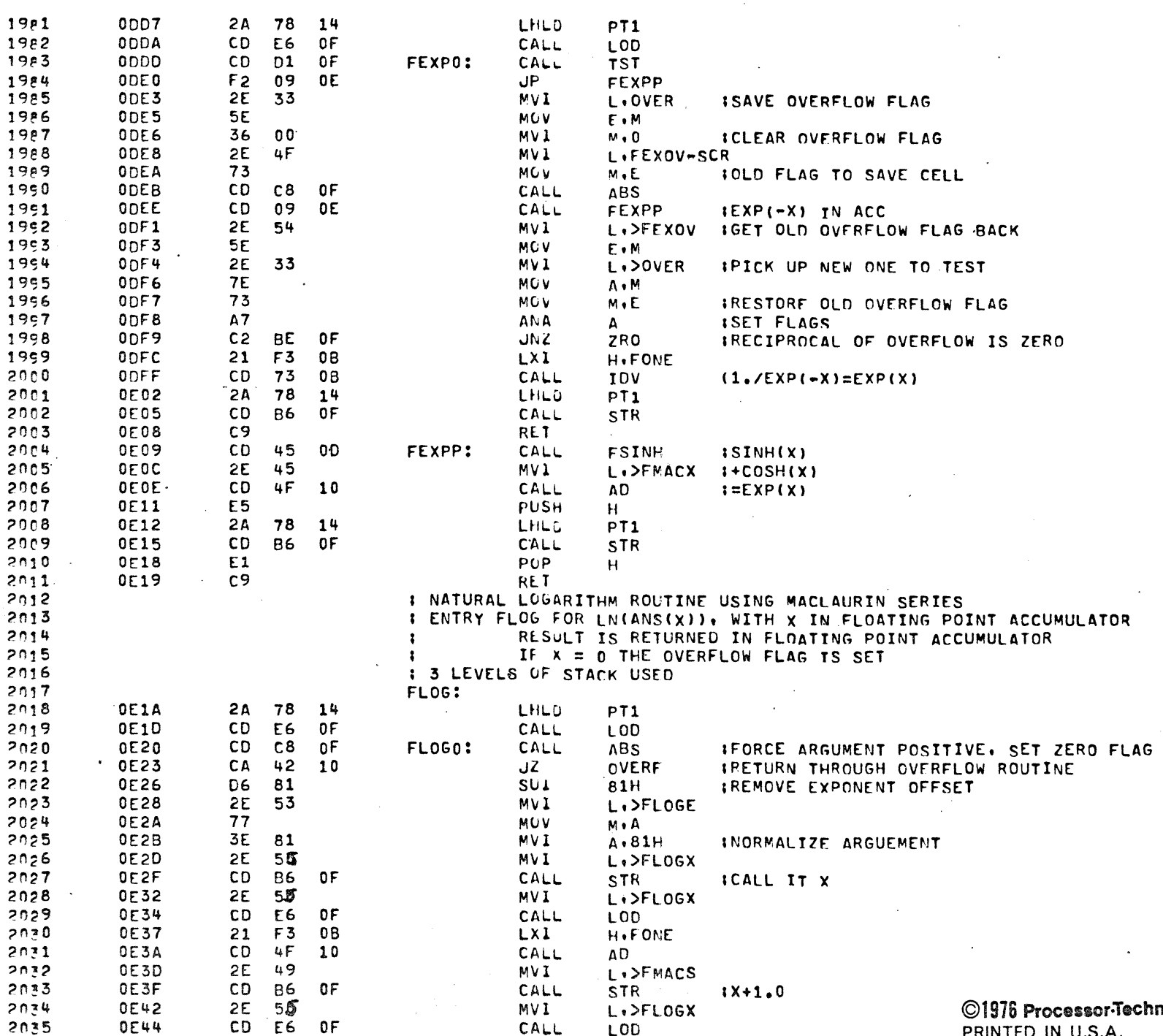

 $\sim$   $\sim$ 

nology-Corporation **PRINTED IN U.S.A.** 

 $\mathcal{L}_{\text{max}}$  ,  $\mathcal{L}_{\text{max}}$ 

 $\mathcal{A}$ 

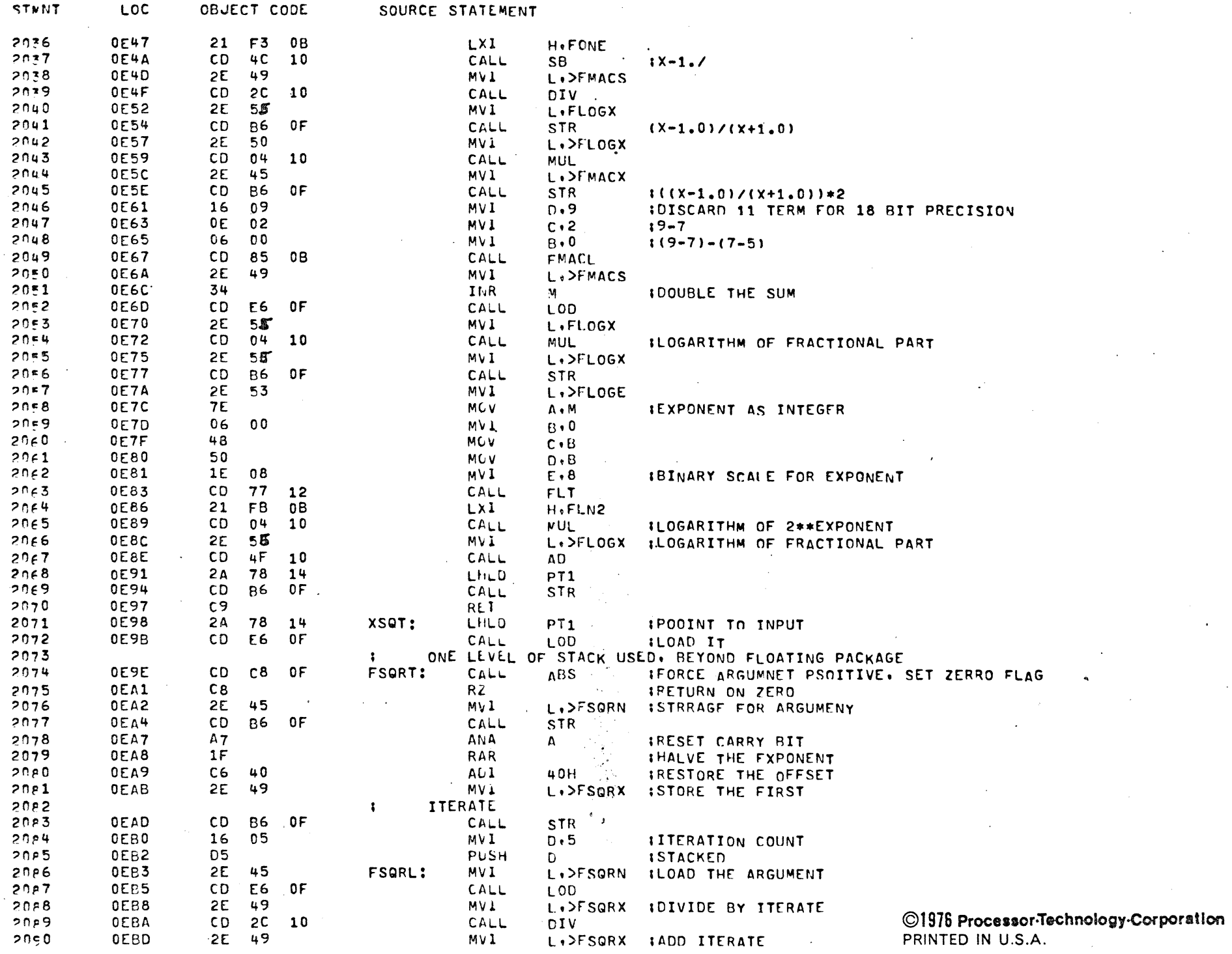

 $\mathcal{L}$ 

 $\sim$ 

 $\sim$ 

 $\mathbb{Z}^2$ 

0F23

 $2145$ 

1E 20

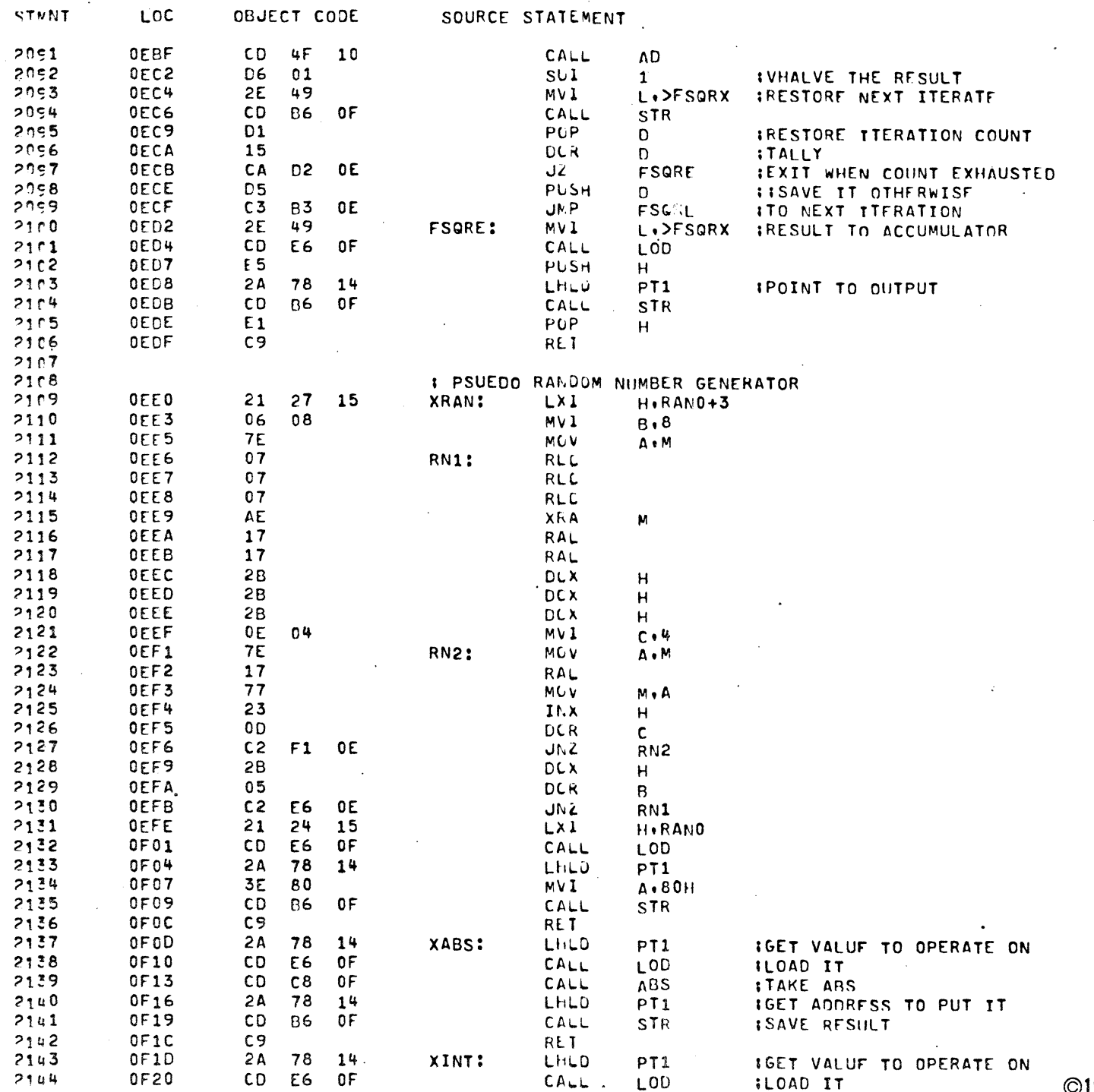

MV 1

 $E \cdot 32$ 

ISCALING FACTOR IS 32

 $\overline{a}$ 

©1976 Processor-Technology-Corporation<br>PRINTED IN U.S.A.

 $\mathcal{L}_{\mathcal{A}}$ 

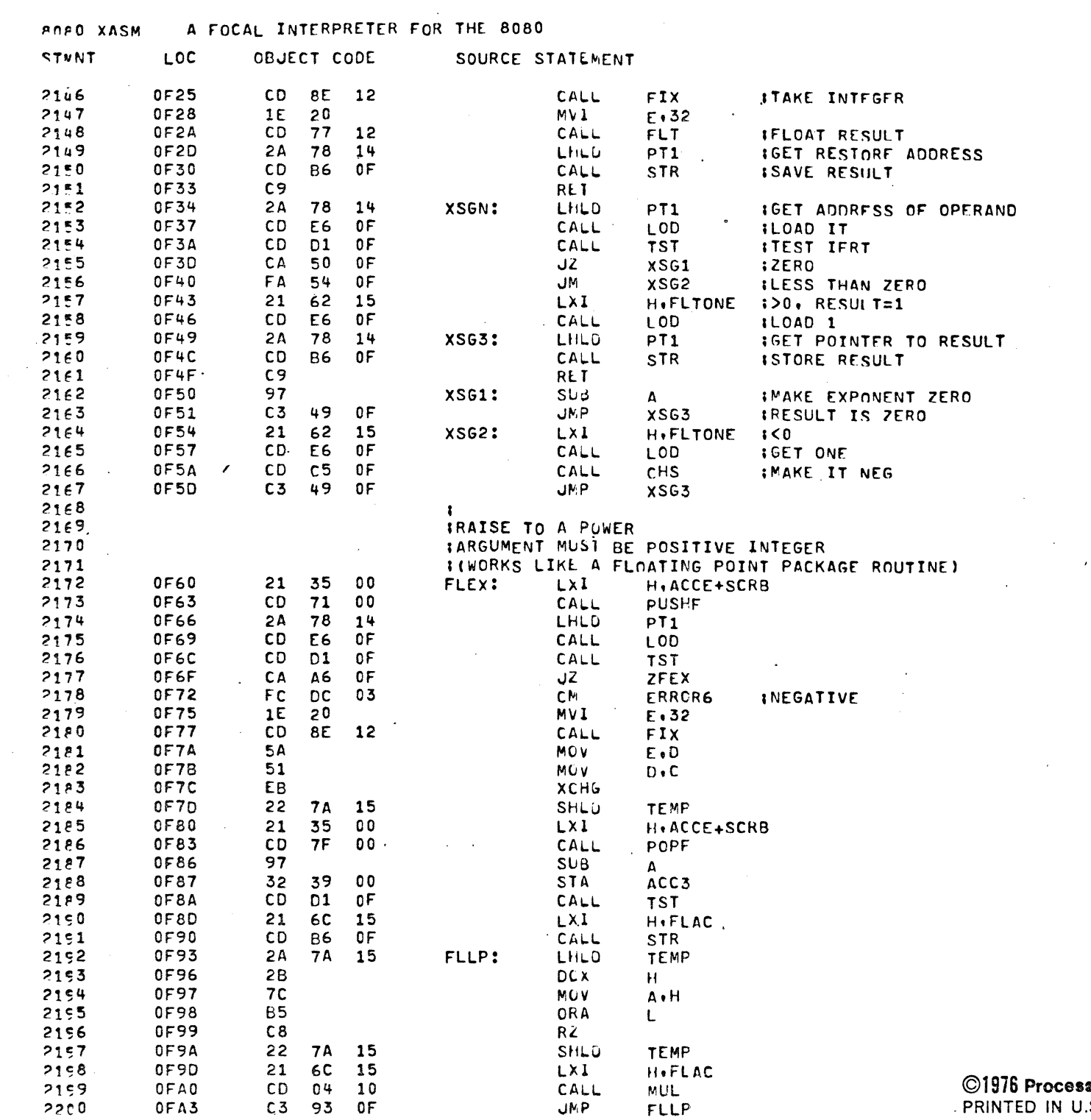

 $\sim$   $\sim$ 

sor-Technology-Corporation . PRINTED IN U.S.A.

 $\mathcal{L}^{\text{max}}_{\text{max}}$ 

PAGE  $40$  $\mathcal{L}_{\text{max}}(\mathbf{A})$  and  $\mathcal{L}_{\text{max}}(\mathbf{A})$ 

# A FOCAL INTERPRETER FOR THE 8080 ROAD XASM

 $\mathbb{R}^2$ 

 $\sim$ 

 $\sim$ 

 $\mathcal{A}$ 

 $\mathcal{L}_{\mathrm{eff}}$ 

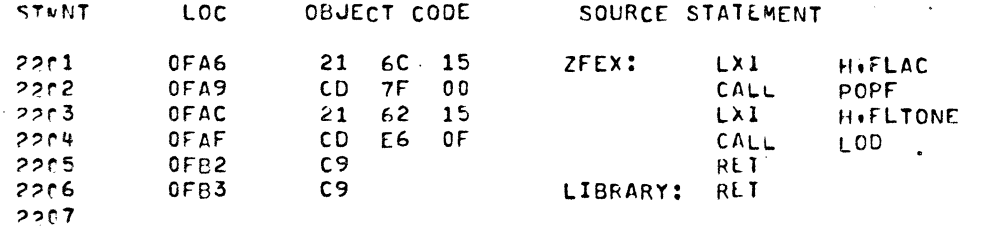

 $\lambda$ 

 $\sim$ 

 $\alpha$  and  $\alpha$ 

PAGF  $41$ 

 $\sim$   $\sim$ 

 $\sim$ 

 $\sim$ 

 $\ddot{\phantom{a}}$ 

 $\sim 10^{-1}$ 

 $\sim$ 

 $\bullet$ 

 $\mathbf{v}$ 

 $\ddot{\phantom{a}}$ 

 $\sim 10^{-1}$ 

 $\mathcal{A}$ 

 $\sim 10$ 

# ©1976 Processor-Technology-Corporation<br>PRINTED IN U.S.A.

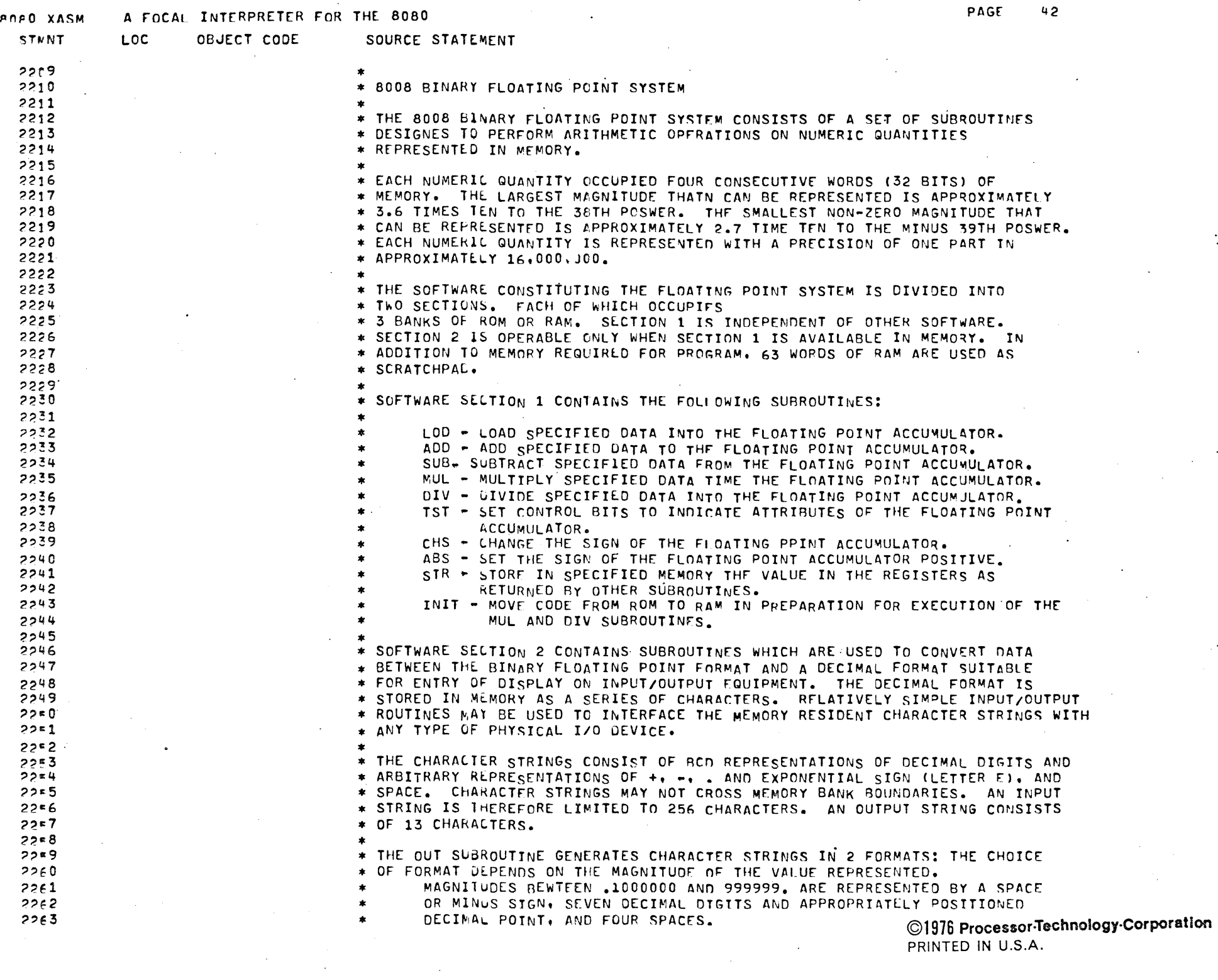

 $\mathbb{Z}^2$ 

# **ROAD XASM** A FOCAL INTERPRETER FOR THE 8080

PAGE 43

 $\mathcal{L}_{\mathcal{A}}$ 

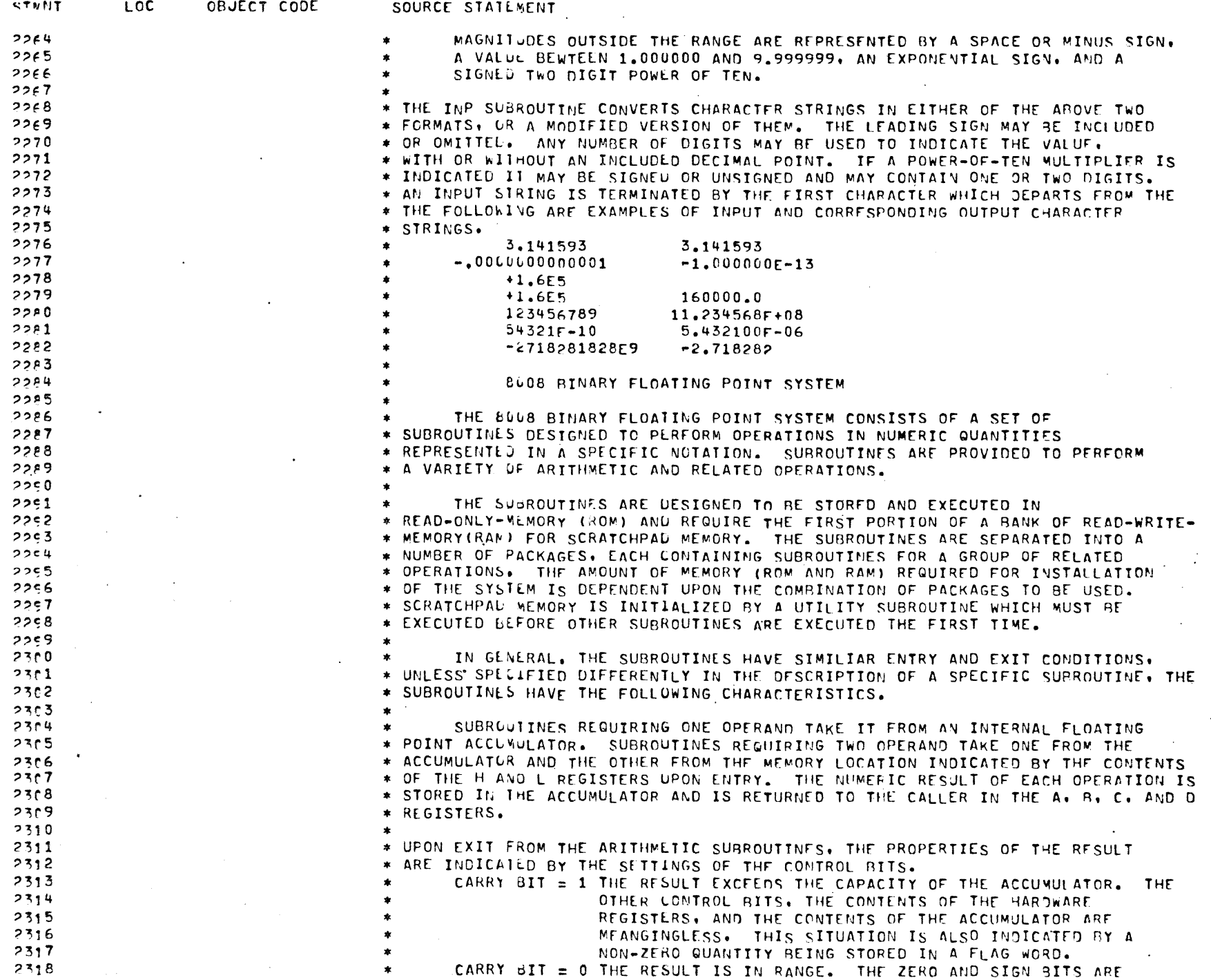

 $\sim 10^{-1}$ 

©1976 Processor-Technology-Corporation

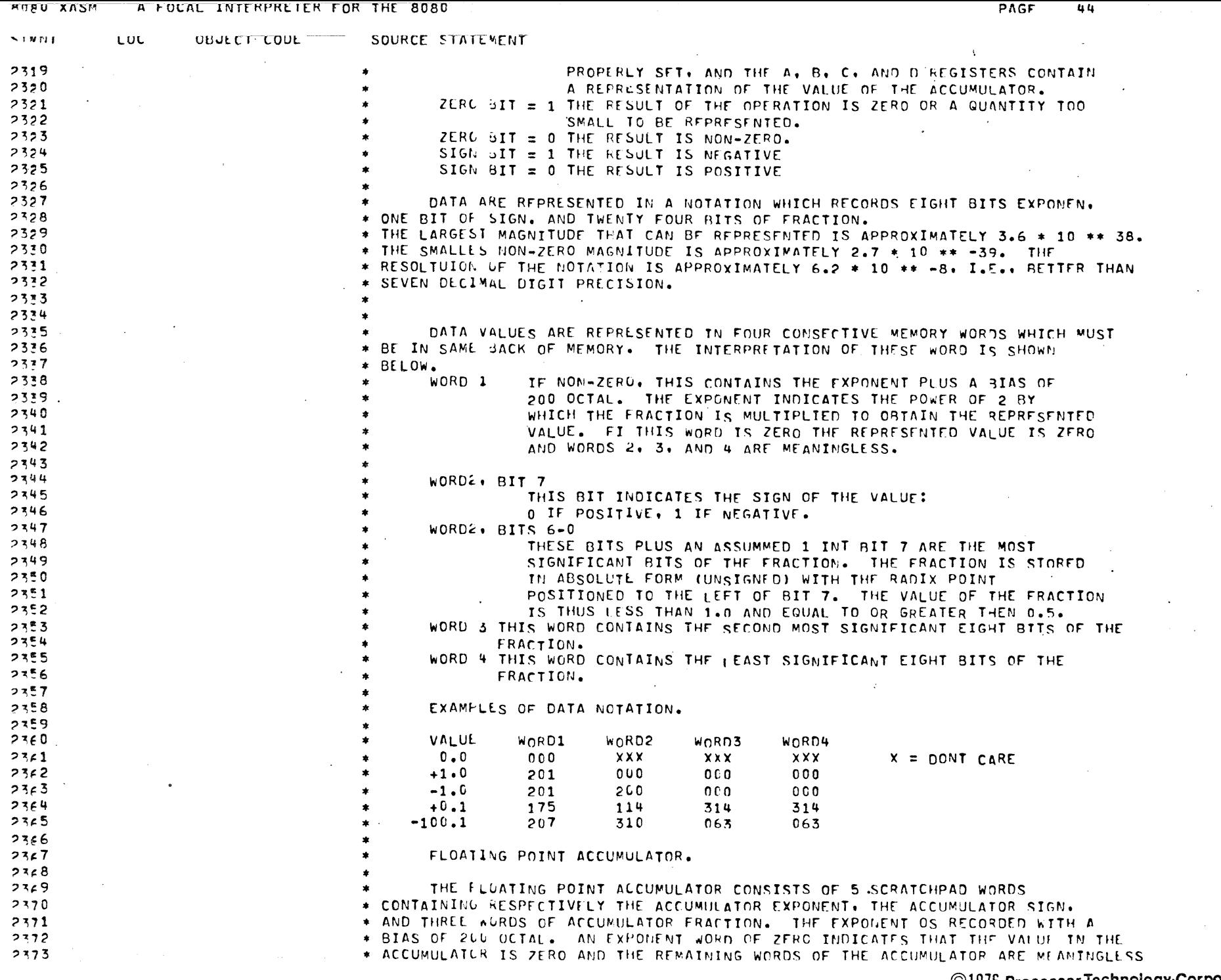

©1976 Processor-Technology-Corporation<br>PRINTED IN U.S.A.

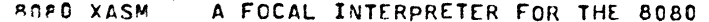

 $\ddot{\phantom{a}}$ 

PAGE 45

 $\mathcal{L}$ 

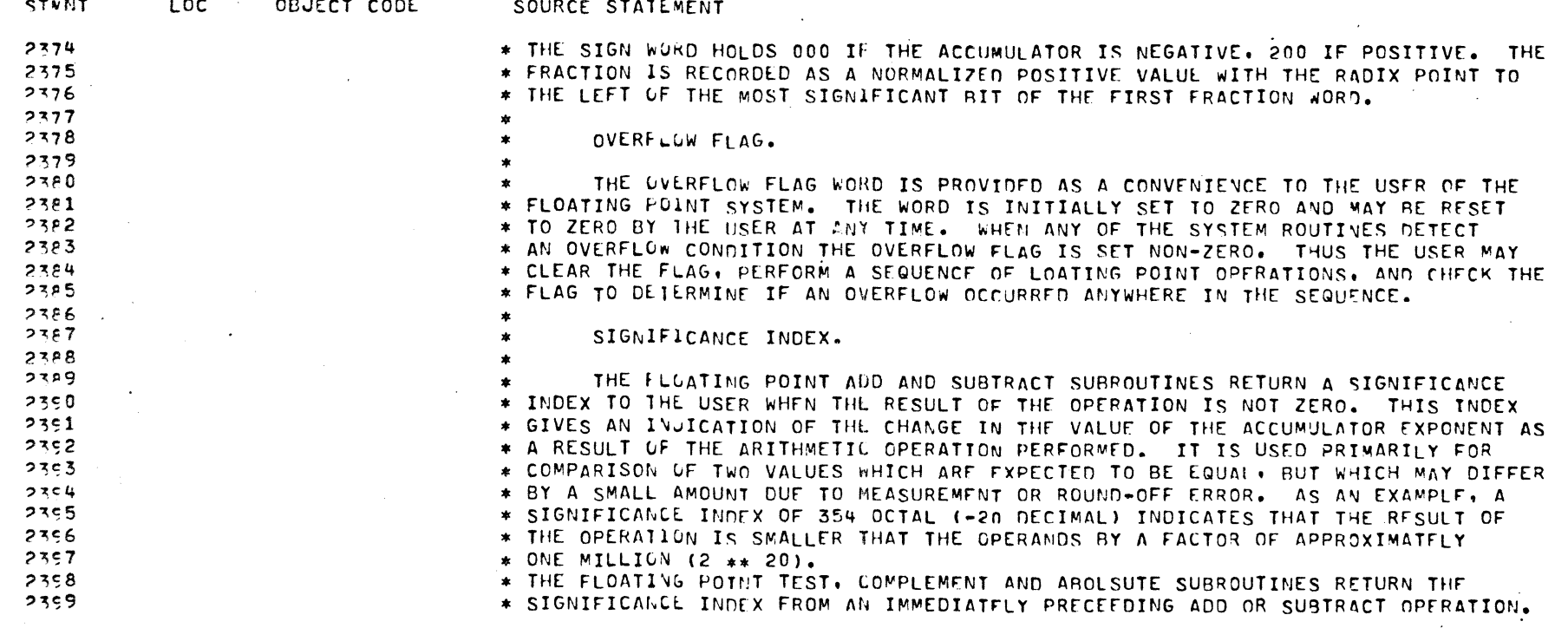

 $\mathbf{r}$ 

 $\mathcal{L}$ 

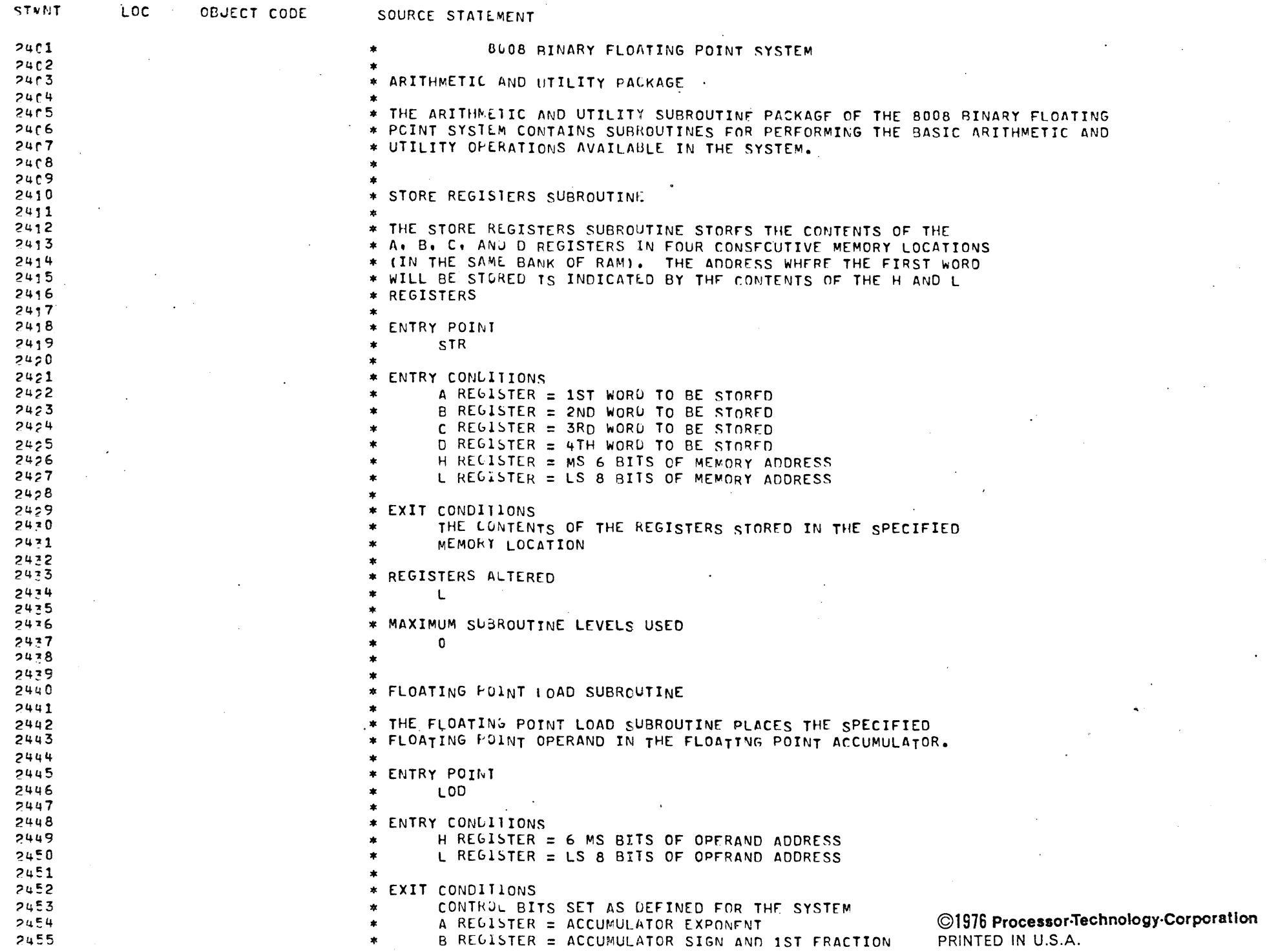

 $\mathcal{L}^{(1)}$ 

 $\sim$ 

 $\sim 10^{-1}$ 

 $\hat{\mathcal{L}}$ 

 $\frac{1}{\sqrt{2}}\sum_{i=1}^{n-1}\frac{1}{i!}\sum_{j=1}^{n-1}\frac{1}{j!}\sum_{j=1}^{n-1}\frac{1}{j!}\sum_{j=1}^{n-1}\frac{1}{j!}\sum_{j=1}^{n-1}\frac{1}{j!}\sum_{j=1}^{n-1}\frac{1}{j!}\sum_{j=1}^{n-1}\frac{1}{j!}\sum_{j=1}^{n-1}\frac{1}{j!}\sum_{j=1}^{n-1}\frac{1}{j!}\sum_{j=1}^{n-1}\frac{1}{j!}\sum_{j=1}^{n-1}\frac{1}{j!}\sum_{j=1}^{n-1}\$ 

 $\mathbf{t}$ 

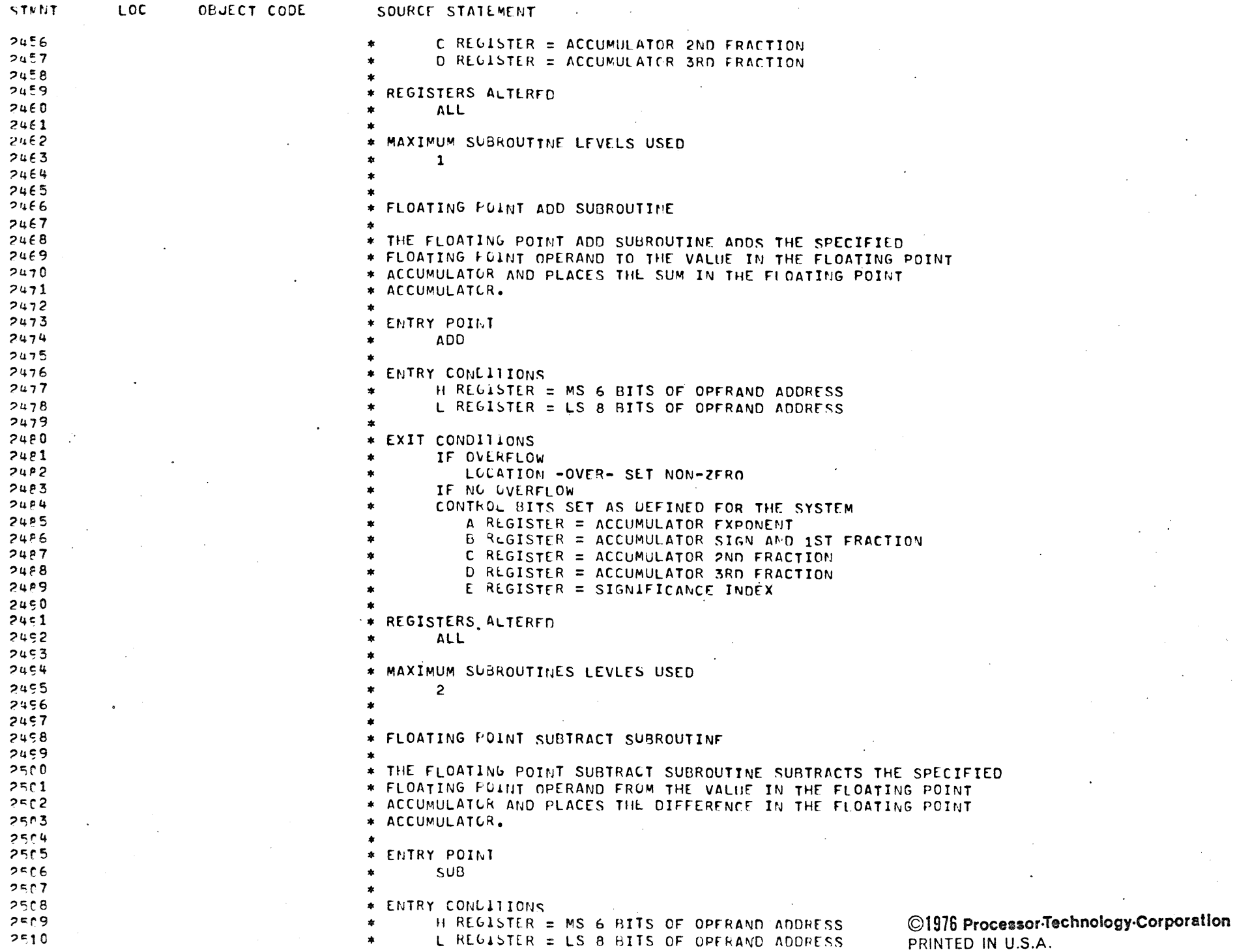

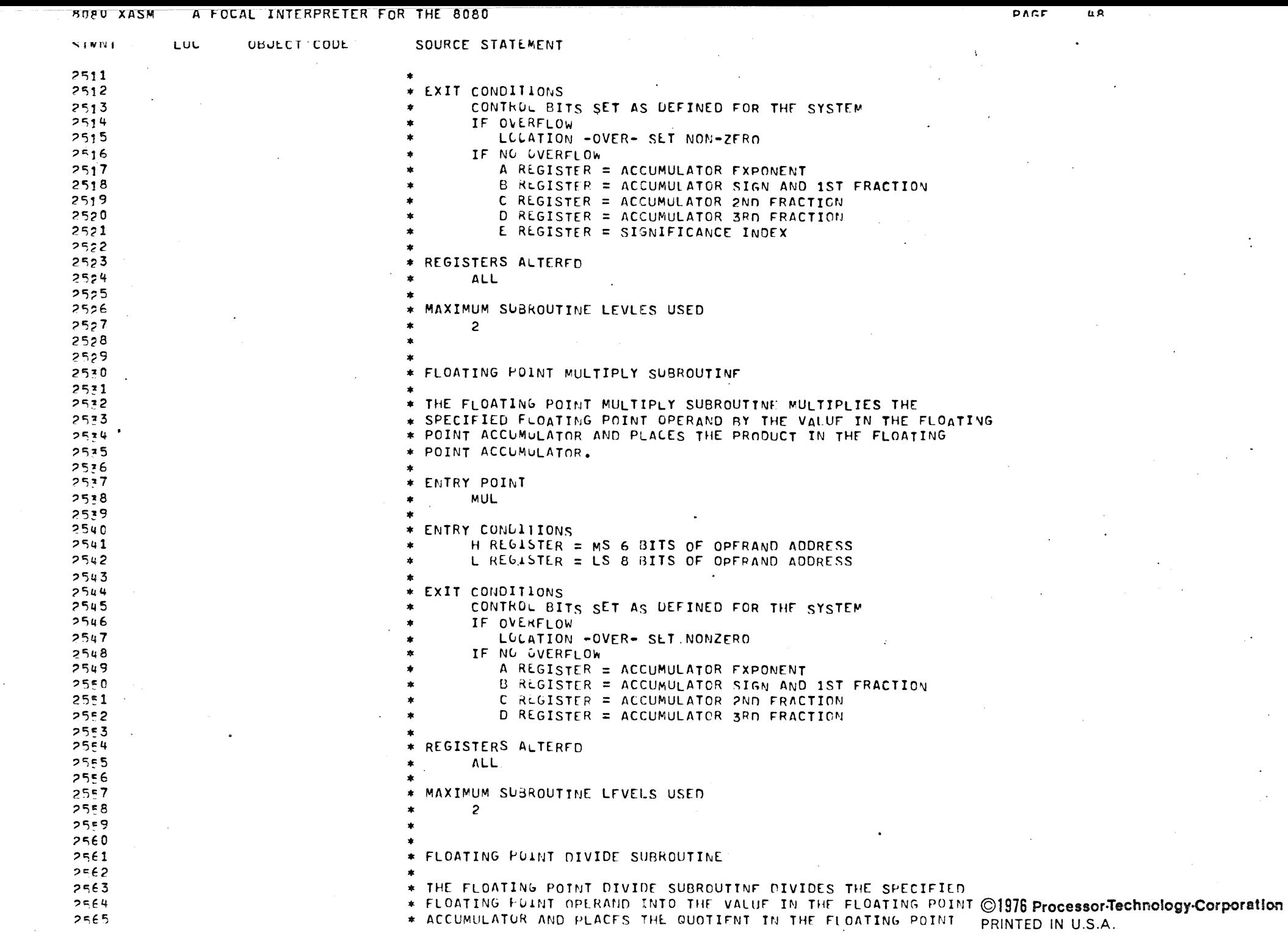

 $\mathcal{L}_{\mathcal{A}}$ 

SOPO XASM A FOCAL INTERPRETER FOR THE 8080

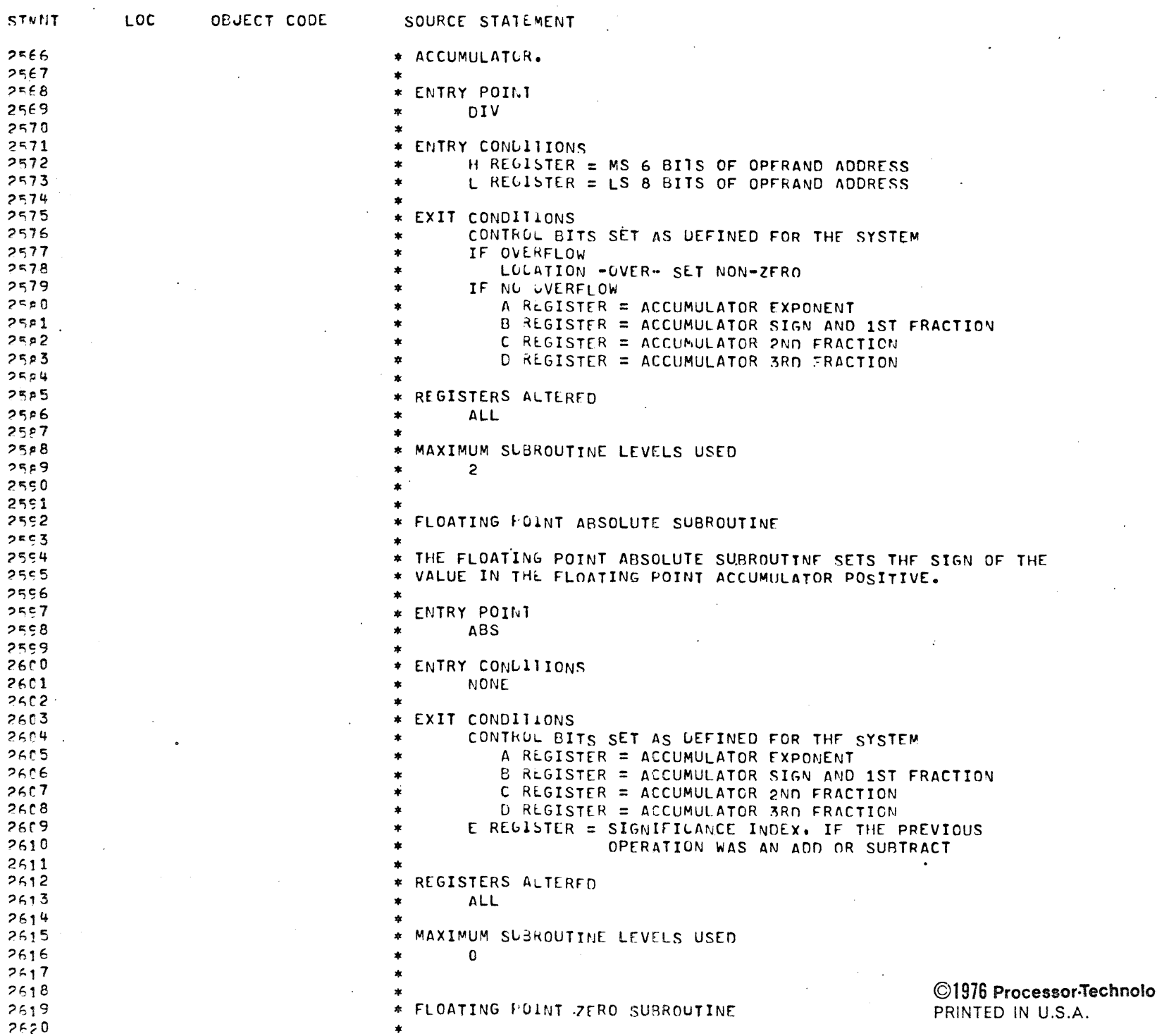

PAGE 49

 $\Delta \Omega$ 

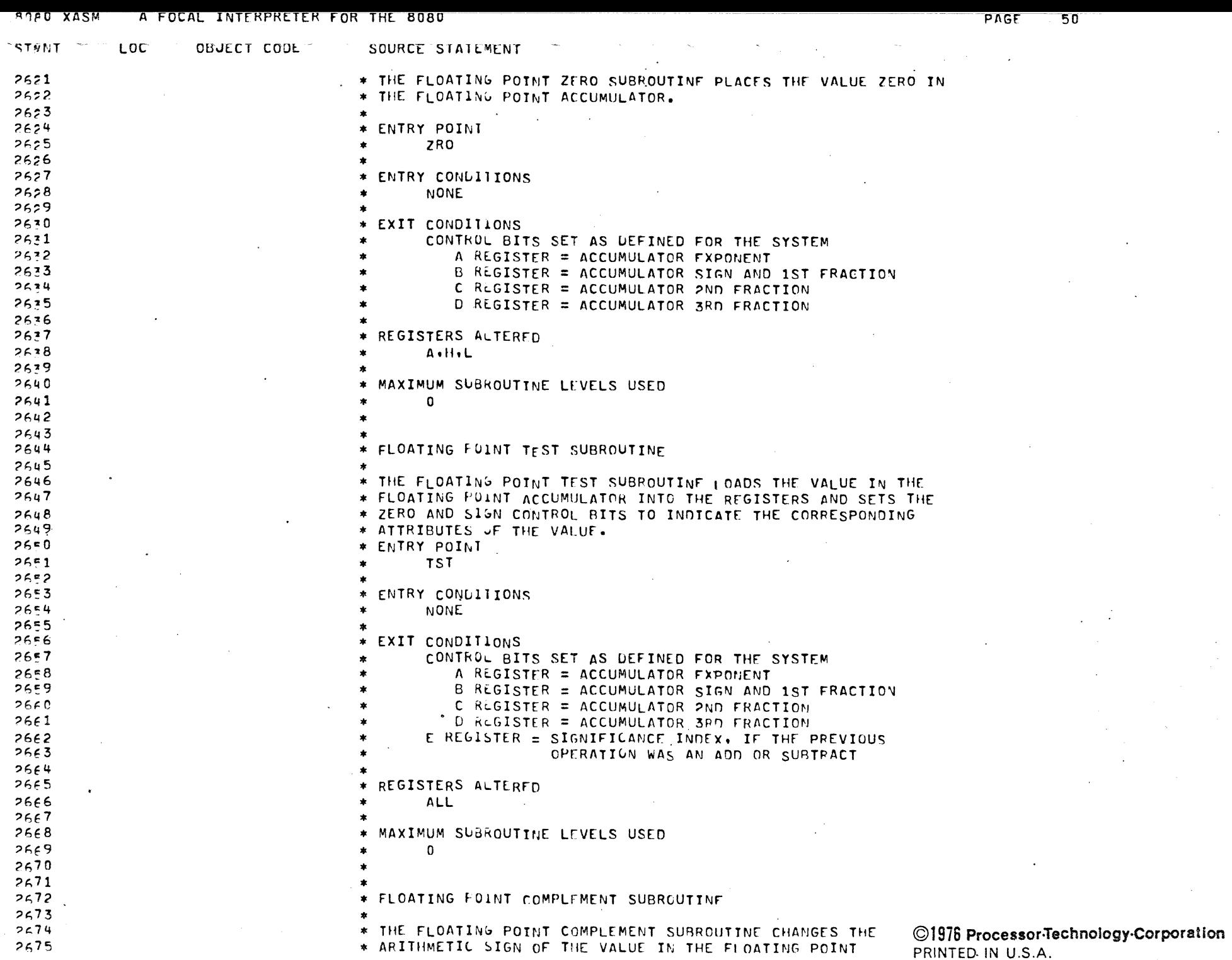

A FOCAL INTERPRETER FOR THE 8080

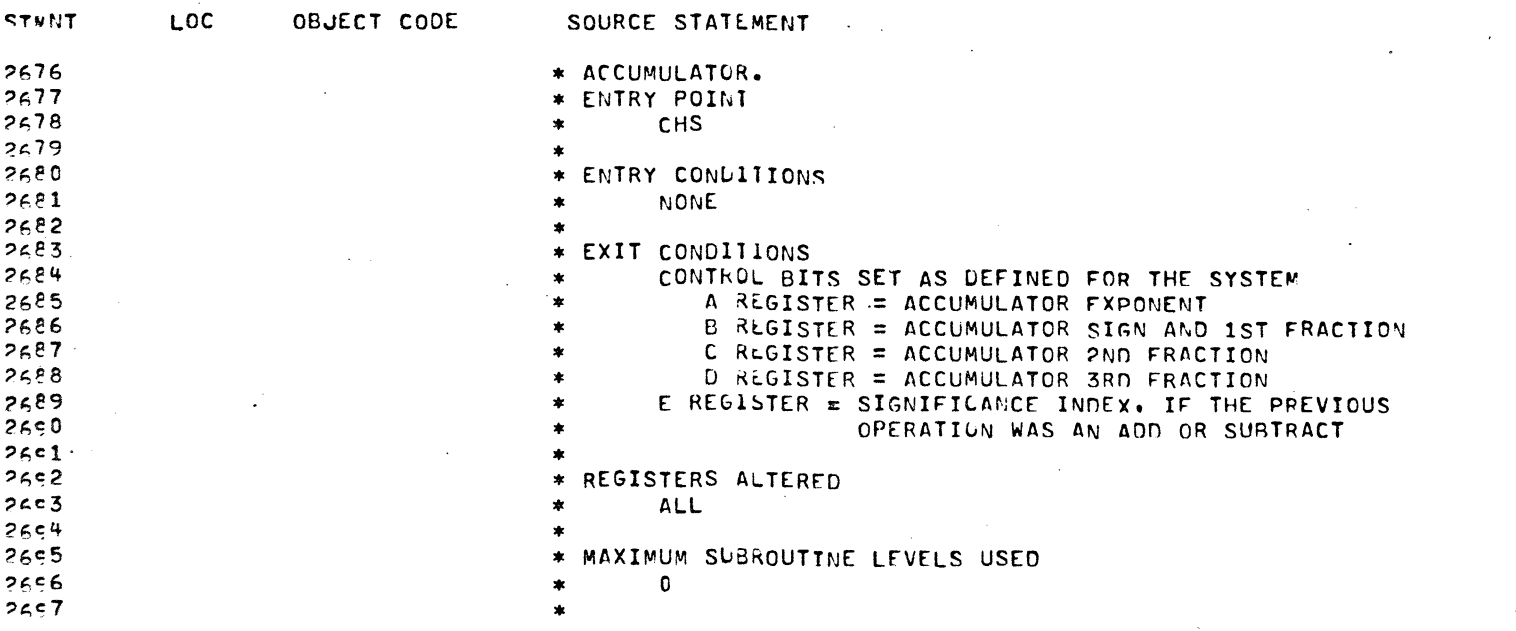

 $\bar{V}$ 

©1976 Processor-Technology-Corporation PRINTED IN U.S.A.

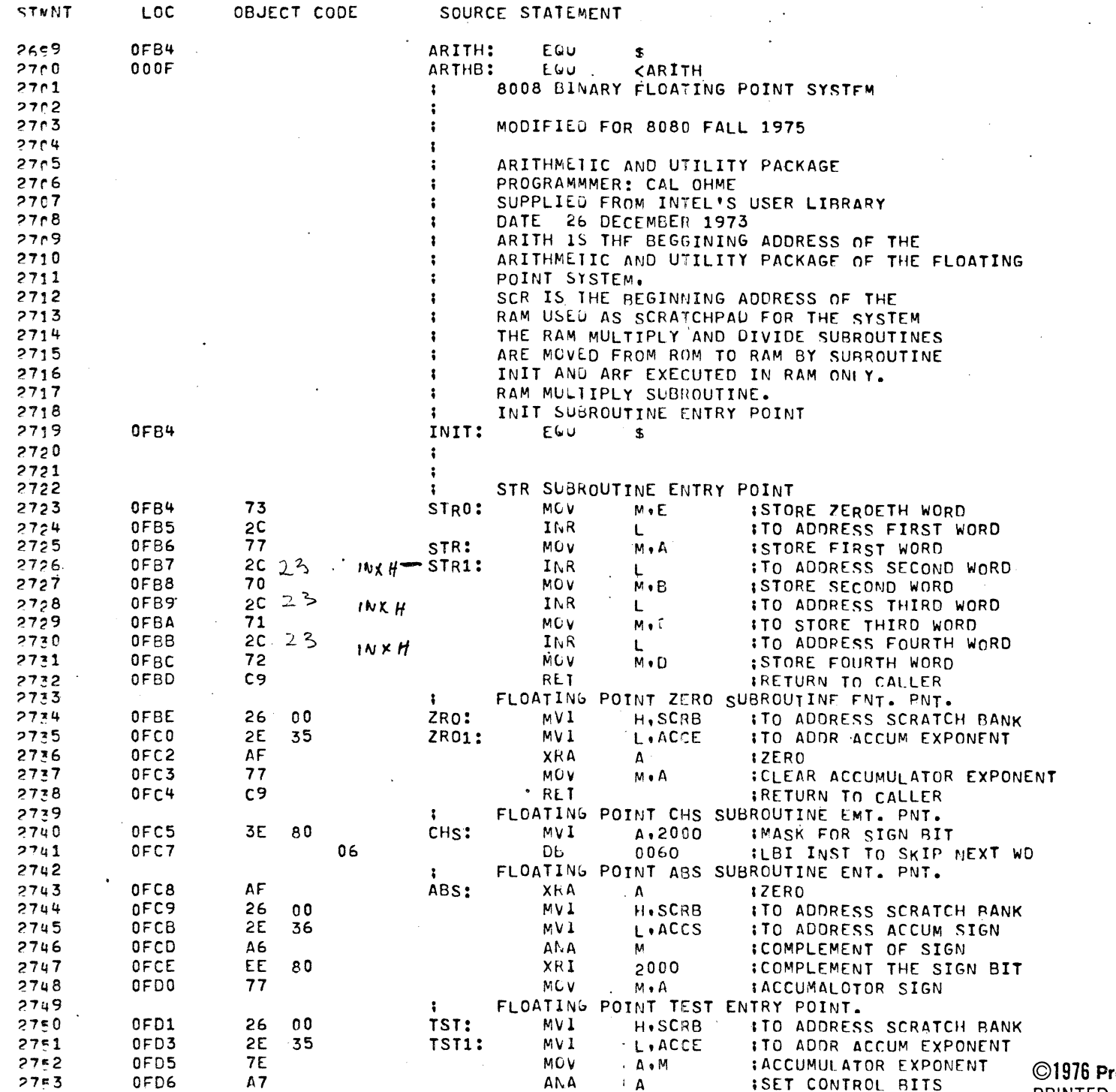

©1976 Processor-Technology-Corporation<br>PRINTED IN U.S.A.

PAGE **52** 

 $\mathcal{A}$ 

 $\sim$ 

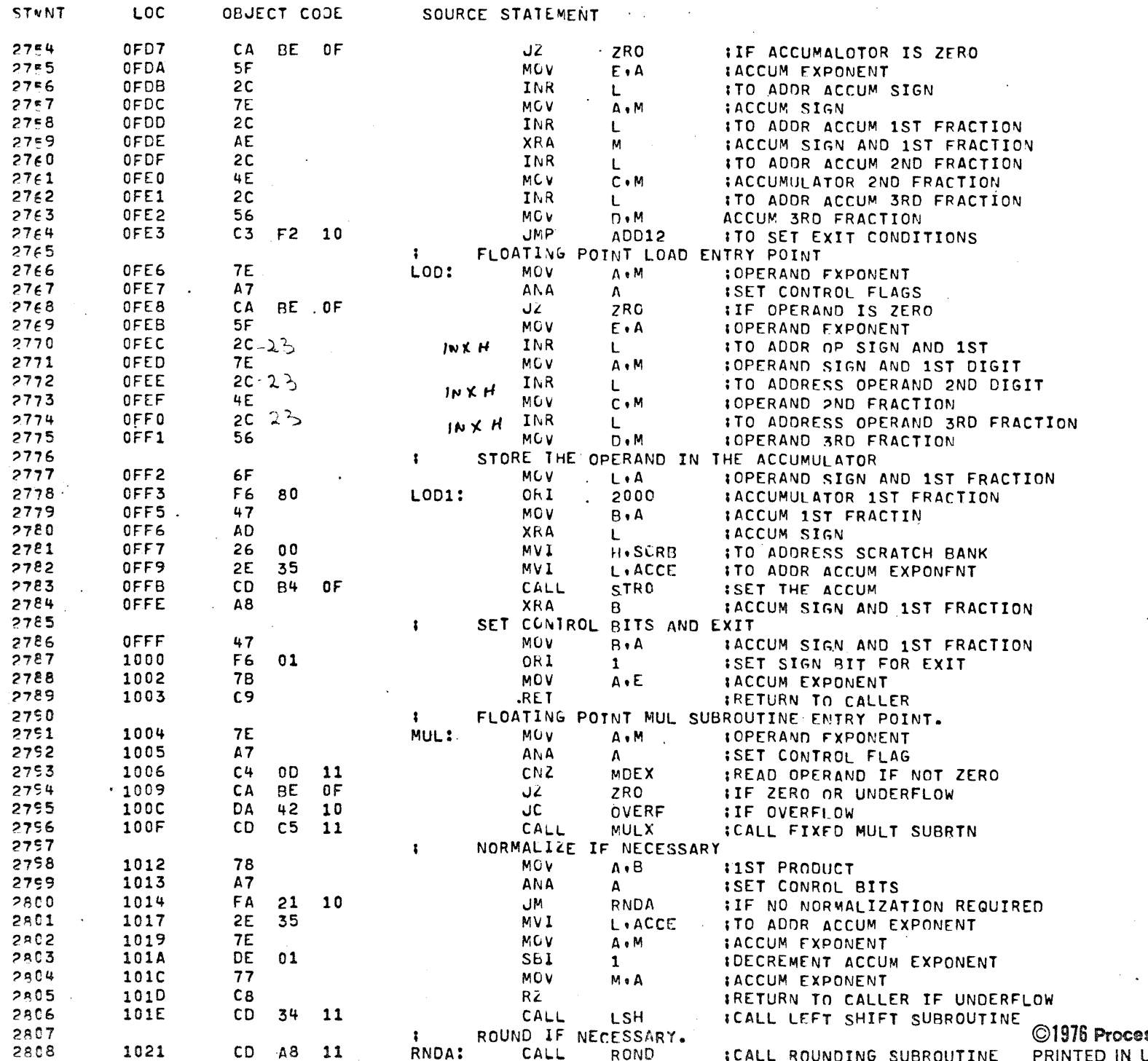

 $\mathcal{L}^{(1)}$ 

 $\sim$ 

ssor-Technology-Corporation **U.S.A.** 

# **ANZU XASM A FOCAL INTERPRETER FOR THE 8080**

 $PAGE \longrightarrow$ 

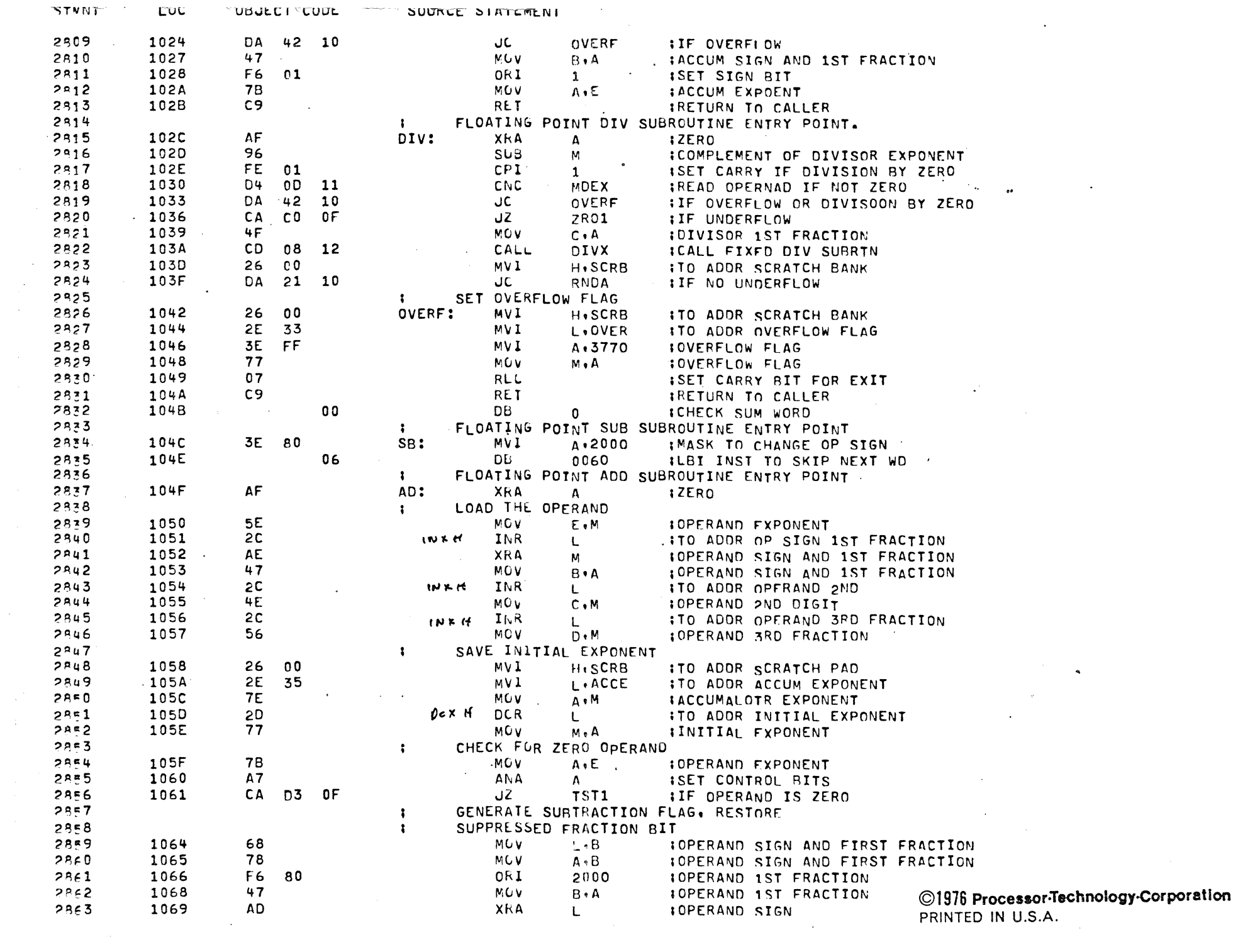

the contract of the contract of the contract of

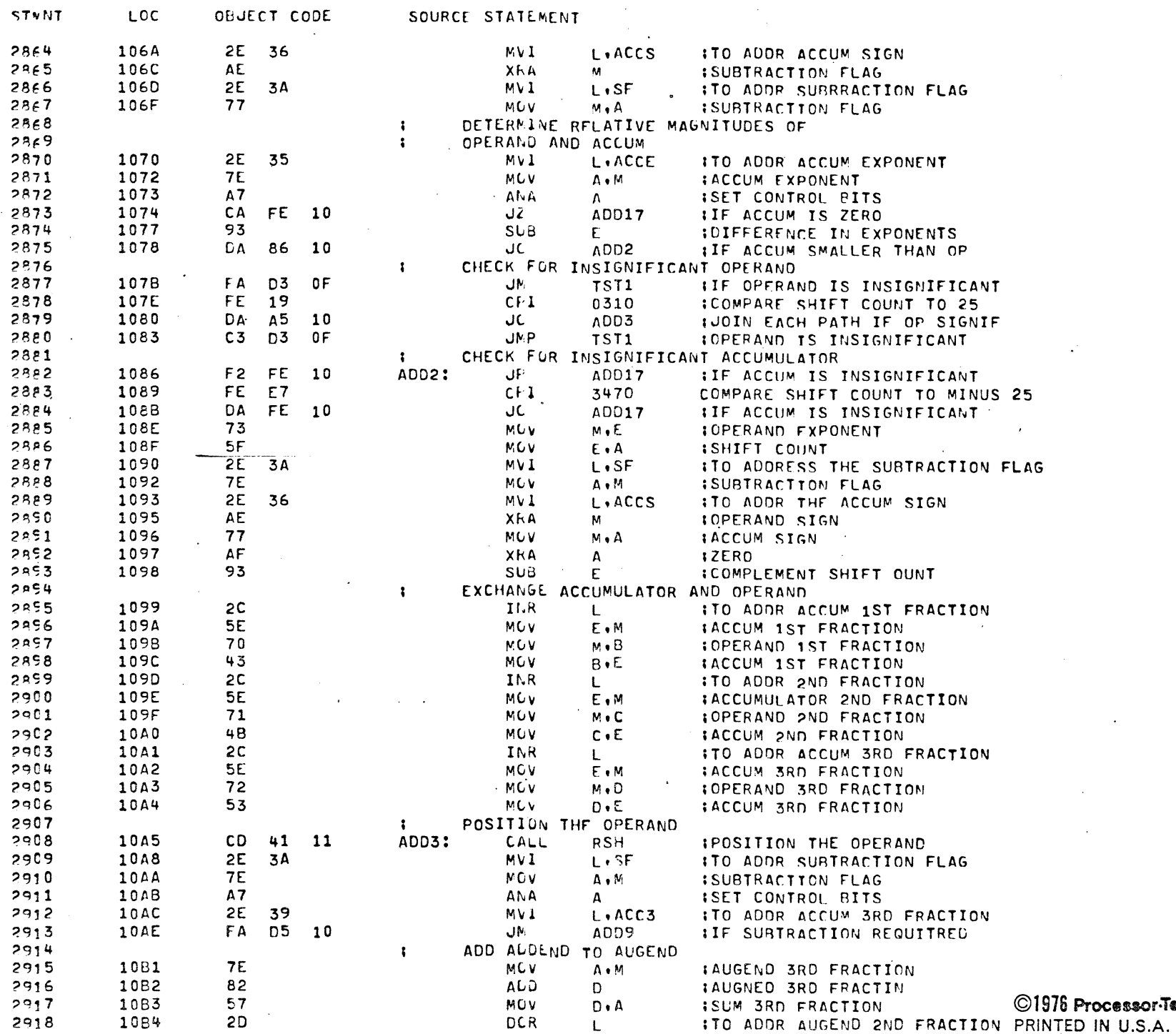

**Contract Contract Contract** 

 $\sim$ 

ssor-Technology-Corporation

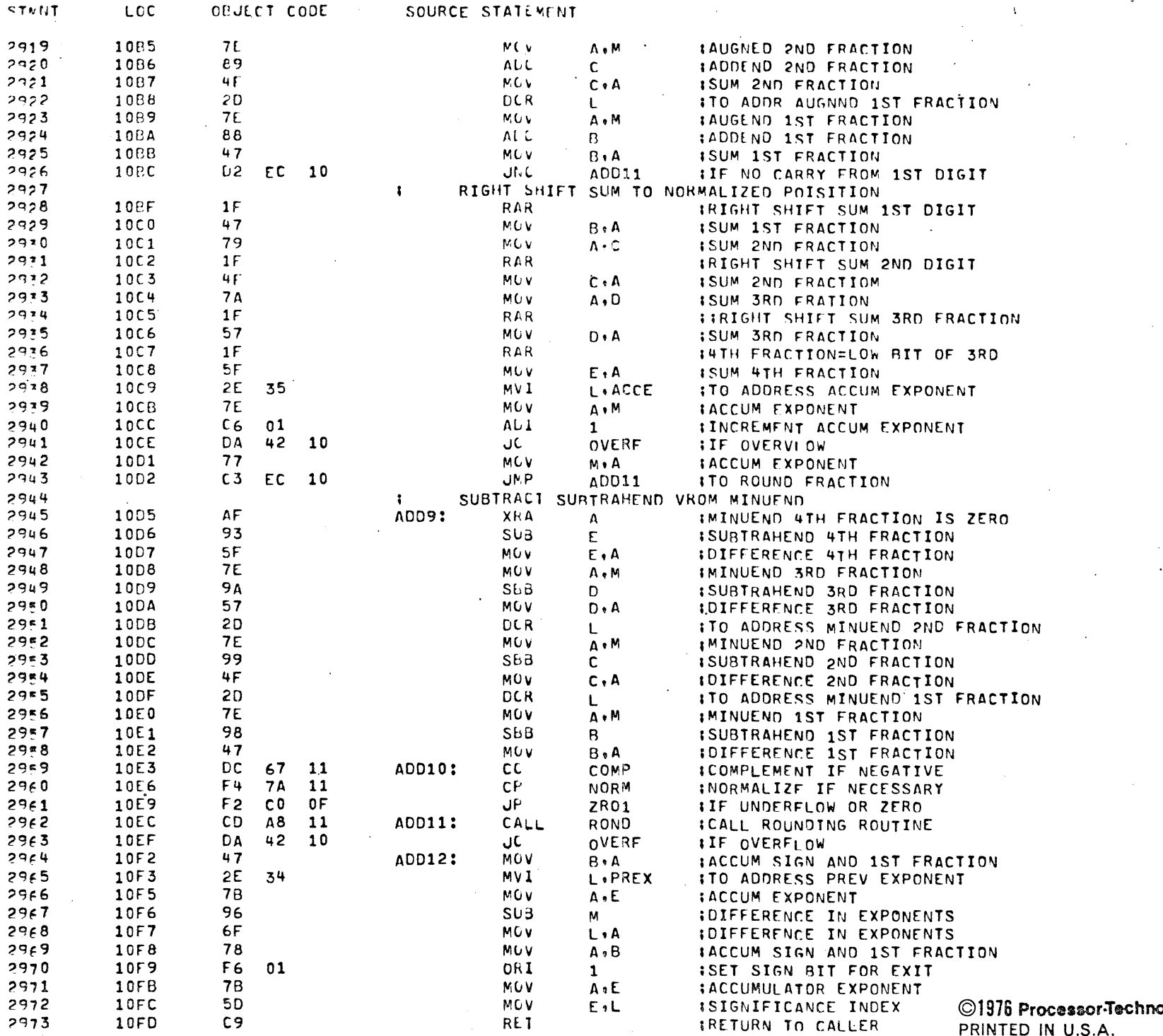

ology-Corporation PRINTED IN U.S.A.

 $\mathbb{R}^2$ 

 $\sim$ 

 $\sim 10^7$ 

 $\sim$   $\sim$   $\sim$ 

 $-$ 

 $\sim 10$ 

 $\sim$ 

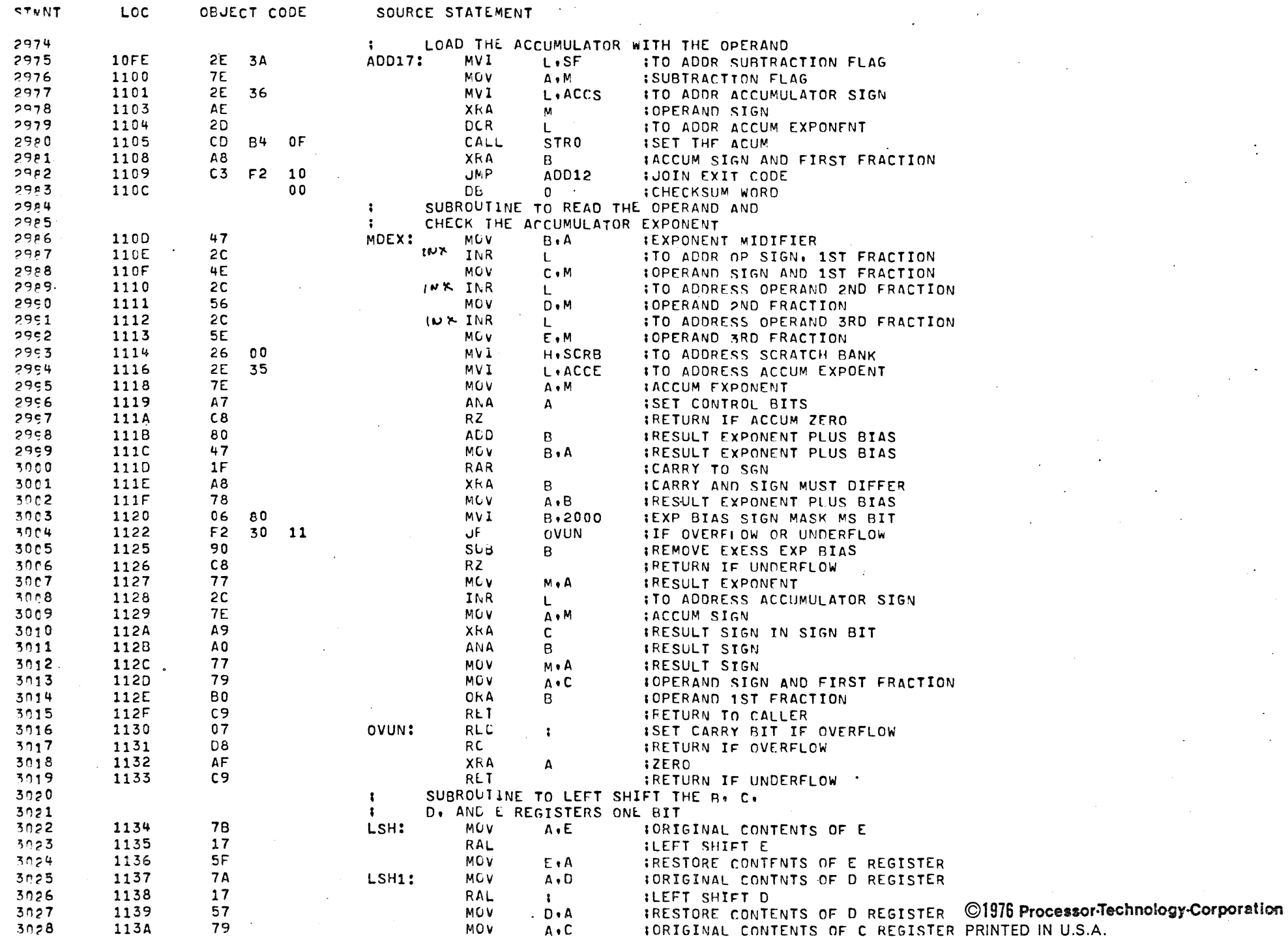

 $\sim$ 

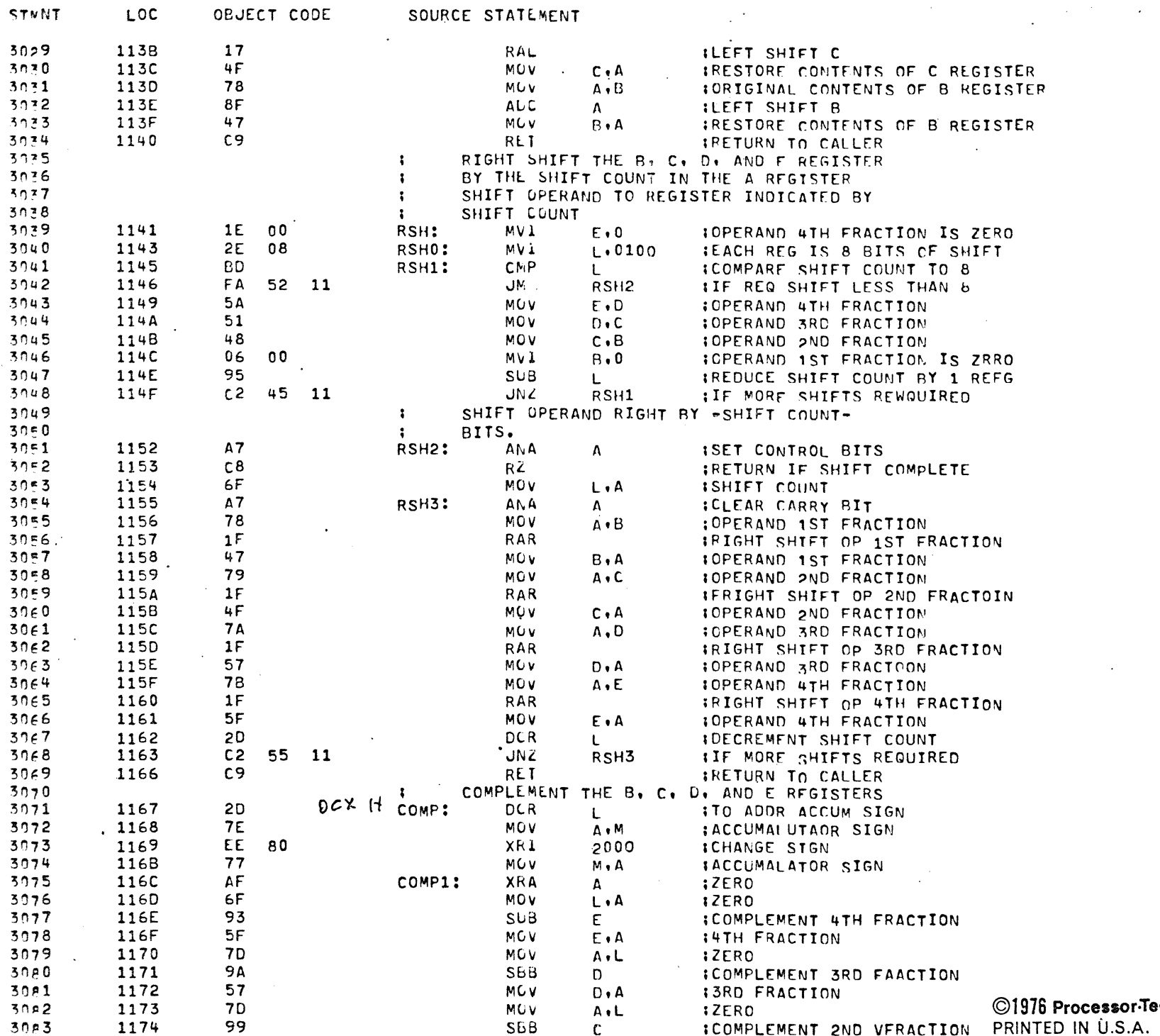

schnology-Corporation PRINTED IN U.S.A.  $\sim$ 

 $\sim$ 

59 PAGE

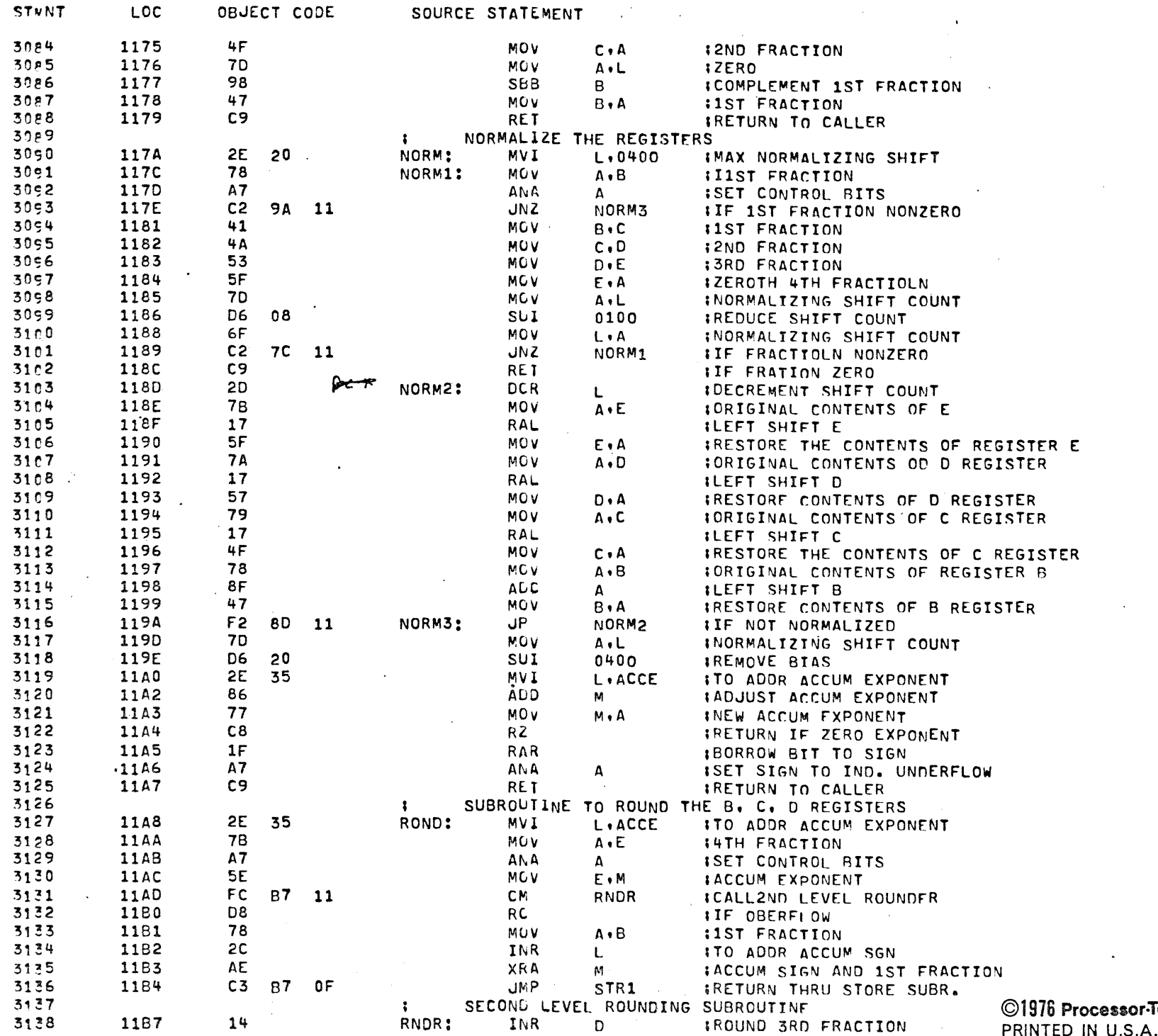

Technology-Corporation

 $\ddot{\phantom{a}}$ 

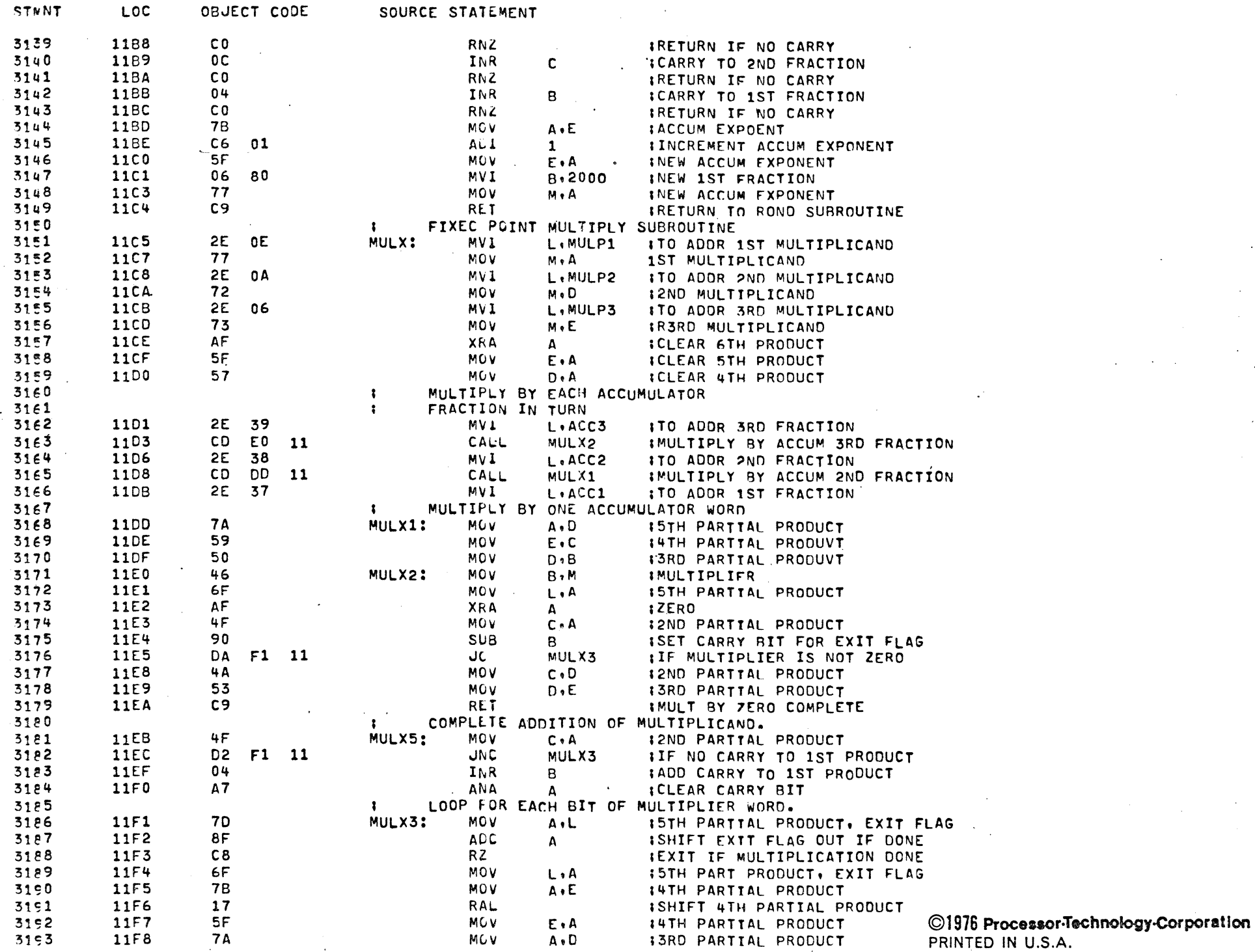

PAGF 60

 $\ddot{\phantom{a}}$ 

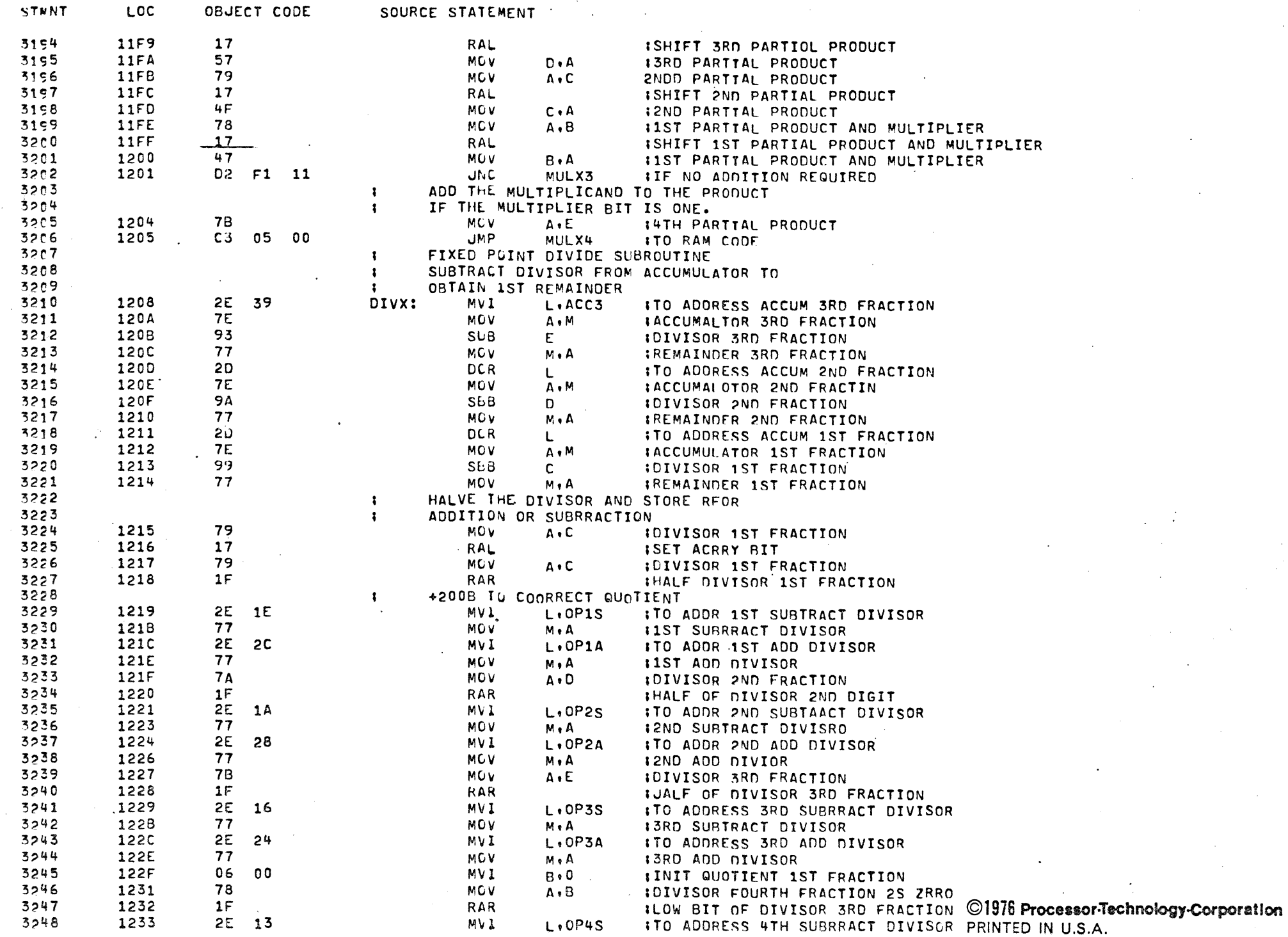

BRAD XASM - A FOCAL INTERPRETER FOR THE 8080

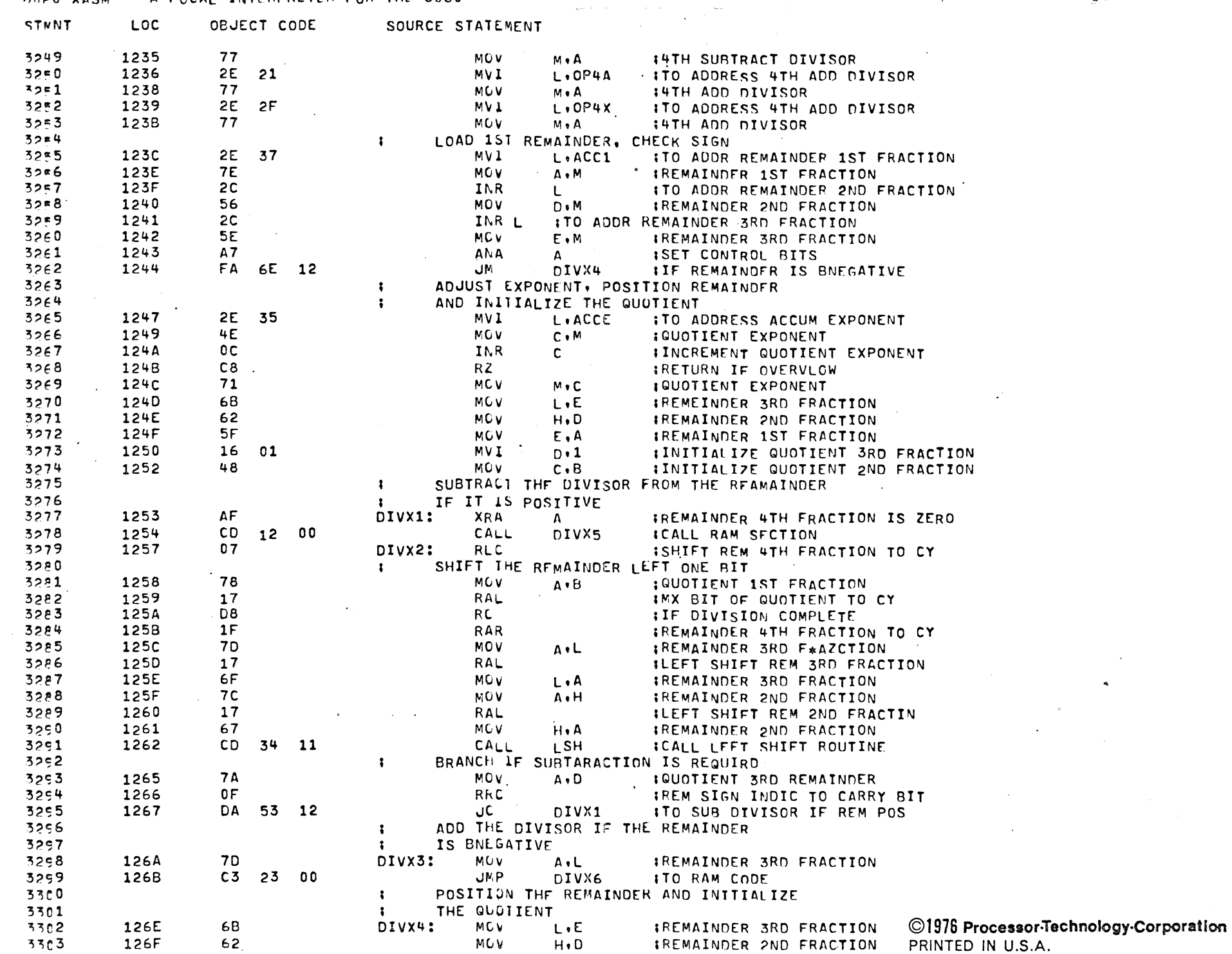

PAGF  $rac{1}{2}$ 

> $\sim 80$  $\bullet$

> > $\sim 0.5$

 $\sim$   $\sigma$ 

PAGE 63

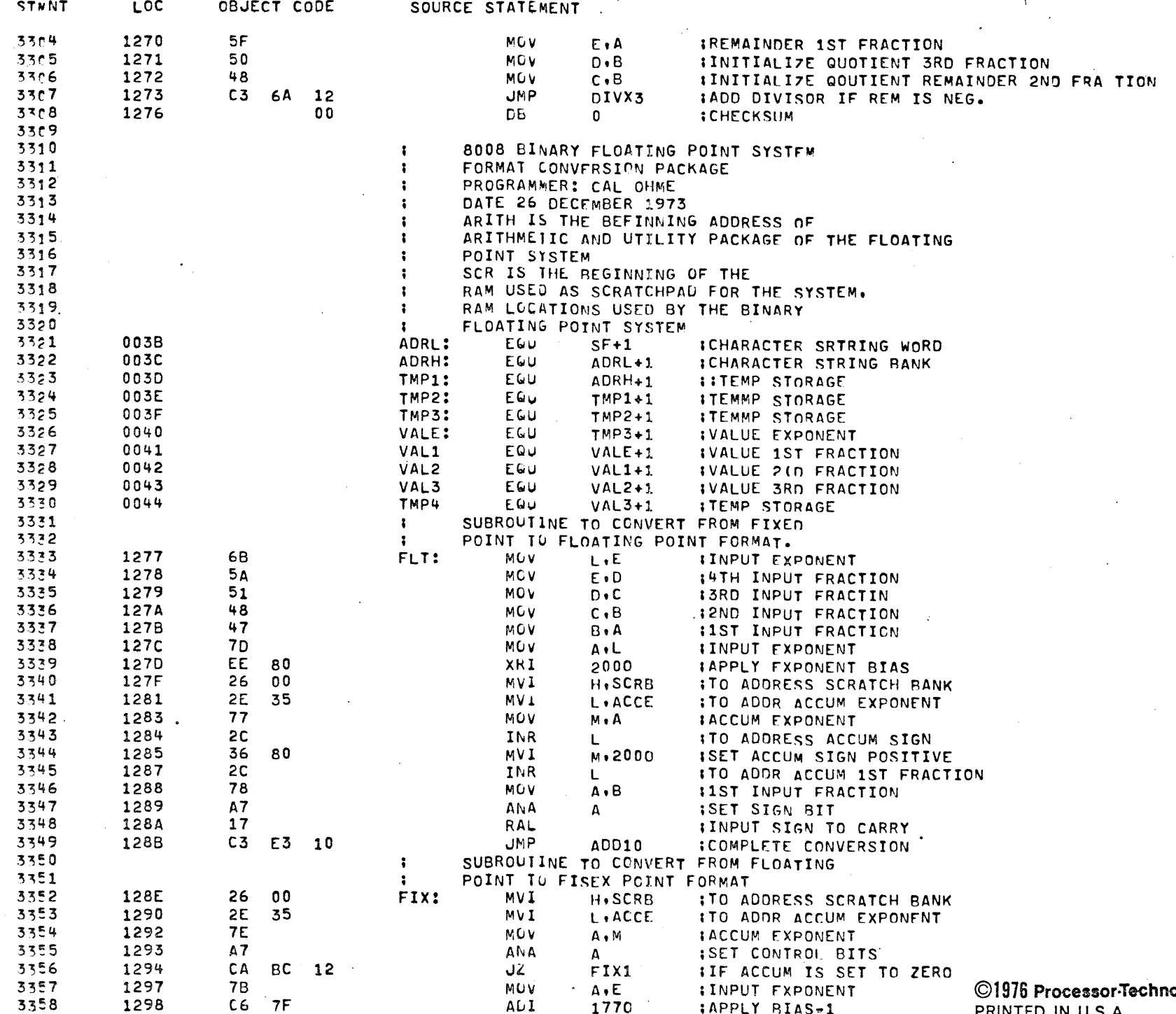

ology-Corporation PRINTED IN U.S.A.

### OUCA AROM WEDGAL TRICHFULIER FUR THE OURD

 $\begin{array}{c} 12EC \\ 12EC \end{array}$ 

 $3412$ <br> $3413$ 

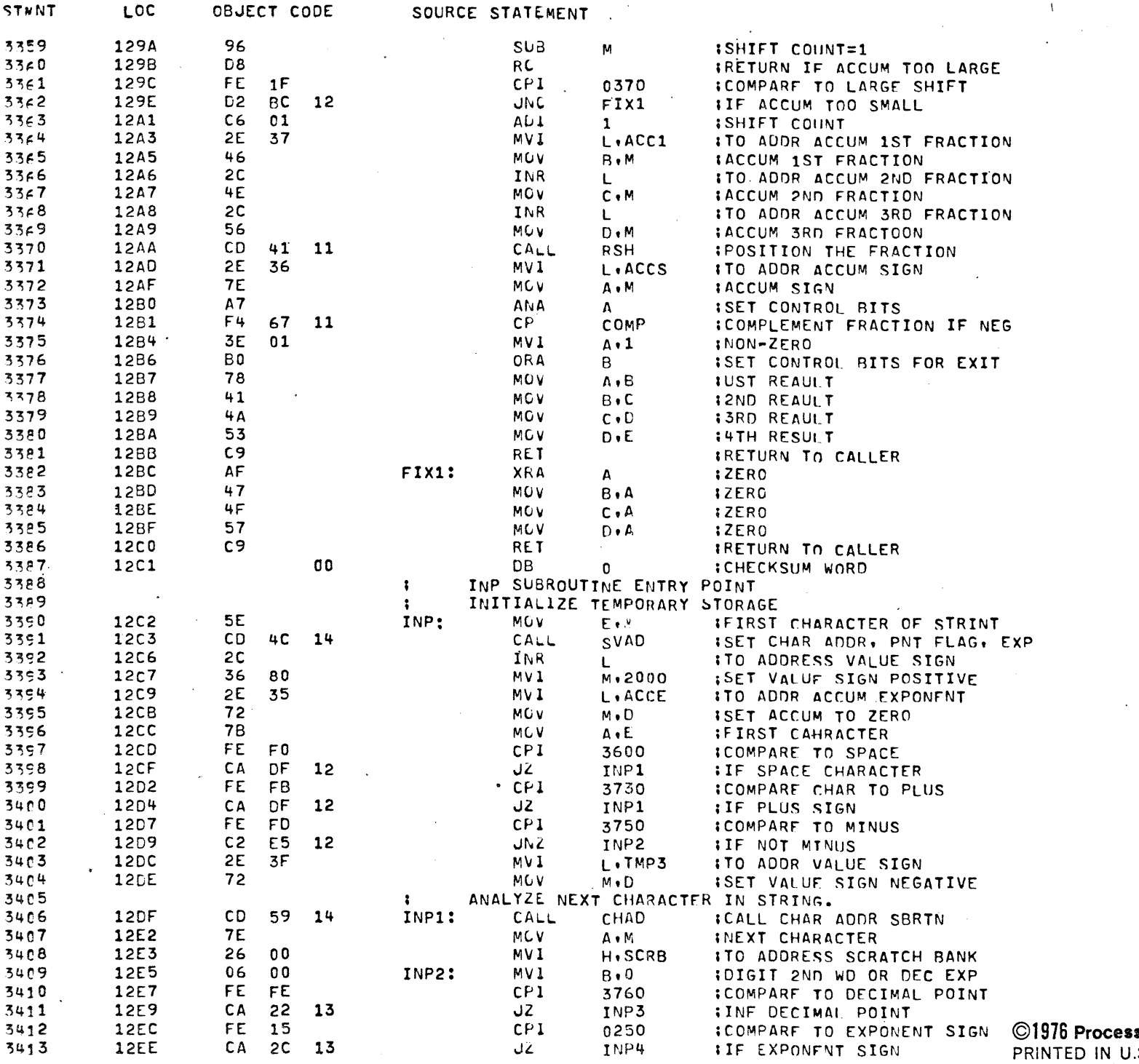

 $JZ$ 

 $CPI$ 

 $JZ$ 

INP3

0250 INP4

©1976 Processor-Technology-Corporation PRINTED IN U.S.A.

**PAGE** 64  $\sim$ 

 $n$ 

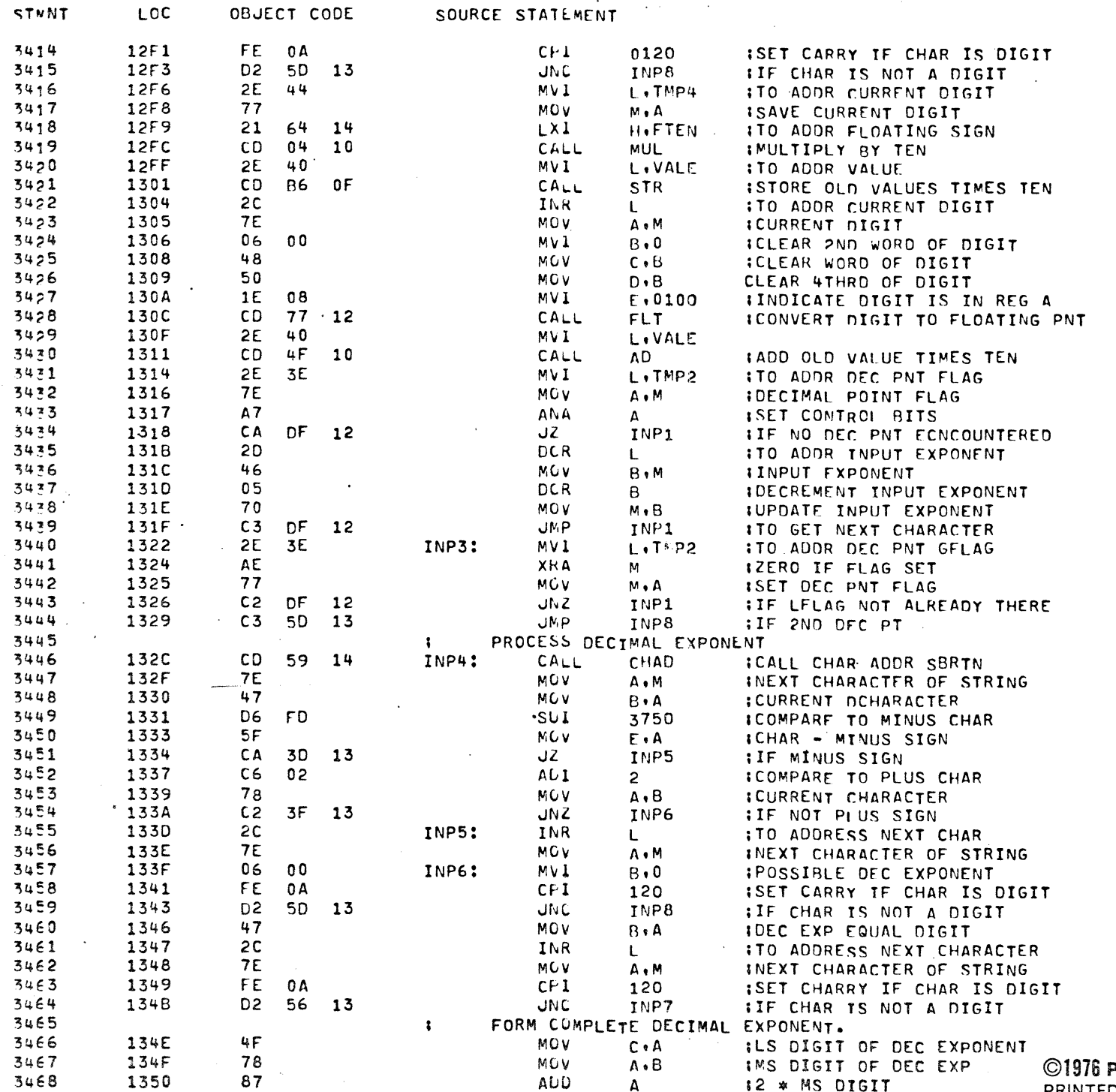

Processor-Technology-Corporation PRINTED IN U.S.A.

 $\sim$ 

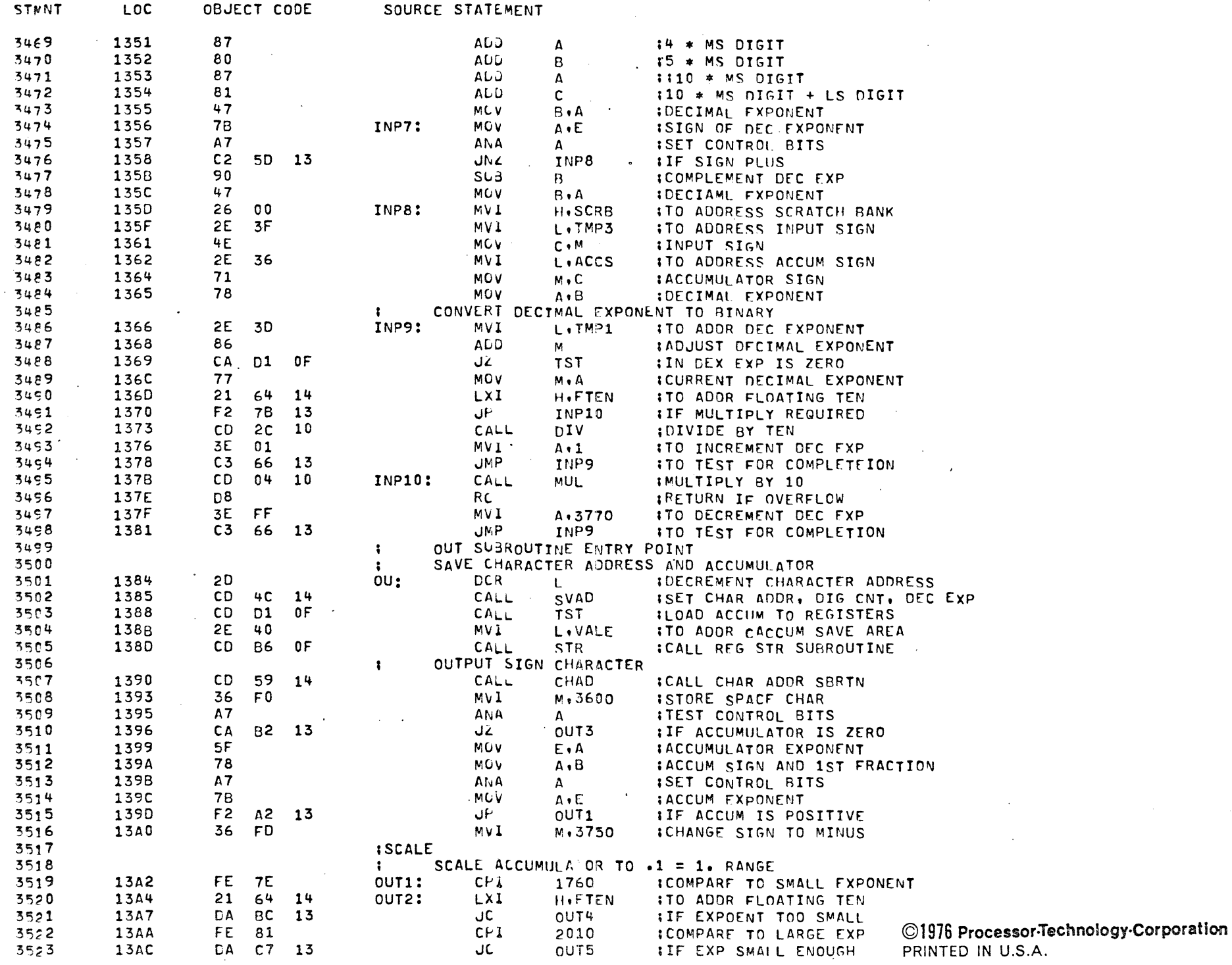

 $\sim$ 

 $\sim 10^{-1}$ 

## **BOBO XASM** A FOCAL INTERPRETER-FOR THE 8080

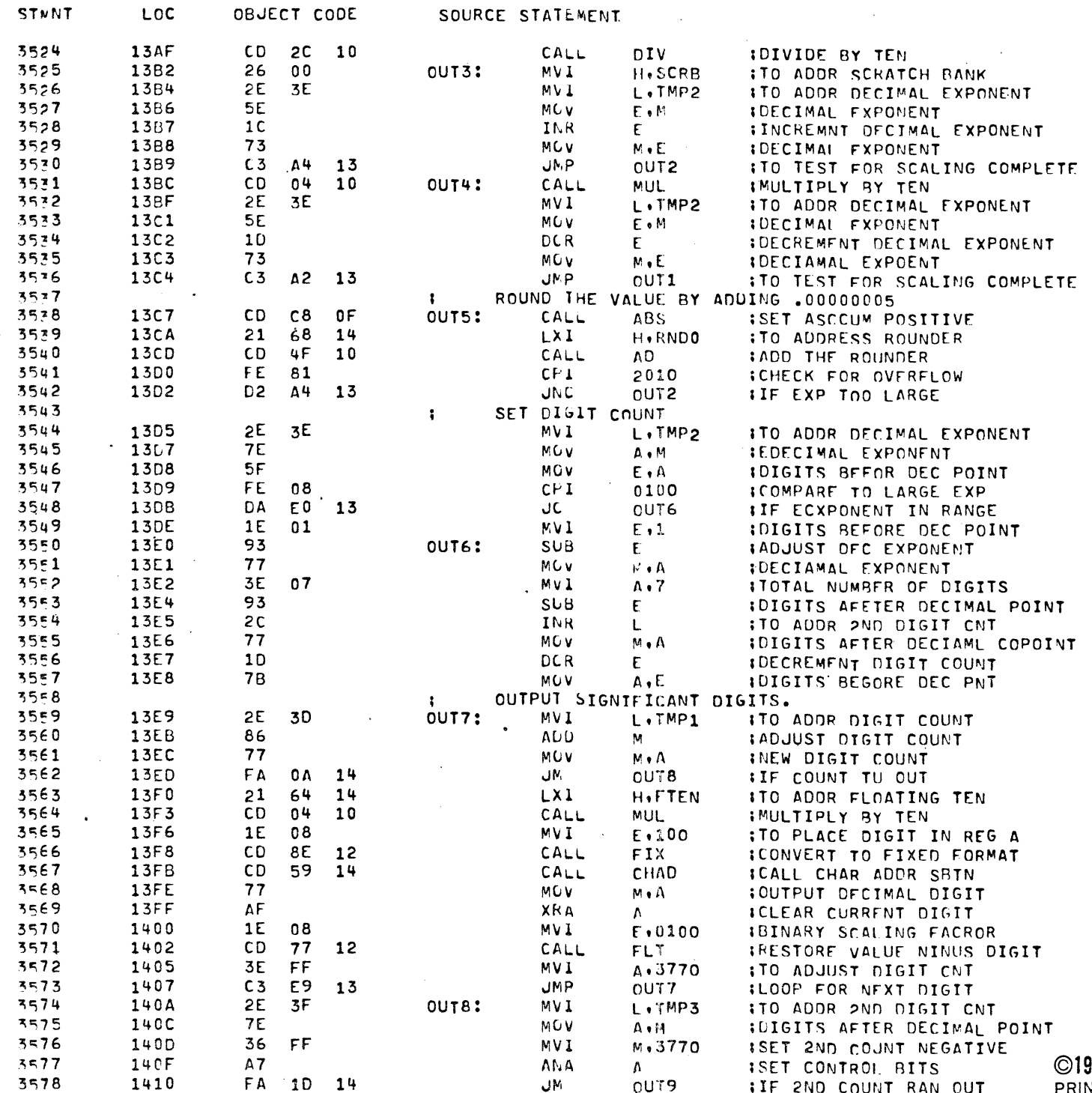

©1976 Processor-Technology-Corporation<br>PRINTED IN U.S.A.

 $\sim$   $\sim$ 

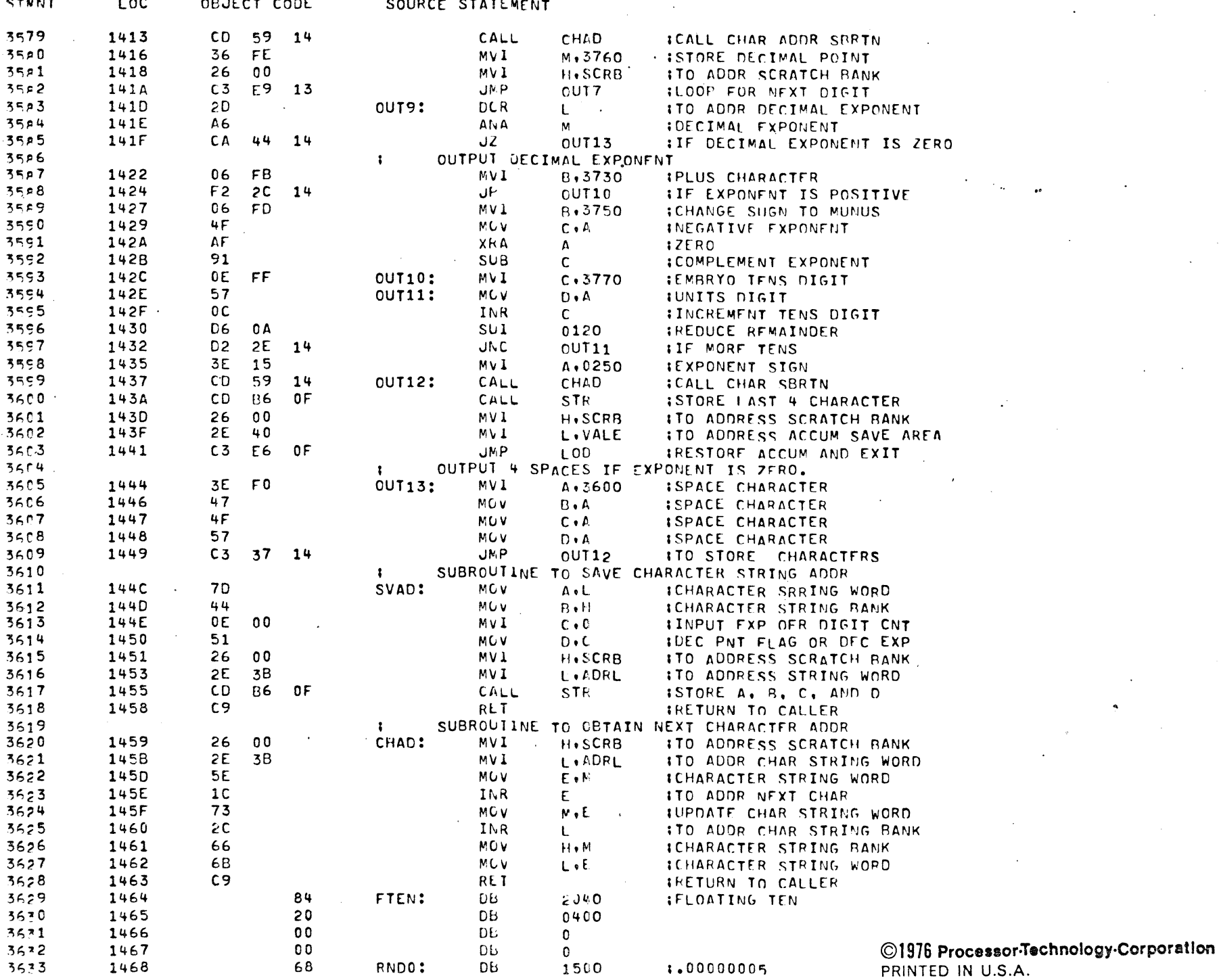

لمستحدث

DACE  $\mathbf{A}$ 

 $\ddot{\phantom{a}}$ 

 $\sim$   $\sim$ 

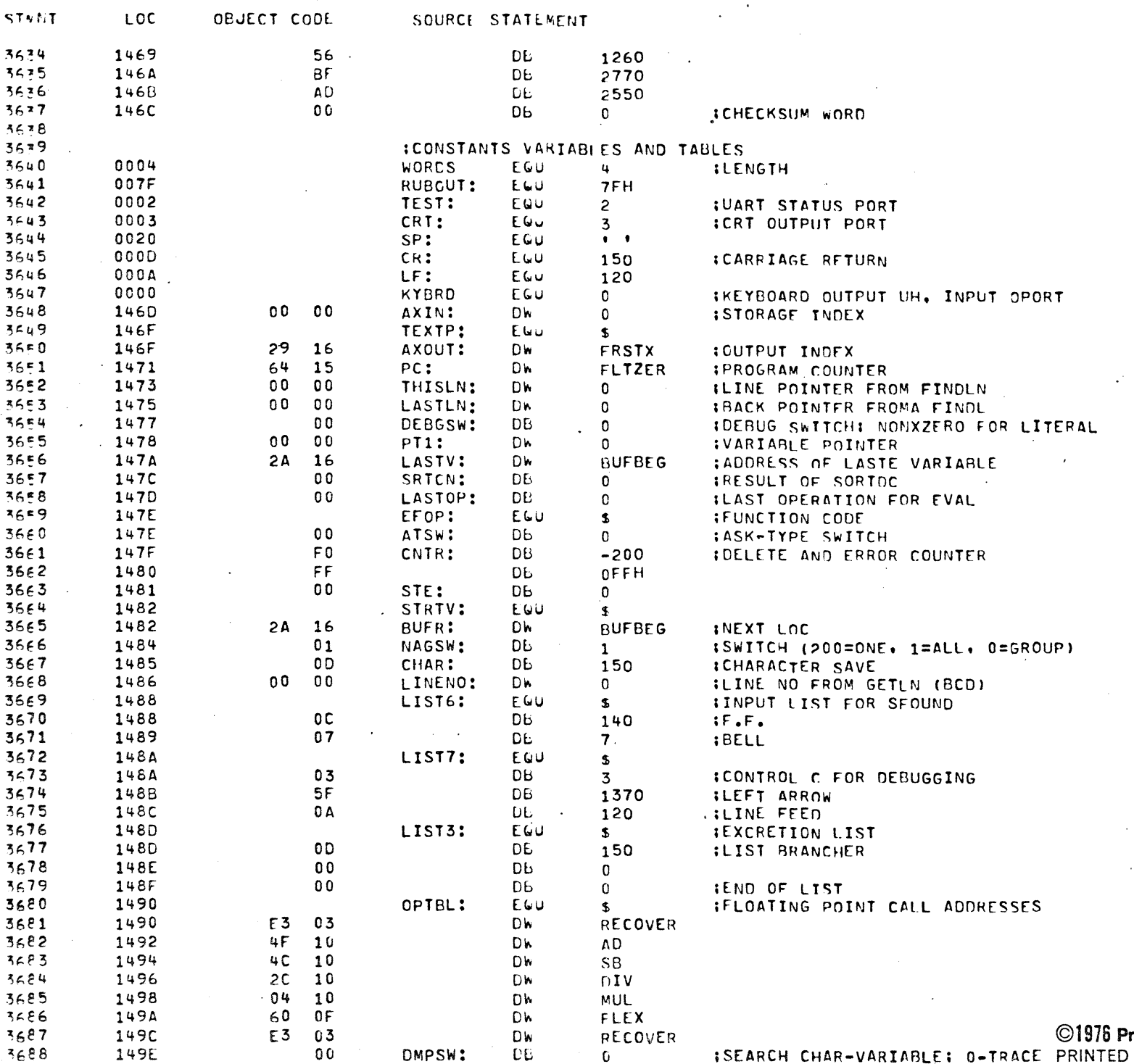

 $\ddot{\phantom{a}}$ 

69 PAGF

 $\mathcal{L}^{\mathcal{L}}$ 

 $\sim 10$ 

 $\mathcal{L}$ 

 $\sim$  $\sim$  10  $\pm$ 

rocessor-Technology-Corporation

ISEARCH CHAR-VARIABLE: 0-TRACE PRINTED IN U.S.A.

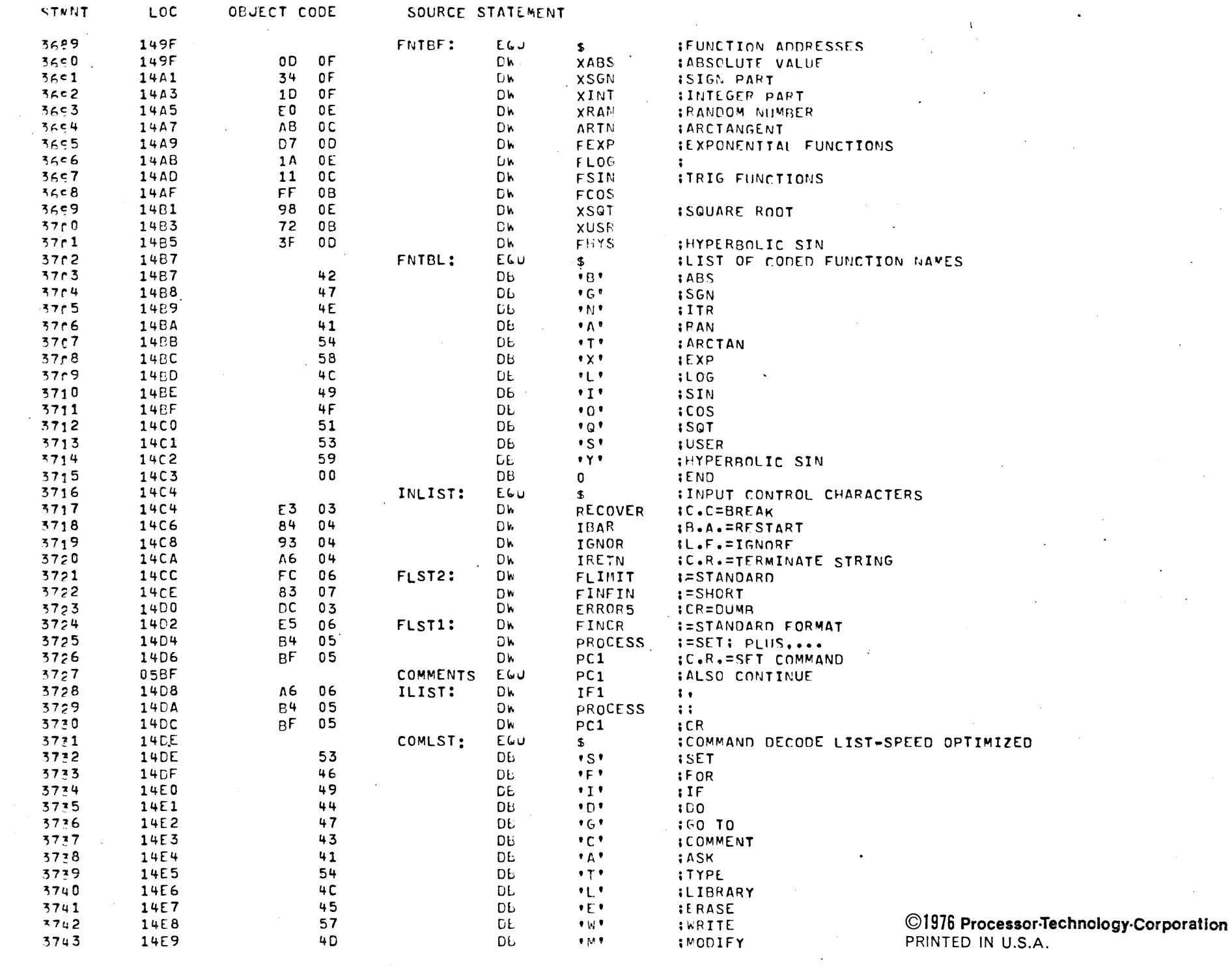

 $\sim 10^7$ 

 $PART$ 

 $\sim$ 

 $\sim 10^{-1}$ 

PAGE  $71$  $\alpha$ 

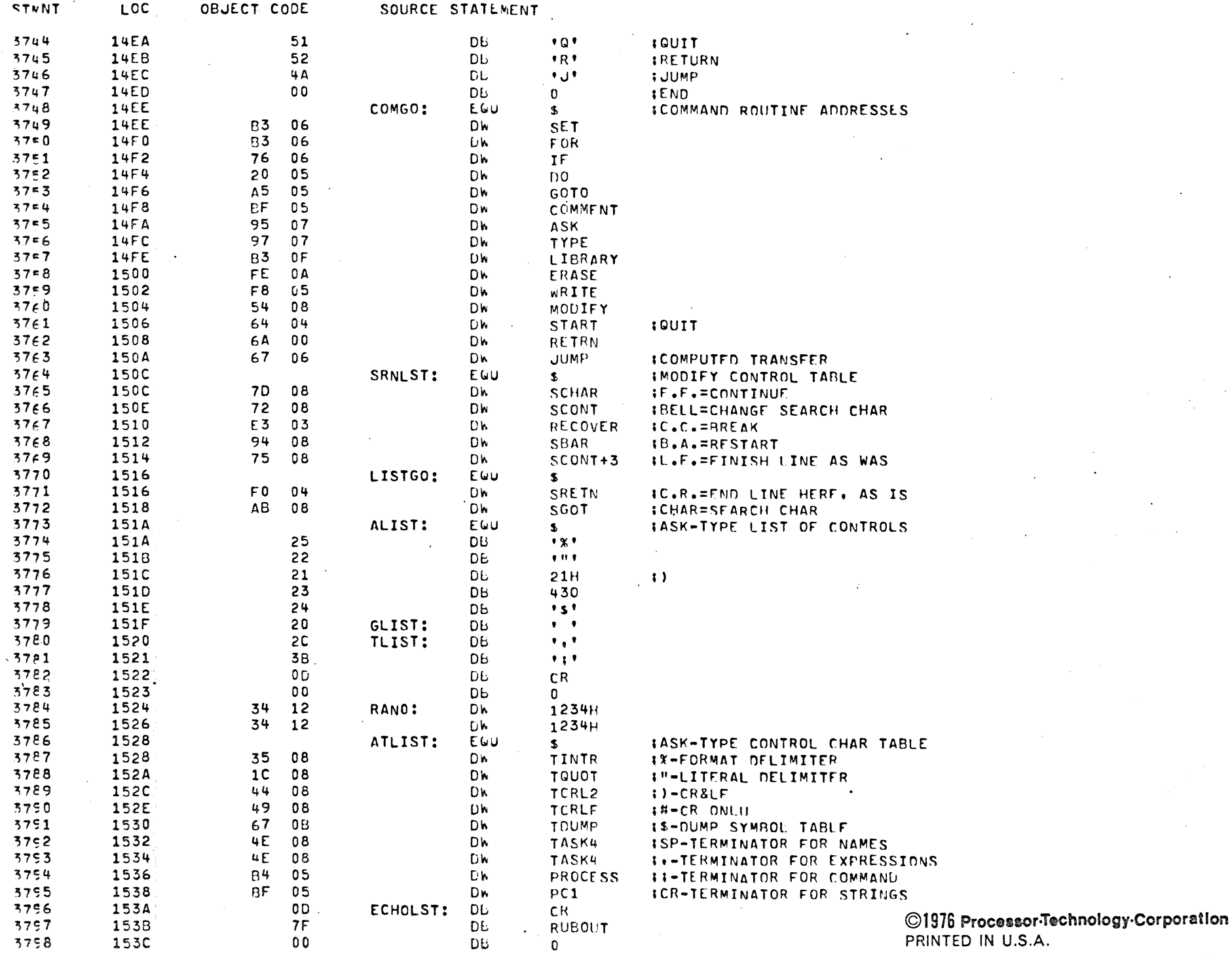

 $\ddot{\phantom{a}}$ 

# A FOCAL INTERPRETER FOR THE 8080 **ROAD XASM**

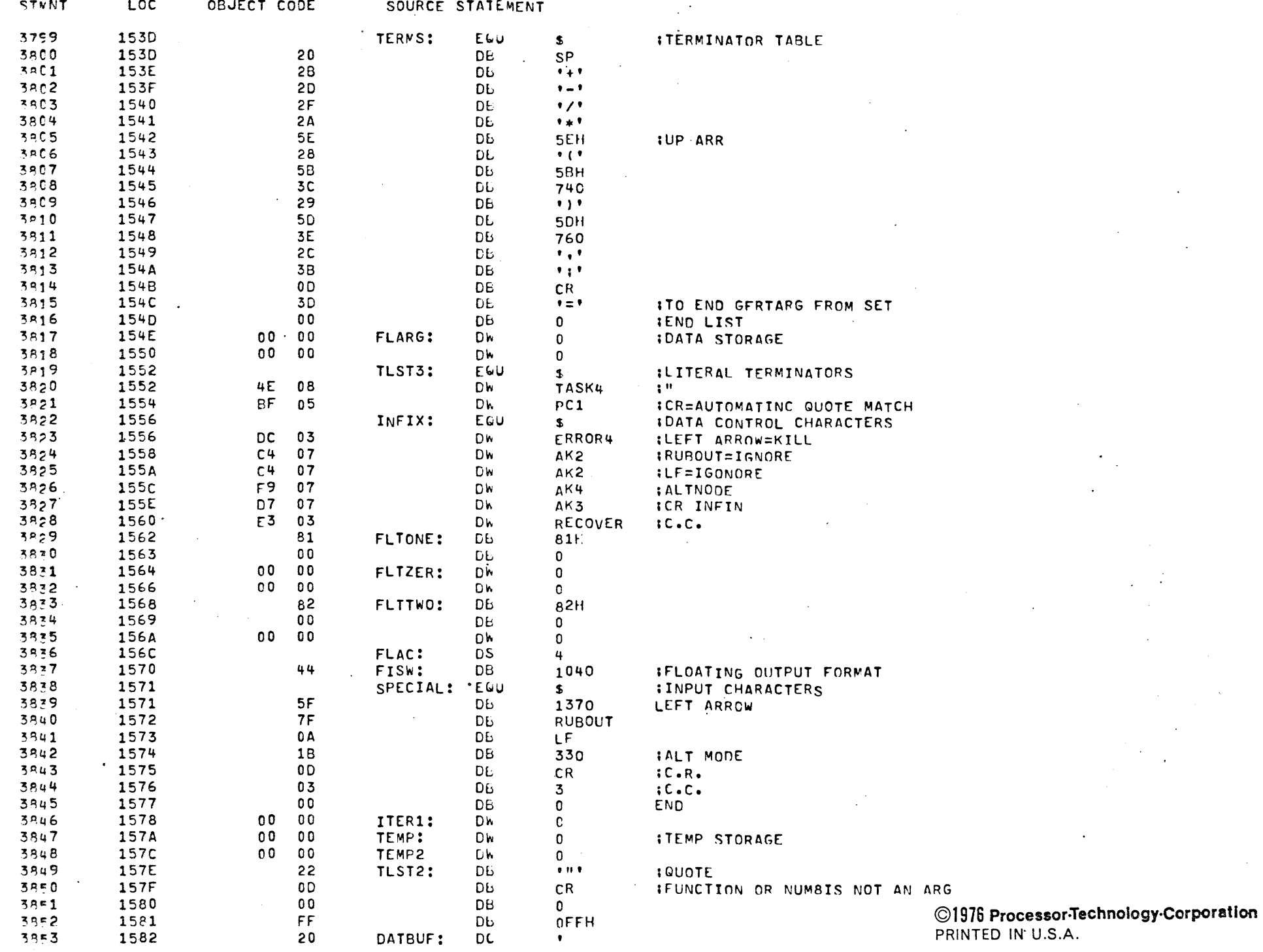

72 PAGE
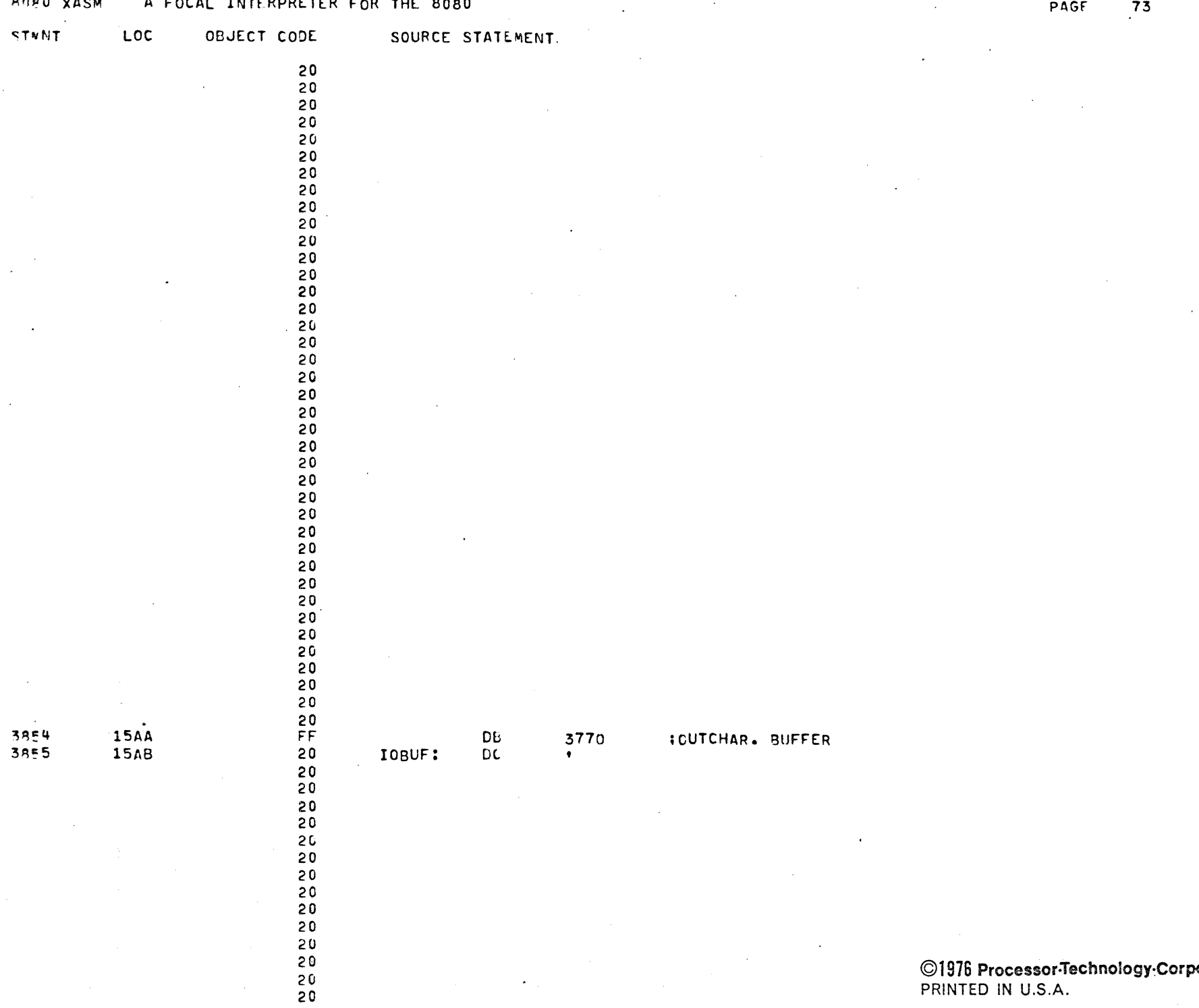

 $-$ 

©1976 Processor-Technology-Corporation<br>PRINTED IN U.S.A.

 $\Delta$ 

 $\sim 10^6$ 

 $\mathcal{L}_{\mathcal{A}}$ 

 $\mathbb{Z}[\mathbb{Z}]$ 

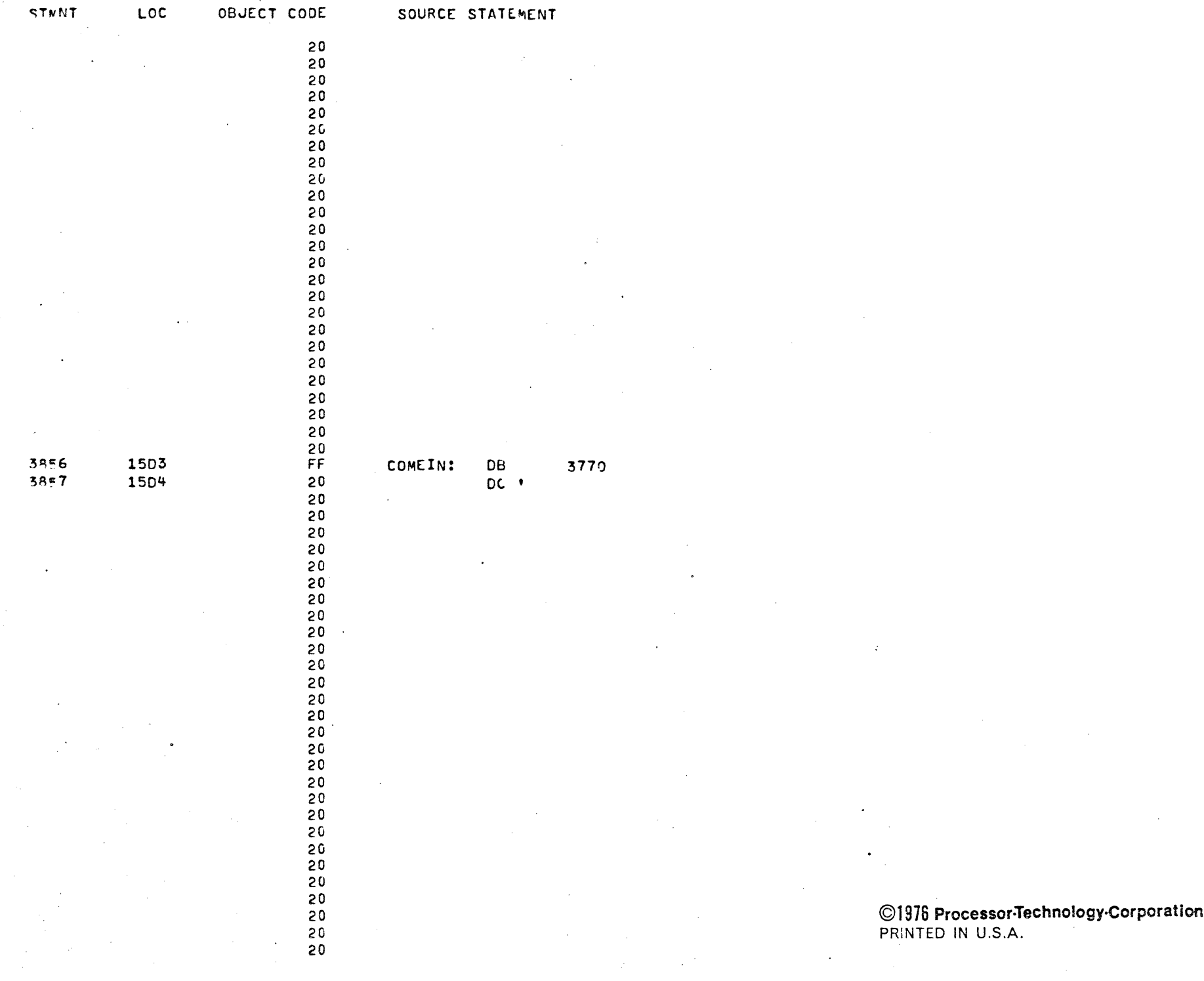

PAGF 74

 $\sim 200$  km  $^{-2}$ 

 $\bullet$ 

 $\bullet$ 

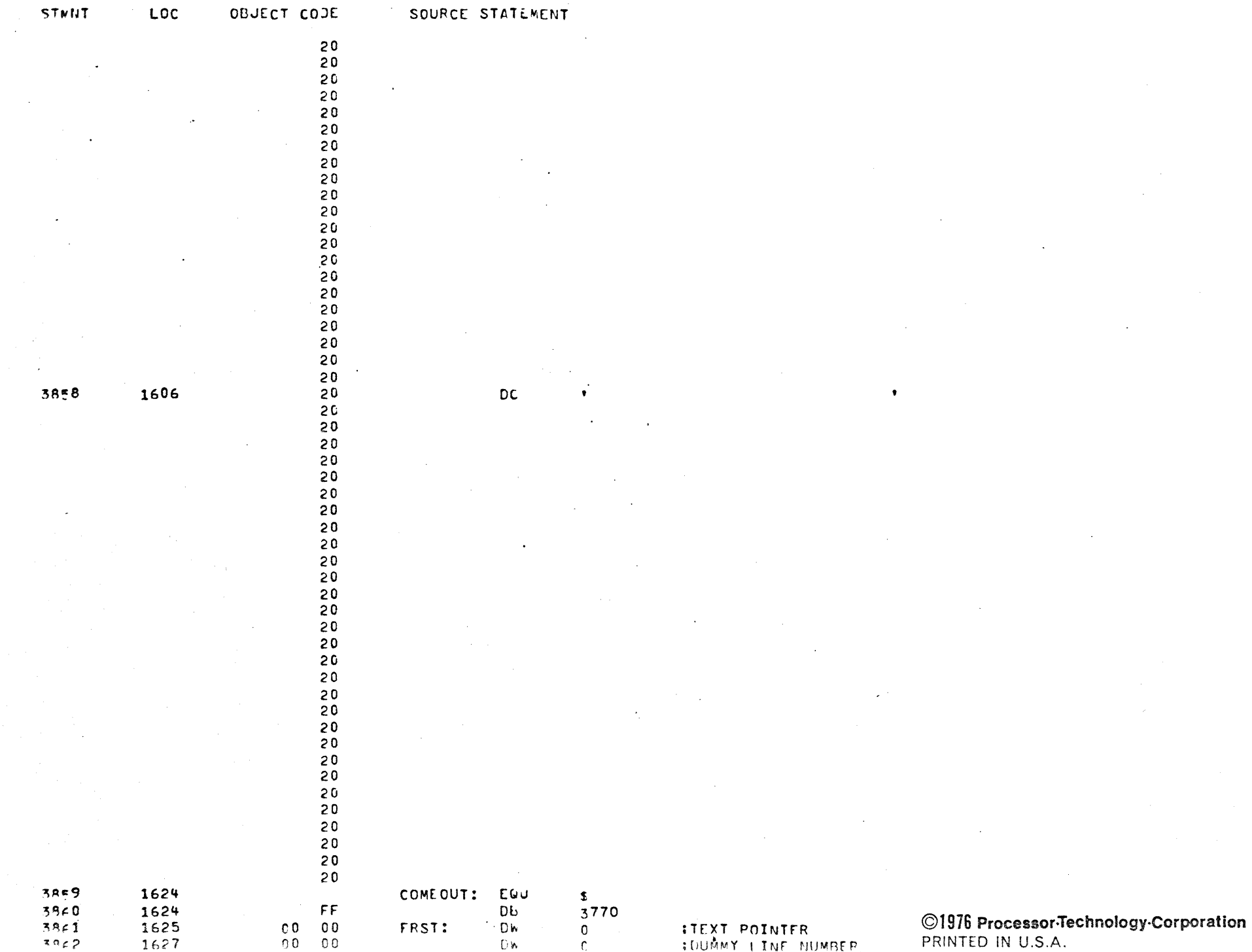

**Contract** 

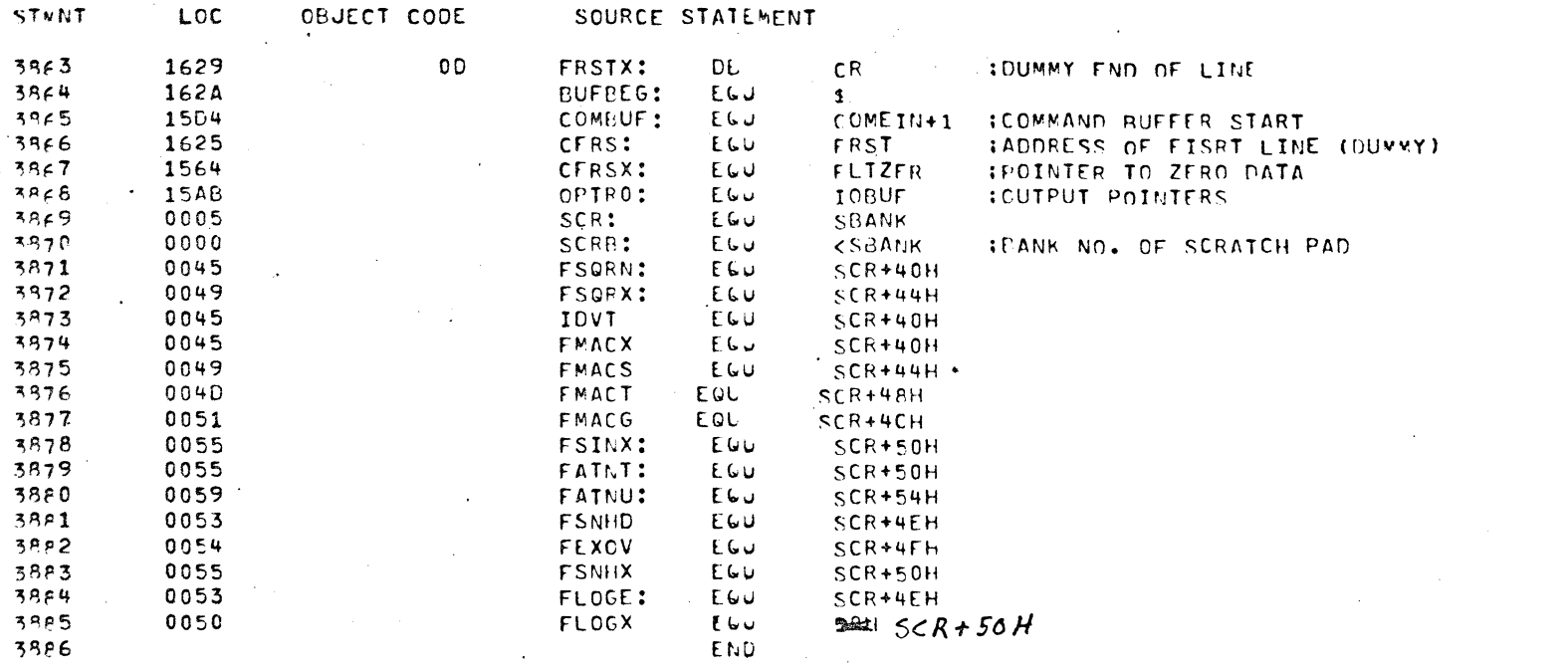

©1976 Processor-Technology-Corporation<br>PRINTED IN U.S.A.

PAGE 76

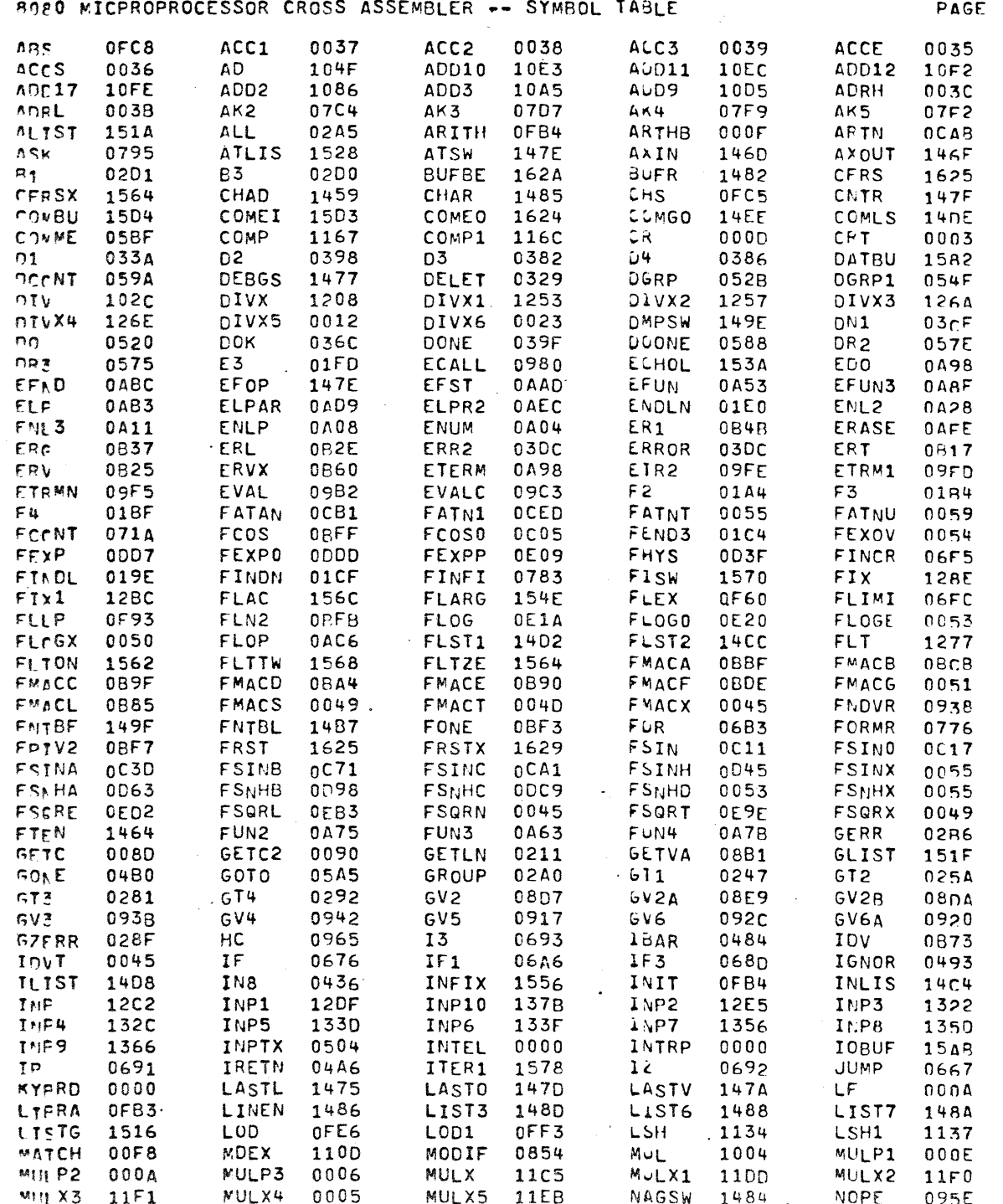

 $\mathcal{L}_{\mathcal{A}}$ 

©1976 Processor-Technology-Corporation<br>PRINTED IN U.S.A.

 $77$ 

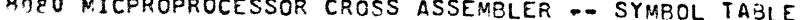

PAGE 78

 $\sim$ 

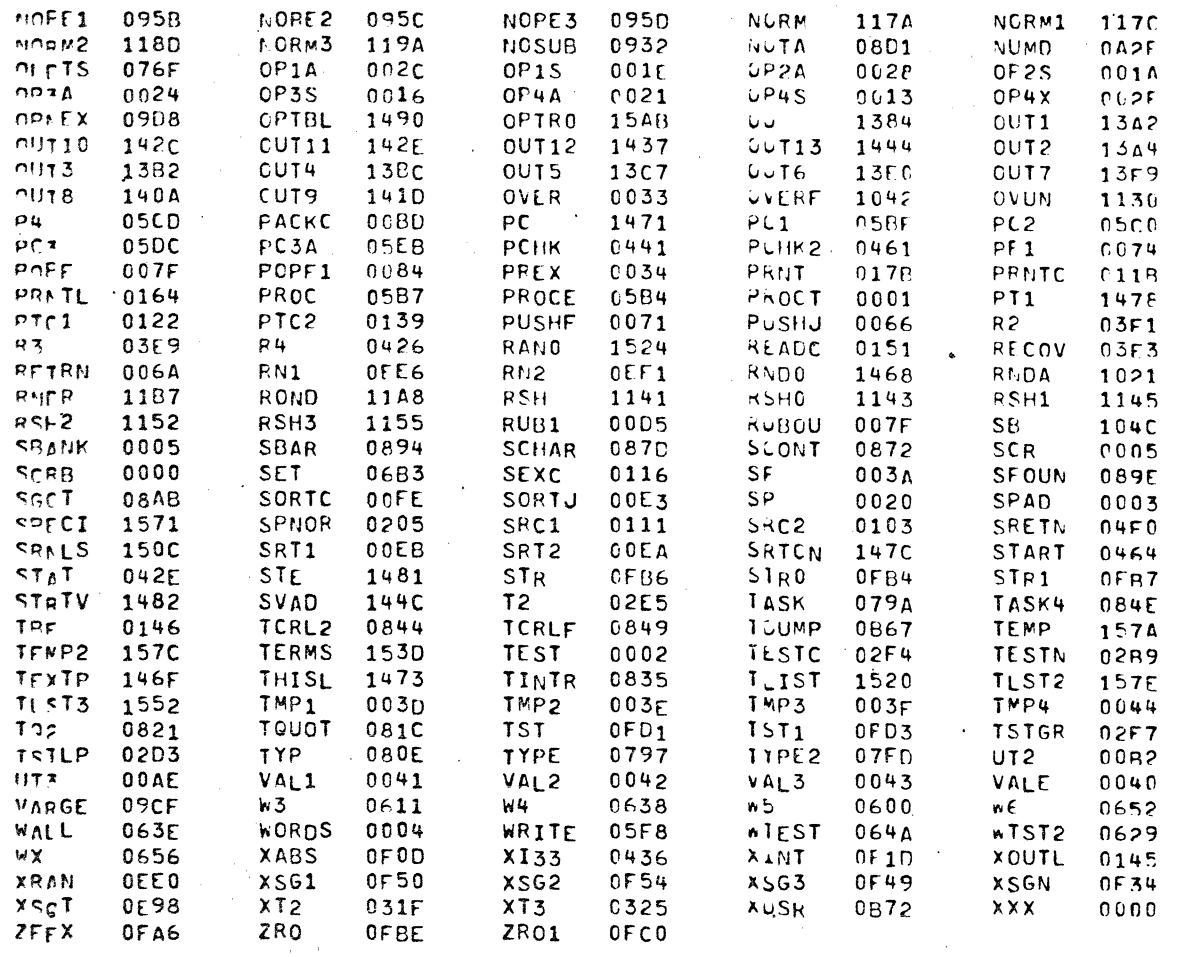

 $\Delta \rightarrow$ 

n ERROR(S) DETECTED DURING PASS 1<br>C ERROR(S) DETECTED DURING PASS 2

©1976 Processor-Technology-Corporation<br>PRINTED IN U.S.A.